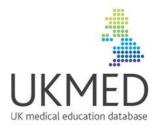

# UKMED – 2021 V1 – May (interim) Data Dictionary

Authors: Daniel Smith, Elizabeth Twigg, Ganesan Gurusamy and Peter Tang

last updated: 30/4/21

# Acknowledgements

Material has been taken from data dictionaries and documentation provided by data contributors: HESA, UCAS UKCAT, BMAT and the UKFPO.

## **Contents**

| UKMED Population definition        | 3   |
|------------------------------------|-----|
| De-identification                  | 4   |
| Version control                    | 5   |
| Person and Event tables            | 7   |
| ARCP OUTCOMES                      |     |
| ARCP_REASON                        | 11  |
| ARCP_N CODES                       | 12  |
| BMAT_SCORES_APP                    | 13  |
| EXAM_SECTION_MARKS                 | 16  |
| EXAM_TOTAL_MARKS                   | 17  |
| EXAM_DATA_FLAT                     | 19  |
| FP                                 | 20  |
| VW_FP_PERSON                       | 25  |
| GAMSAT_APP                         | 31  |
| HESA_ACAD_YEARS                    | 33  |
| VW_HESA_ACAD_YEAR_PERSON           | 37  |
| HESA_QUALIFICATION                 | 38  |
| IELTS_LIVE                         | 40  |
| MMI_UCAS                           | 42  |
| VW_NTS_ITEM_TRACKER                | 44  |
| NTS_TRAINEE_IND_SCORES_LIVE        | 45  |
| NTS_2020_SURVEY_DATA               | 46  |
| ORIEL_INTERVIEW_SCORES             | 47  |
| ORIEL_RECRUIT_OUTCOMES             | 48  |
| PLAB1_DTL_LIVE                     | 51  |
| PLAB2_DTL_LIVE                     | 53  |
| PLAB_TOTAL_LIVE                    | 56  |
| RECRUIT_MSRA                       | 57  |
| ROD_01                             | 60  |
| STUDENT_FTP                        | 61  |
| UCAS_APPLICATIONS                  | 63  |
| APPLICANT_MEDICAL_SCHOOL_DISTANCES | 67  |
| UCAS_QUALS_VER                     | 68  |
| UCAS_QUALS_DEC                     |     |
| VW_UKCAT_RESULTS_APP               | 70  |
| UKCAT_PROGRESSION                  | 73  |
| UKMED_GEOGRAPHY                    | 75  |
| VW_GP_ROUTE                        | 80  |
| VW_NTS_TRAINEE_HISTORY             | 81  |
| VW_SPEC_ROUTE                      |     |
| VW_UKCAT_RESULTS_NONCOG            | 85  |
| VW_UKMED_ALLEGATIONS               | 86  |
| VW_UKMED_FTPCHARDECLARATIONS       | 88  |
| VW_UKMED_FTP_SUMMARY               | 90  |
| VW_UKMED_PERSON_APPLICANT          | 92  |
| VW_UKMED_PERSON_FULL               | 101 |
| VW_UKMED_DISABILITY_AUDIT          | 113 |

|   | VW_UKMED_PRACTICEHISTORY | . 114 |
|---|--------------------------|-------|
|   | VW_UKMED_REGHISTORY      | . 117 |
|   | VW_UKMED_SPECIALTIES     | . 118 |
| R | eference Tables          | 119   |
|   | CR_UKPRN                 |       |
|   | CR_COURSE                | . 121 |
|   | CR_EXAM                  | . 123 |
|   | CR_FP                    | . 124 |
|   | CR_ONS_POSTCODE          | . 125 |
|   | CR_PSA_APPROACH          |       |
|   | CR_SPECIALTIES           | . 128 |
|   | CR_UKPRN_NAME            | . 129 |
|   | ORGANISATION_LIVE        | . 130 |
|   | _                        |       |

# **UKMED Population definition**

*UKMED – 2021 V1 – June (interim)* of the UK Medical Education Database includes:

All students who started at a UK medical school from 2002 until 2019 as defined by data supplied to the GMC by the Higher Education Statistics Agency (HESA).

#### and

All doctors listed in the NTS\_TRAINEE table at least once since 2012 through to 2020 (i.e. all those listed as belonging to a UK-based training scheme in one or more the annual censuses conducted to administer the GMC's National Trainee Survey [NTS]).

Note that the 2020 NTS\_TRAINEE data was not validated by survey respondents as the usual NTS did not run due to coronavirus (COVID-19) pandemic

#### and

All Doctors completing the NTS survey between 2009 and 2011.

#### and

All those who applied via The Universities and Colleges Admissions Service (UCAS) to a degree that leads to a Primary Medical Qualification between 2007 and 2020. This means that test scores and entry qualifications are available for applicants to medicine from 2007 onwards, not just entrants.

HESA extract their data from their student records using the following query:

#### Population:

Population: REGBODY= 01 General Medical Council (GMC) or:

for The University of St Andrews those students coded A100 or A300 in SBJCA1-3 and include the Pathway to Medicine course title.

Include students who are recorded on an intercalated year in the INTERCALATE field If they were also recorded as REGBODY=01 in their previous year of study.

for The University of Glasgow include BSc (Med Sci) Clinical Medicine (This is a 1 year course) and Medical Science, CertHE (The length of course is unknown) course titles.

Inclusion in the UKMED population is defined by the following:

- A commencement date between 2002 and 2019 for the first year of the student's programme and the first year of their study.
- Any records for courses not associated with medicine that were included in the HESA extract are excluded.

UCAS base their query on a list of valid courses supplied to them by UKMED following clerical review of all likely courses.

## **De-identification**

Fields in grey rows potentially allow re-identification and are not included in data extracts within the Safe Haven. They are included here to show the construction of the database. PERSON\_UID is always replaced by a STUDY\_ID that contains a person identifier and a unique study identifier. It is unique to the study for which the extract was generated.

## Version control

#### Changes to this document since UKMED 2019 V2 - October

- The UKMED Population definition has updated dates to reflect the data we are currently loading – UCAS (2019 and 2020) and associated scores from test providers and HESA (2019/20)
- This is an interim document and we will republish shortly with updated tables. The main addition will be ARCP outcomes from 2020 that relate to COVID using the new COVID codes https://www.copmed.org.uk/images/docs/Coding for ARCPs/Coding for ARCPs.pdf.
- The UCAS\_QUALS\_VER table will contain two sets of grades for 2020: the grades on results day and the final grades used for admission to medical school.

## Changes to this document since UKMED 2019 V1 - March

- The UCAS data now include applicants' qualifications
- The test provider tables are now based on the applicant population and include Z-scores calculated from the applicant population statistics.
- The VW\_FTP\_SUMMARY now contains dates for when the sanctions were applied to the doctor.

## Changes to this document since UKMED 2019 V2 - October

- ARCP N CODES table is included
- We have included person level views where appropriate: VW\_FP\_PERSON and VW HESA ACAD YEAR PERSON
- The population definition has been incremented to include cases listed in the 2019 NTS because 2019 postgraduate outcomes are now available.
- A table containing all applicant demographics VW UKMED PERSON APPLICANT
- Demographic data now include TUNDRA see <a href="https://www.officeforstudents.org.uk/data-and-analysis/young-participation-by-area/about-the-data/">https://www.officeforstudents.org.uk/data-and-analysis/young-participation-by-area/about-the-data/</a>

## Changes to this document since UKMED 2020 V1 - May

- The MMI table is now called MMI\_UCAS as it is now matched to UCAS applications.
- VW\_UKMED\_DISABILITY\_AUDIT which records when changes to PG\_DISABILITY captured in Siebel occurred.
- VW\_NTS\_ITEM\_TRACKER details the NTS items that can be requested for inclusion in extracts
- NTS\_TRAINEE\_IND\_SCORES\_LIVE and VW\_NTS\_TRAINEE\_HISTORY have noted pertaining to the usual NTS not running in 2020 due to the coronavirus (COVID-19) pandemic.
- STUDENT\_FTP table replaces SFTP\_ALLYEARS the data come from the same collection, we have tidied and rename for clarity
- UCAS APPLICATIONS now includes applicants' ages
- APPLICANT\_MEDICAL\_SCHOOL\_DISTANCES gives distances between each applicant's home address and each medical school the applicant applied to.
- VW UKMED PERSON FULL includes disability data for postgraduate trainees

- EXAM\_DATA\_FLAT contains postgraduate exam data re-arranged with one row per person per exam, with columns for each attempt
- The exam data now includes PSA data
- The usual NTS, normally administered from the end of March, did not run in 2020, instead a COVID specific, non-mandatory survey was run later in the year. This was not run on the usual platform and items are different. The relevant data are held in NTS\_2020\_SURVEY\_DATA.
- CR tables which do not contain person or event data but can be useful for reference purposes have been placed at the back of the document.

# **Person and Event tables**

| religion and Event tables                                                      |
|--------------------------------------------------------------------------------|
| These tables contain person and event level data for use in research extracts. |
|                                                                                |
|                                                                                |
|                                                                                |
|                                                                                |
|                                                                                |
|                                                                                |
|                                                                                |
|                                                                                |
|                                                                                |
|                                                                                |
|                                                                                |
|                                                                                |
|                                                                                |
|                                                                                |
|                                                                                |
|                                                                                |
|                                                                                |
|                                                                                |
|                                                                                |

## **ARCP\_OUTCOMES**

Each year, Local Education Training Boards (LETBs) and deaneries provide the GMC with ARCP (Annual Review of Competence Progression) data that describes trainees' progression (or not) through their medical training.

A trainee may have more than one ARCP record in the annual submission, as an outcome is awarded for each specialty undertaken by the trainee. A trainee may also have more than one ARCP event per year (e.g. some core programmes rotate every eight months, so a trainee could potentially have 2 ARCPs in a given reporting year). Some trainees receive an outcome 5 (insufficient evidence); followed by another outcome upon presentation of the evidence in the same year.

The data collection notices that the GMC issues for this data collection are available here arranged by data collection year: <a href="https://www.gmc-uk.org/education/reports-and-reviews/progression-reports/downloads-resources-and-briefing-notes">https://www.gmc-uk.org/education/reports-and-reviews/progression-reports/downloads-resources-and-briefing-notes</a>

| COLUMN NAME             | DATATYPE           | COMMENTS                                                                                                    |
|-------------------------|--------------------|----------------------------------------------------------------------------------------------------|
| PERSON_UID              | VARCHAR2(12 CHAR)  | GMC unique doctor reference number for those that registered.                                                                                                    |
|                         |                    | Replaced by extract specific STUDY_ID in de-identified research extracts.                                                                                                    |
| ARCP_EVENT_ID           | VARCHAR2(50 CHAR)  | Unique ID for each record in the ARCP data. The ID is generated by the GMC after the files are returned to the GMC and will be used to join to records in the ARCP_REASONS table. |
| ARCP_SUBMITTING_DEANERY | VARCHAR2(100 CHAR) | The deanery that returned the ARCP record to the GMC.                                                                                                    |
| ARCP_DATA_YEAR          | VARCHAR2(4 CHAR)   | The year the data were returned to the GMC.                                                                                                    |
| ARCP_REVIEW_DATE        | DATE               | Date of RITA or ARCP event.                                                                                                    |
| ARCP_PERIOD_START_DATE  | DATE               | Start of the period that assessment refers to.                                                                                                    |
| ARCP_PERIOD_END_DATE    | DATE               | End of the period that the assessment refers to.                                                                                                    |
| ARCP_LEVEL_ASSESSED     | VARCHAR2(50 CHAR)  | Grade of trainee at the point of assessment, or at the point of the missed assessment.                                                                                            |
| ARCP_POST_TYPE          | VARCHAR2(50 CHAR)  | Trainee's Post type (e.g. Core, Specialty, Foundation).                                                                                                    |
| ARCP_MILITARY_IND       | VARCHAR2(3 CHAR)   | Indicates if the trainee was a defence DPMD trainee (at the time of the ARCP/RITA).                                                                                               |
|                         |                    |                                                                                                    |

| COLUMN NAME                      | DATATYPE           | COMMENTS                                                                                                    |
|----------------------------------|--------------------|----------------------------------------------------------------------------------------------------|
| ARCP_ACADEMIC_IND                | VARCHAR2(3 CHAR)   | Indicates if the trainee was an academic trainee (at the time of the ARCP/RITA).                                                                                                    |
| ARCP_REMAIN_ON_ACADEMIC<br>_PROG | VARCHAR2(250 CHAR) | List of values that describes if (and why) the trainee will remain on their academic programme.                                                                                                    |
| ARCP_SPECIALTY                   | VARCHAR2(250 CHAR) | The specialty to which the ARCP event referred.                                                                                                    |
| ARCP_NOT_FULL_TIME_IND           | VARCHAR2(50 CHAR)  | Indicates if the trainee was less than full time during any part of the period covered by the ARCP.                                                                                                    |
| ARCP_OUTCOME_CODE                | VARCHAR2(250 CHAR) | ARCP / RITA Outcome.  Possible values: 1; 2; 3; 4; 5; 6; 7.1; 7.2; 7.3; 7.4; 8; 9; C; D; E; F; G.                                                                                                    |
| ARCP_OUTCOME_CLASSIF             | VARCHAR2(50 CHAR)  | Description for OUTCOME_CODE available in the progression report documentation here: <a href="https://www.gmc-uk.org/-/media/documents/dc11341-progreportutr-arcp-pq-jun2018">https://www.gmc-uk.org/-/media/documents/dc11341-progreportutr-arcp-pq-jun2018</a> pdf-75128581.pdf   |
| ARCP_OUTCOME_DESCRIPTIO<br>N     | VARCHAR2(250 CHAR) | Description for OUTCOME_CODE – available in the progression report documentation here: <a href="https://www.gmc-uk.org/-/media/documents/dc11341-progreportutr-arcp-pg-jun2018">https://www.gmc-uk.org/-/media/documents/dc11341-progreportutr-arcp-pg-jun2018</a> pdf-75128581.pdf |
| ARCP_OUTCOME_APPL_TO_FO UND      | VARCHAR2(50 CHAR)  | Please see progression report documentation here: https://www.gmc-uk.org/-/media/documents/dc11341- progreportutr-arcp-pg-jun2018 pdf-75128581.pdf                                                                                                    |
| ARCP_OUTCOME_TYPE                | VARCHAR2(50 CHAR)  | Describes if this is a clinical or academic outcome.                                                                                                    |
| ARCP_BENCHMARK_GROUP             | VARCHAR2(50 CHAR)  | Derived variable for grouping specialties for reporting purposes.                                                                                                    |
| ARCP_OUTCOME_ORDERED             | NUMBER             | Outcomes on an ordinal scale '1'=1 '2'=3 '3'=4 '4'=4 '5'=2 '6'=1 '7'=1 '7.1'=1 '7.2'=3 '7.3'=4 '7.4'=2 '8'=100 '9'=100 'C'=1 'D'=3 'E'=4 'F'=100 'G'=1                                                                                                    |
|                                  |                    | 1 'Satisfactory progression' 2 'Insufficient evidence presented' 3 'Targeted training required (but training time not extended)' 4 'Extended training time required/left programme'                                                                                                 |

| COLUMN NAME                  | DATATYPE           | COMMENTS                                                                                                    |
|------------------------------|--------------------|----------------------------------------------------------------------------------------------------|
|                              |                    | The outcomes awarded were coded into an ordinal scale following the method developed by Tiffin et al (2014). Tiffin, P. A., Illing, J., Kasim, A. S. & McLachlan, J. C. (2014). Annual Review of Competence Progression (ARCP) performance of doctors who passed Professional and Linguistic Assessments Board (PLAB) tests compared with UK medical graduates: national data linkage study. BMJ 348: g2622. Available at: http://www.bmj.com/content/348/bmj.g2622 |
| ARCP_OUTCOME_ORDERED_D<br>ES | VARCHAR2(100 CHAR) | Label for ordered number.                                                                                                    |

# **ARCP\_REASON**

This table contains the U codes which describe the reasons for an unsatisfactory outcome. These are detailed on the Gold Guide ARCP form here:

https://www.copmed.org.uk/images/docs/gold\_guide\_7th\_edition/Appendix\_3 -\_ARCP\_Outcome\_Form.pdf

| COLUMN NAME        | DATATYPE           | COMMENTS                                                                                                    |
|--------------------|--------------------|----------------------------------------------------------------------------------------------------|
| PERSON_UID         | VARCHAR2(12 CHAR)  | GMC unique doctor reference number for those that registered.  Replaced by extract specific STUDY_ID in de-identified research extracts. |
| ARCP_EVENT_ID      | VARCHAR2(50 CHAR)  | The ARCP event to which this reason relates. The event id should be used for linking to the ARCP_OUTCOMES table.                         |
| ARCP_YEAR          | VARCHAR2(4 CHAR)   | The ARCP year to which this reason relates.                                                                                              |
| REASON_CODE        | VARCHAR2(5 CHAR)   | Reason code as provided in the ARCP data.  U1 to U10                                                                                     |
| REASON_DESCRIPTION | VARCHAR2(250 CHAR) | Description of the ARCP Reason Code (as held in REASON_CODE).                                                                            |

# ARCP\_N\_CODES

| COLUMN NAME   | DATATYPE           | COMMENTS                                                                                                    |
|---------------|--------------------|----------------------------------------------------------------------------------------------------|
| PERSON_UID    | VARCHAR2(12 CHAR)  | GMC unique doctor reference number for those that registered.  Replaced by extract specific STUDY_ID in de-identified research extracts. |
| ARCP_EVENT_ID | VARCHAR2(50 CHAR)  | The ARCP event to which this reason relates. The event id should be used for linking to the ARCP_OUTCOMES table.                         |
| ARCP_YEAR     | VARCHAR2(4 CHAR)   | The ARCP year to which this reason relates.                                                                                              |
| N_CODE        | VARCHAR2(5 CHAR)   | Reason code as provided in the ARCP data.  N1 to N                                                                                       |
| N_DESCRIPTION | VARCHAR2(250 CHAR) | Description of the ARCP N Code (as held in N_CODE).                                                                                      |

# BMAT\_SCORES\_APP

UKMED holds BMAT scores for doctors who sat the test between 2003 and 2017.

Two matching processes were used depending on which privacy notice had been displayed to the BMAT candidate

BMAT test takers from 2014 onwards who saw a privacy notice that allowed sharing were matched to UCAS data, so for these cases UKMED contains data for applicants to medical school.

For those that sat BMAT prior to 2014 UKMED only contains data from candidates who entered medical school. who meet the following criteria:

- Graduated and registered with the GMC;
- GMC were able to contact the individual by email; and
- The doctor did not opt out including their data in UKMED. It was necessary to give people the option of opting out because the privacy notice they saw that stated the data would not be shared. Two rounds of opt out emails have been sent
  - May 2017: 16,062 doctors were emailed, 277 cases (1.7%) opted out of the transfer.
  - February 2019: 4,576 cases, qf these 64 (1.4%) opted out of the transfer
- There are still BMAT test takers from prior to 2014 who have not appeared on the GMC's register, so it has not been possible to send them an opt-out email and load their data.

BMAT scores are valid for courses commencing the year following the test. For example, a 2006 score can be used for courses commencing in 2007. A very small number of candidates may have been given permission to defer their entry for one year by the medical school.

The schools and courses using BMAT vary over time. An applicant would have taken BMAT if they applied to at least one school requiring BMAT. UKMED holds test results for anyone who took BMAT. The student may have gained admission to a medical school that did not require it.

| COLUMN NAME       | DATATYPE          | COMMENTS                                                                                                    |
|-------------------|-------------------|----------------------------------------------------------------------------------------------------|
| PERSON_UID        | VARCHAR2(64 BYTE) | GMC unique doctor reference number for those that registered.  For those who did not complete their studies/have not completed to date this will be HESA_HUSID with an 'H' prefix.  For cases that relate to unsuccessful medical school applications only, the ID with be the UCAS PERSON_ID with a 'U' prefix. |
|                   |                   | Replaced by extract specific STUDY_ID in de-identified research extracts.                                                                                                    |
| UCAS_APPLICANT_ID | VARCHAR2(64 BYTE) | Internal use only. Used for linking to HESA data.                                                                                                    |
| UCAS_RPD_ID_ALL   | VARCHAR2(70 BYTE) | Internal use only. Used for linking to HESA data.                                                                                                    |
| BMAT_CAND_SESSION | VARCHAR2(40 BYTE) | Session BMAT test sat – not all years had more than one                                                                                                    |

| COLUMN NAME                  | DATATYPE          | COMMENTS                                                                                                    |
|------------------------------|-------------------|----------------------------------------------------------------------------------------------------|
|                              |                   | session                                                                                                    |
| BMAT_CAND_YEAR               | NUMBER(4)         | Year BMAT test sat                                                                                                    |
| BMAT_ID                      | VARCHAR2(20 BYTE) | Internal use only. Note this ID is only unique within BMAT data year.                                                                                                    |
| BMAT_UCASPERID               | VARCHAR2(10 BYTE) | Internal use only. Used for linking to HESA data.                                                                                                    |
| BMAT_UCASAPPID               | VARCHAR2(10 BYTE) | Internal use only. Used for linking to HESA data.                                                                                                    |
| BMAT_SECTION_1               | NUMBER            | Aptitude and Skills score.                                                                                                    |
| BMAT_SECTION_2               | NUMBER            | Scientific Knowledge and Applications.                                                                                                    |
| BMAT_SECTION_3               | VARCHAR2(15 BYTE) | Writing task score. Available for BMAT years 2004–2009.                                                                                                    |
| BMAT_SECTION_3_CONTENT       | VARCHAR2(15 BYTE) | Writing task – Quality of Content score<br>Available for BMAT years 2010–2016.                                                                                                    |
| BMAT_SECTION_3_ENGLISH       | VARCHAR2(15 BYTE) | Writing task – Quality of English score<br>Available for BMAT years 2010–2016.                                                                                                    |
| BMAT_ABSENT_FLAG             | VARCHAR2(1 BYTE)  | Flag to indicate if the candidate attended their test session.  Cases with this flag have no test score data                                                                                                    |
| BMAT_MATCH_METHOD            | VARCHAR2(50 BYTE) | Method used to assign PERSON_UID.                                                                                                    |
| BMAT_SECTION_1_Z             | NUMBER(2,3)       | Aptitude and Skills score. Based on the Means and SD for BMAT candidature by session 2013-2017 supplied by BMAT and Means and SD released to UK med schools for 2003 to 2012.                                                  |
| BMAT_SECTION_2_Z             | NUMBER(2,3)       | Scientific Knowledge and Applications. Based on the Means and SD for BMAT candidature by session 2013-2017 supplied by BMAT and Means and SD released to UK med schools for 2003 to 2012.                                      |
| BMAT_SECTION_3_Z             | NUMBER(2,3)       | Writing task score.  Available for BMAT years 2004–2009. Based on the Means and SD for BMAT candidature by session 2013-2017 supplied by BMAT and Means and SD released to UK med schools for 2003 to 2012.                    |
| BMAT_SECTION_3_CONTENT_<br>Z | NUMBER(2,3)       | Writing task – Quality of Content score Available for BMAT years 2010–2016. Based on the Means and SD for BMAT candidature by session 2013-2017 supplied by BMAT and Means and SD released to UK med schools for 2003 to 2012. |

| COLUMN NAME              | DATATYPE    | COMMENTS                                                                                                    |
|--------------------------|-------------|----------------------------------------------------------------------------------------------------|
| BMAT_SECTION_3_ENGLISH_Z | NUMBER(2,3) | Writing task – Quality of English score Available for BMAT years 2010–2016. Based on the Means and SD for BMAT candidature by session 2013-2017 supplied by BMAT and Means and SD released to UK med schools for 2003 to 2012. |

# **EXAM SECTION MARKS**

### This table contains:

- 1. Exam data collected by the GMC from the medical royal colleges and faculties annually since 1 August 2013. The data collection notices arranged by year are here: <a href="https://www.gmc-uk.org/education/reports-and-reviews/progression-reports/downloads-resources-and-briefing-notes">https://www.gmc-uk.org/education/reports-and-reviews/progression-reports/downloads-resources-and-briefing-notes</a>.
- 2. Data on The British Pharmacological Society (BPS) and MSC Assessment from 2014 until 2018 supplied to UKMED by the Medical Schools Council. CR\_PSA\_APPROACH records whether the PSA was formative or summative by medical school and year.

| COLUMN NAME       | DATATYPE           | COMMENTS                                                                                                    |
|-------------------|--------------------|----------------------------------------------------------------------------------------------------|
| PERSON_UID        | VARCHAR2(7 CHAR)   | GMC unique doctor reference number for those that registered.  For those who did not complete their studies/have not completed to date this will be HESA_HUSID with an 'H' prefix. In this table, this applies to same records for attempts at the Prescribing Safety Assessment.  Replaced by extract specific STUDY_ID in de-identified research extracts. |
| EXAM_DATERESULT   | DATE               | The date the exam result was issued by the college.                                                                                                    |
| EXAM_ABBREVNAME   | VARCHAR2(100 CHAR) | CR_EXAM indicates which exams have section makes available                                                                                                    |
| EXAM_EXAMID       | VARCHAR2(100 CHAR) | The unique ID for this table, a concatenation of PERSON_UID, date of result and abbreviated exam name.  Internal use only.                                                                                                    |
| EXAM_SECTIONNAME  | VARCHAR2(100 CHAR) | The name of the exam section.                                                                                                    |
| EXAM_SECTIONSCORE | NUMBER(10,2)       | The score achieved for the section.                                                                                                    |

# **EXAM\_TOTAL\_MARKS**

#### This table contains:

- 1. Exam data collected by the GMC from the medical royal colleges and faculties annually since 1 August 2013. The data collection notices arranged by year are here: <a href="http://www.gmc-uk.org/education/29409.asp">http://www.gmc-uk.org/education/29409.asp</a>; <a href="http://www.gmc-uk.org/education/reports-and-reviews/progression-reports/downloads-resources-and-briefing-notes.">https://www.gmc-uk.org/education/reports-and-reviews/progression-reports/downloads-resources-and-briefing-notes.</a> This covers all exams sat since 1 August 2013. Note that some left censoring of this table is possible as some cases will have sat exams prior to the 1 August 2013.
- Data on The British Pharmacological Society (BPS) and MSC Assessment from 2014 until 2020 supplied to UKMED by the Medical Schools Council. CR\_PSA\_APPROACH records whether the PSA was formative or summative by medical school and year.

| COLUMN NAME     | DATATYPE            | COMMENTS                                                                                                    |
|-----------------|---------------------|----------------------------------------------------------------------------------------------------|
| PERSON_UID      | VARCHAR2(255 CHAR)  | GMC unique doctor reference number for those that registered.  For those who did not complete their studies/have not completed to date this will be HESA_HUSID with an 'H' prefix. In this table, this applies to same records for attempts at the Prescribing Safety Assessment.  Replaced by extract specific STUDY_ID in de-identified research extracts. |
| EXAM_DATERESULT | DATE                | The date the exam result was issued by the college.                                                                                                    |
| EXAM_EXAMID     | VARCHAR2(255 CHAR)  | The unique ID for this table, a concatenation of PERSON_UID and date of result Internal use only.                                                                                                    |
| EXAM_COLLEGE    | VARCHAR2(255 CHAR)  | All colleges and almost all faculties have signed a data sharing agreement the table CR_EXAM gives the names of colleges whose data are contained in UKMED.                                                                                                    |
| EXAM_COLLEGEID  | VARCHAR2(1020 BYTE) | The record ID received from the college in their original submission. Not all colleges provided IDs. It is included here to ensure traceability.  Internal use only.                                                                                                    |
| EXAM_ABBREVNAME | VARCHAR2(255 CHAR)  | The name of the exam contained in the college's submission to the GMC.                                                                                                    |
| EXAM_TOTALMARK  | NUMBER              | The total mark achieved in the exam, where supplied by the college. For some college this is a score; for others it a percent. The format is given in CR_EXAM.                                                                                                    |
| EXAM_PASSMARK   | NUMBER              | The pass mark for the exam where supplied by the college.                                                                                                    |
| EXAM_PASSFAIL   | NUMBER              | 1= Pass and 0 =Fail.                                                                                                    |
| EXAM_ATTEMPTS   | NUMBER              | As shown in CR_EXAM not all colleges have recorded the number of attempts. In some cases, it is the number of attempts up to the attempt recorded in the record, in others it                                                                                                    |

| COLUMN NAME | DATATYPE | COMMENTS                                         |
|-------------|----------|--------------------------------------------------|
|             |          | is a total including the attempts in the record. |

# EXAM\_DATA\_FLAT

This table contains the data from EXAM\_TOTAL\_MARKS rearranged with one row per person per exam with columns D1 through to D15 for each attempt where D1 is the first attempts held within UKMED

| COLUMN NAME                                           | DATATYPE           | COMMENTS                                                                                                    |  |
|-------------------------------------------------------|--------------------|----------------------------------------------------------------------------------------------------|--|
| PERSON_UID                                            | VARCHAR2(255 CHAR) | GMC unique doctor reference number for those that registered.  For those who did not complete their studies/have not completed to date this will be HESA_HUSID with an 'H' prefix. In this table, this applies to same records for attempts at the Prescribing Safety Assessment.  Replaced by extract specific STUDY_ID in de-identified research extracts. |  |
| COLLEGE_EXAM                                          | VARCHAR2(511 CHAR) | A concatenation of the college and the exam                                                                                                    |  |
| D1_EXAM_DATERESULT                                    | DATE               | The date the exam result was issued by the college for the first attempt at this exam.                                                                                                    |  |
| D1_EXAM_TOTALMARK                                     | NUMBER             | The total mark achieved in the exam for the first attempt, where supplied by the college. For some college this is a score; for others it a percent. The format is given in CR_EXAM.                                                                                                    |  |
| D1_EXAM_PASSMARK                                      | NUMBER             | The pass mark for the exam on the first attempt where supplied by the college.                                                                                                    |  |
| D1_SCORE_RELATIVE_TO_PASS                             | NUMBER             | D1_EXAM_TOTALMARK<br>D1_EXAM_PASSMARK                                                                                                    |  |
| D1_EXAM_PASSFAIL                                      | NUMBER             | 1= Pass and 0 =Fail for the first attempt at this exam.                                                                                                    |  |
| Continues for D2 through to D15 depending on the exam |                    |                                                                                                    |  |

The UK Foundation Programme Office (UKFPO) provided extracts of data from the Foundation Programme Application System (FPAS) for all applications received from UK Medical Students from 2012 to 2014; from 2015 onwards, the data also included applications from non-UK PMQ holders. Data from 2017 onwards come from the ORIEL system.

To understand the process, please see the Applicant handbook here: <a href="http://www.foundationprogramme.nhs.uk/applicant-guidance">http://www.foundationprogramme.nhs.uk/applicant-guidance</a>.

The GMC hold the applicant guides for earlier years and these are available on request.

| COLUMN NAME     | DATATYPE           | COMMENTS                                                                                                    |
|-----------------|--------------------|----------------------------------------------------------------------------------------------------|
| PERSON_UID      | VARCHAR2(15 CHAR)  | GMC unique doctor reference number for those that registered.  Replaced by extract specific STUDY_ID in de-identified research extracts.                                                                                                    |
|                 |                    |                                                                                                    |
| FP_MATCH_SCRIPT | VARCHAR2(100 CHAR) | Method used to assign PERSON_UID.                                                                                                    |
| FP_DEDUPMETHOD  | VARCHAR2(100 CHAR) | Method applied for de-duplicating records where required.                                                                                                    |
| FP_DATA_YEAR    | NUMBER             | Derived based on year the extract was received                                                                                                    |
| FP_ID           | VARCHAR2(20 CHAR)  | To link back to source date if required. Needs to be set to String due to the IDs used in 2012. <i>Internal use only</i>                                                                                                    |
| FP_SJT          | NUMBER             | The Situational Judgement Test (SJT) assumes that applicants have knowledge of and insight into the job role of an FY1 doctor and applicants will be asked to respond as they should as an FY1 doctor. The scenarios are set in a clinical setting but there is no requirement for specific clinical knowledge as the test is targeting professional attributes, such as: Commitment to Professionalism, Coping with Pressure, Effective Communication, Patient Focus and Working Effectively as Part of a Team  See <a href="https://isfp.org.uk/sjt-development-and-piloting/">https://isfp.org.uk/sjt-development-and-piloting/</a> and <a href="https://www.foundationprogramme.nhs.uk/content/situational-judgement-test-sjt">https://www.foundationprogramme.nhs.uk/content/situational-judgement-test-sjt</a> |
| FP_SJT_RAW      | NUMBER(4,1)        | Score prior to equating.                                                                                                    |
| FP_SJT_EQUATED  | NUMBER(8,4)        | Equating is described in the technical reports. For example Patterson F, Murray, H, Baron, H, Aitkenhead A and Flaxman, C. (June 2014) Analysis of the Situational Judgement Test for Selection to the Foundation Programme 2014 Technical Report. Available at <a href="https://isfp.org.uk/fp-technical-reports/">https://isfp.org.uk/fp-technical-reports/</a> .                                                                                                    |

| COLUMN NAME         | DATATYPE | COMMENTS                                                                                                    |
|---------------------|----------|----------------------------------------------------------------------------------------------------|
| FP_QUESTIONPAPER    | NUMBER   | There are typically three papers a year.                                                                                                    |
| FP_SJT_RAW_PART1    | NUMBER   | <ul> <li>In part one (two thirds of the questions) there are four different formats:</li> <li>Rank in order the appropriateness of the following actions in response to this situation (1= Most appropriate; 5= Least appropriate).</li> <li>Rank the order in which the following tasks should be undertaken (1= Do first; 5= Do last).</li> <li>Rank in order the importance of the following considerations in the management of this situation (1= Most important; 5= Least important).</li> <li>Rank in order the extent to which you agree with the following statements in this situation (1= Most agree with; 5= Least agree with).</li> </ul>                                                                                                    |
| FP_SJT_RAW_PART2    | NUMBER   | <ul> <li>In part two there are two formats of lead-in:</li> <li>Choose the three most appropriate actions to take in this situation.</li> <li>Choose the three most important considerations to consider in the management of this situation.</li> </ul>                                                                                                    |
| FP_EPM_QUARTILE     | NUMBER   | FPAS 2012 only  Medical school performance (34 - 43 points)  Applicants' academic ranking is calculated by their medical school, which has divided your year group into four quartiles based on academic performance. Applicants in the first quartile (the top 25% of your year) will receive a score of 40; applicants in the second quartile 38; the third quartile 36 and the fourth quartile 34.                                                                                                    |
| FP_EPM_DECILE       | NUMBER   | FPAS 2013 onwards only  Medical school performance (34–43 points)  Medical school performance score calculated by the applicant's medical school and divided into 10 equal groups (deciles) based on performance in a number of assessments. Each UK medical school has agreed with its students' which assessments will be included in this measure. This element of the EPM is known as the EPM decile score. The first decile (the top 10% of the applicant's year) will receive a score of 43; if you are in the second decile the applicant will receive a score of 42; the third decile 41 and so on. Students in the tenth decile will be awarded 34 points.  For further details see: <a href="http://www.foundationprogramme.nhs.uk/content/epm-sit">http://www.foundationprogramme.nhs.uk/content/epm-sit</a> |
| FP_EPM_DEGREE_SCORE | NUMBER   | Additional degrees (up to 5 points):  0 – no degree, with PhD 5 points  Missing to be re-coded to 0.                                                                                                    |
| FP_EPM_PUB_SCORE    | NUMBER   | The UKFPO confirmed on 7 August 2014 that two source                                                                                                    |

| COLUMN NAME              | DATATYPE            | COMMENTS                                                                                                    |
|--------------------------|---------------------|----------------------------------------------------------------------------------------------------|
|                          |                     | columns can be combined into one. They are not directly comparable over the years as the scoring mechanism varies as follows: 2012 Other educational achievements (up to 5 points) 2013 Other educational achievements (up to 2 points) 2014 Other educational achievements (up to a maximum of 2 points) points could only be claimed for publications and presentations. 2015 onwards points will only be awarded for publications with a maximum of 2 points |
| FP_OTHER_QUAL_IND        | VARCHAR2(3 CHAR)    |                                                                                                    |
| FP_OTHER_QUAL_TITLE      | VARCHAR2(1000 CHAR) |                                                                                                    |
| FP_DATE_OTHER_QUAL       | DATE                | Not present in 2012; 2013 onwards only.                                                                                                    |
| FP_OTHER_QUALINSTITUTION | VARCHAR2(200 CHAR)  | Not present in 2012; 2013 onwards only.                                                                                                    |
| FP_WITHDRAW_DATE         | DATE                | Can be used to account for cases not linking to the register.                                                                                                    |
| FP_WITHDRAW_REASON       | VARCHAR2(100 CHAR)  | Can be used to account for cases not linking to the register.                                                                                                    |
| FP_PROG_REF              | VARCHAR2(100 CHAR)  | This identifier links to a description of the programme's providers and placement specialties and carries over to other databases such as the foundation e-portfolio.                                                                                                    |
| FP_PROG_RANK             | VARCHAR2(20 CHAR)   | Applicants can rank as many or as few programmes as they would like. If you do not secure one of the programmes you have ranked, you will be randomly allocated to one of the programmes you did not rank.  This number gives the rank the applicant gave to the programme they have been allocated to. It only applies to those who did not accept an AFP offer.  Higher scoring applicants get a higher preference.                                           |
| FP_PROG_TYPE             | VARCHAR2(20 CHAR)   | Identifies the type of foundation programme, FP = standard Foundation Programme, AFP = Academic Foundation Programme.                                                                                                    |
| FP_PRIMARY               | VARCHAR2(20 CHAR)   | The 'n' top scoring applicants are placed on the primary list at the time of the initial allocation to UoA, where 'n' equals the total number of vacancies available across the UK. Any remaining applicants are placed on the reserve list.  Applicants who accepted an AFP offer are excluded from the FP allocation and are not included in either the primary or reserve list.                                                                              |
| FP_UOA                   | VARCHAR2(100 CHAR)  | This shows the AUoA where AFP applicants have accepted an AFP offer, or the UoA where FP applicants have been                                                                                                    |

| COLUMN NAME                    | DATATYPE           | COMMENTS                                                                                                    |
|--------------------------------|--------------------|----------------------------------------------------------------------------------------------------|
|                                |                    | allocated.                                                                                                    |
|                                |                    | It is possible that applicants may transfer to a different foundation school at a later date via an inter-foundation school transfer, but this is not captured on FPAS.                                                                                                    |
|                                |                    | A/UoAs are geographical groups of one or more foundation schools                                                                                                    |
| FP_UOA_PREF                    | VARCHAR2(20 CHAR)  | The rank the applicant gave to their FPAS_UOA. Where 1 is their first choice as so on. See the Applicants handbook for further details:                                                                                                    |
|                                |                    | http://www.foundationprogramme.nhs.uk/download.asp?file=<br>FP2015 Applicants Handbook FINAL.pdf                                                                                                    |
|                                |                    | Only valid for FP applicants since AFP applicants do not rank the AUoAs they apply to.                                                                                                    |
| FP_APP_STAGE                   | VARCHAR2(100 CHAR) | Stage of the application at the point the extract was generated.                                                                                                    |
| FP_GROUP_RANK                  | VARCHAR2(10 CHAR)  | Where a UoA uses groups, this gives the preference the applicant was matched to. The programme rank would only be the preference with the matched group so isn't a true reflection of their preferences. For example, they could be matched to their first-choice programme, but this was in their 50th choice group so not really their first choice at all. |
| FP_NATIONALITY                 | VARCHAR2(255 BYTE) | Applicant's nationality. Available from 2017 onwards.                                                                                                    |
| FP_MEDSCHOOLCOMDATE            | DATE               | Date the applicant started at medical school as recorded on their application to foundation. Available from 2017 only.                                                                                                    |
| FP_MEDSCHOOLDATEQUAL           | DATE               | Date the applicant obtained their primary medical qualification as recorded on their application to foundation. Available from 2017 only.                                                                                                    |
| FP_OTHER_QUALINSTITUTE_G<br>PA | VARCHAR2(255 BYTE) | Available for applicants from overseas universities where they provide Grade Point Average (GPA) points. Available from 2017 onwards.                                                                                                    |
| FP_OTHER_QUALTYPE              | VARCHAR2(255 BYTE) | Type of other qualification achieved. Available from 2017.                                                                                                    |
| FP_FIRST_RANKED_UOA            | VARCHAR2(255 BYTE) | The unit of application that the applicant ranked as their first choice. Available from 2017 onwards.                                                                                                    |
| FP_ALLOCATED_UOA_DATE          | DATE               | The date of programme allocation. Available from 2017 onwards.                                                                                                    |
| FP_MATCHED_GROUP               | VARCHAR2(255 BYTE) | The group to which the applicant was matched. Available from 2017 onwards.                                                                                                    |
| FP_MATCHED_PROGRAMME           | VARCHAR2(255 BYTE) | Programme to which the applicant was matched. Available from 2017 onwards.                                                                                                    |

| COLUMN NAME                       | DATATYPE           | COMMENTS                                                                                                    |
|-----------------------------------|--------------------|----------------------------------------------------------------------------------------------------|
| FP_APPLICANT_PROGRAMME_<br>RANK   | NUMBER             | The rank given by the applicant to the Ooaa which they were matched to. Available from 2017 onwards.                                               |
| FP_AFP_ALL_APP_STAGES             | VARCHAR2(255 BYTE) | Details of applications to the academic foundation programme if an application was made. It is possible to apply to two UoA when applying for AFP. |
| FP_AFP_AFP_OFFACCEPTED            | VARCHAR2(255 BYTE) | Indicates whether an AFP offer has been accepted. Available from 2017 onwards.                                                                     |
| FP_AFP_OFFERPREF_ACCEPTE<br>D     | VARCHAR2(255 BYTE) | Programme code of the AFP accepted.                                                                                                    |
| FP_AFP_OFFERRANK_ACCEPTE<br>D     | NUMBER             | Rank given by the applicant to the accepted programme.                                                                                             |
| FP_AFP_FOUNDATION_ACCEPT<br>ED    | VARCHAR2(255 BYTE) | Details of the AFP accepted.                                                                                                    |
| FP_AFP_TOTAL_AFP_APPLICAT<br>IONS | NUMBER             | Number of AFP applications                                                                                                    |

# VW\_FP\_PERSON

This table contains the data from the FP table arranged so that each case only has one row of data with columns for each application year. There are additional columns containing derived scores as described below.

| COLUMN NAME              | DATATYPE          | COMMENTS                                                                                                    |
|--------------------------|-------------------|----------------------------------------------------------------------------------------------------|
|                          |                   |                                                                                                    |
| PERSON_UID               | VARCHAR2(15 CHAR) | GMC unique doctor reference number for those that registered.                                                                                                    |
|                          |                   | Replaced by extract specific STUDY_ID in de-identified research extracts.                                                                                                    |
| FIRST_APP_YEAR           | NUMBER            | The first year an application was made.                                                                                                    |
| FP_N_ENTRIES             | NUMBER            | The number of applications made                                                                                                    |
| FP_ID_2012               | VARCHAR2(20 CHAR) | Derived based on year the extract was received                                                                                                    |
| FP_DATA_YEAR_2012        | NUMBER            | To link back to source date if required. Needs to be set to String due to the IDs used in 2012. <i>Internal use only</i>                                                                                                    |
| FP_EPM_QUARTILE_2012     | NUMBER            | FPAS 2012 only  Medical school performance (34 - 43 points)  Applicants' academic ranking is calculated by their medical school, which has divided your year group into four quartiles based on academic performance. Applicants in the first quartile (the top 25% of your year) will receive a score of 40;                                                                                                    |
|                          |                   | applicants in the second quartile 38; the third quartile 36 and the fourth quartile 34.                                                                                                    |
| FP_EPM_PUB_SCORE_2012    | NUMBER            | Additional degrees (up to 5 points):                                                                                                    |
|                          |                   | 0 – no degree, with PhD 5 points  Missing to be re-coded to 0.                                                                                                    |
| FP_EPM_DEGREE_SCORE_2012 | NUMBER            | The UKFPO confirmed on 7 August 2014 that two source columns can be combined into one.  They are not directly comparable over the years as the scoring mechanism varies as follows:  2012 Other educational achievements (up to 5 points)  2013 Other educational achievements (up to 2 points)  2014 Other educational achievements (up to a maximum of 2 points) points could only be claimed for publications and presentations.  2015 onwards points will only be awarded for publications with a maximum of 2 points |
| FP_ID_2013               | VARCHAR2(20 CHAR) | Derived based on year the extract was received                                                                                                    |
| FP_DATA_YEAR_2013        | NUMBER            | To link back to source date if required. Needs to be set to                                                                                                    |

| COLUMN NAME              | DATATYPE     | COMMENTS                                                                                                    |
|--------------------------|--------------|----------------------------------------------------------------------------------------------------|
|                          |              | String due to the IDs used in 2012. <i>Internal use only</i>                                                                                                    |
| FP_SJT_2013              | NUMBER       | The Situational Judgement Test (SJT) assumes that applicants have knowledge of and insight into the job role of an FY1 doctor and applicants will be asked to respond as they should as an FY1 doctor. The scenarios are set in a clinical setting but there is no requirement for specific clinical knowledge as the test is targeting professional attributes, such as: Commitment to Professionalism, Coping with Pressure, Effective Communication, Patient Focus and Working Effectively as Part of a Team  See <a href="https://isfp.org.uk/sjt-development-and-piloting/">https://isfp.org.uk/sjt-development-and-piloting/</a> and                                                                                                    |
|                          |              | judgement-test-sjt                                                                                                    |
| FP_SJT_RAW_2013          | NUMBER(4,1)  | Score prior to equating.                                                                                                    |
| FP_SJT_EQUATED_2013      | NUMBER (8,4) | Equating is described in the technical reports. For example, Patterson F, Murray, H, Baron, H, Aitkenhead A and Flaxman, C. (June 2014) Analysis of the Situational Judgement Test for Selection to the Foundation Programme 2014 Technical Report. Available at <a href="https://isfp.org.uk/fp-technical-reports/">https://isfp.org.uk/fp-technical-reports/</a> .                                                                                                    |
| FP_EPM_DECILE_2013       | NUMBER       | FPAS 2013 onwards only  Medical school performance (34–43 points)  Medical school performance score calculated by the applicant's medical school and divided into 10 equal groups (deciles) based on performance in a number of assessments. Each UK medical school has agreed with its students which assessments will be included in this measure. This element of the EPM is known as the EPM decile score. The first decile (the top 10% of the applicant's year) will receive a score of 43; if you are in the second decile the applicant will receive a score of 42; the third decile 41 and so on. Students in the tenth decile will be awarded 34 points.  For further details see: <a href="http://www.foundationprogramme.nhs.uk/content/epm-sjt">http://www.foundationprogramme.nhs.uk/content/epm-sjt</a> |
| FP_EPM_PUB_SCORE_2013    | NUMBER       | Additional degrees (up to 5 points):  0 – no degree, with PhD 5 points                                                                                                    |
| FP_EPM_DEGREE_SCORE_2013 | NUMBER       | Missing to be re-coded to 0.  The UKFPO confirmed on 7 August 2014 that two source columns can be combined into one.  They are not directly comparable over the years as the scoring mechanism varies as follows:  2012 Other educational achievements (up to 5 points)  2013 Other educational achievements (up to 2 points)  2014 Other educational achievements (up to a maximum of 2                                                                                                    |

| OLUMN NAME               | DATATYPE          | COMMENTS                                                                                                    |
|--------------------------|-------------------|----------------------------------------------------------------------------------------------------|
|                          |                   | points) points could only be claimed for publications and presentations.  2015 onwards points will only be awarded for publications with a maximum of 2 points |
| FP_ID_2014               | VARCHAR2(20 CHAR) | As per 2013                                                                                                    |
| FP_DATA_YEAR_2014        | NUMBER            | As per 2013                                                                                                    |
| FP_SJT_2014              | NUMBER            | As per 2013                                                                                                    |
| FP_SJT_RAW_2014          | NUMBER (4,1)      | As per 2013                                                                                                    |
| FP_SJT_EQUATED_2014      | NUMBER (8,4)      | As per 2013                                                                                                    |
| FP_EPM_DECILE_2014       | NUMBER            | As per 2013                                                                                                    |
| FP_EPM_PUB_SCORE_2014    | NUMBER            | As per 2013                                                                                                    |
| FP_EPM_DEGREE_SCORE_2014 | NUMBER            | As per 2013                                                                                                    |
| FP_ID_2015               | VARCHAR2(20 CHAR) | As per 2013                                                                                                    |
| FP_DATA_YEAR_2015        | NUMBER            | As per 2013                                                                                                    |
| FP_SJT_2015              | NUMBER            | As per 2013                                                                                                    |
| FP_SJT_RAW_2015          | NUMBER (4,1)      | As per 2013                                                                                                    |
| FP_SJT_EQUATED_2015      | NUMBER (8,4)      | As per 2013                                                                                                    |
| FP_EPM_DECILE_2015       | NUMBER            | As per 2013                                                                                                    |
| FP_EPM_PUB_SCORE_2015    | NUMBER            | As per 2013                                                                                                    |
| FP_EPM_DEGREE_SCORE_2015 | NUMBER            | As per 2013                                                                                                    |
| FP_ID_2016               | VARCHAR2(20 CHAR) | As per 2013                                                                                                    |
| FP_DATA_YEAR_2016        | NUMBER            | As per 2013                                                                                                    |
| FP_SJT_2016              | NUMBER            | As per 2013                                                                                                    |

| COLUMN NAME              | DATATYPE          | COMMENTS    |
|--------------------------|-------------------|-------------|
|                          |                   |             |
| FP_SJT_RAW_2016          | NUMBER (4,1)      | As per 2013 |
| FP_SJT_EQUATED_2016      | NUMBER (8,4)      | As per 2013 |
| FP_EPM_DECILE_2016       | NUMBER            | As per 2013 |
| FP_EPM_PUB_SCORE_2016    | NUMBER            | As per 2013 |
| FP_EPM_DEGREE_SCORE_2016 | NUMBER            | As per 2013 |
| FP_ID_2017               | VARCHAR2(20 CHAR) | As per 2013 |
| FP_DATA_YEAR_2017        | NUMBER            | As per 2013 |
| FP_SJT_2017              | NUMBER            | As per 2013 |
| FP_SJT_RAW_2017          | NUMBER (4,1)      | As per 2013 |
| FP_SJT_EQUATED_2017      | NUMBER (8,4)      | As per 2013 |
| FP_EPM_DECILE_2017       | NUMBER            | As per 2013 |
| FP_EPM_PUB_SCORE_2017    | NUMBER            | As per 2013 |
| FP_EPM_DEGREE_SCORE_2017 | NUMBER            | As per 2013 |
| FP_ID_2018               | VARCHAR2(20 CHAR) | As per 2013 |
| FP_DATA_YEAR_2018        | NUMBER            | As per 2013 |
| FP_SJT_2018              | NUMBER            | As per 2013 |
| FP_SJT_RAW_2018          | NUMBER (4,1)      | As per 2013 |
| FP_SJT_EQUATED_2018      | NUMBER (8,4)      | As per 2013 |
| FP_EPM_DECILE_2018       | NUMBER            | As per 2013 |
| FP_EPM_PUB_SCORE_2018    | NUMBER            | As per 2013 |
| FP_EPM_DEGREE_SCORE_2018 | NUMBER            | As per 2013 |

| COLUMN NAME              | DATATYPE          | COMMENTS                                                                                                    |
|--------------------------|-------------------|----------------------------------------------------------------------------------------------------|
|                          |                   | As per 2013                                                                                                    |
| FP_ID_2019               | VARCHAR2(20 CHAR) | AS per 2013                                                                                                    |
| FP_DATA_YEAR_2019        | NUMBER            | As per 2013                                                                                                    |
| FP_SJT_2019              | NUMBER            | As per 2013                                                                                                    |
| FP_SJT_RAW_2019          | NUMBER (4,1)      | As per 2013                                                                                                    |
| FP_SJT_EQUATED_2019      | NUMBER (8,4)      | As per 2013                                                                                                    |
| FP_EPM_DECILE_2019       | NUMBER            | As per 2013                                                                                                    |
| FP_EPM_PUB_SCORE_2019    | NUMBER            | As per 2013                                                                                                    |
| FP_EPM_DEGREE_SCORE_2019 | NUMBER            | As per 2013                                                                                                    |
| EPM_DECILE_FIRST_YEAR    | NUMBER            | 1 <sup>st</sup> year with an EPM decile score. E.g. if there are scores in 2013 and 2014 then this would be 2013. |
| EPM_DECILE_FIRST         | NUMBER            | EPM decile score from the 1 <sup>st</sup> year with a score                                                       |
| FP_EPM_YEAR              | NUMBER            | The year from which the 1 <sup>st</sup> EPM score (quartile or decile) was recorded                               |
| EPM_SCORE_FIRST          | NUMBER            | The first available EPM score, for 2012 this is a quartile; otherwise this is a decile.                           |
| EPM_HALF                 | VARCHAR2(10 BYTE) | Bottom 50% or top 50% based on 1st quartile of decile                                                             |
| EPM_QUARTILE_INT         | NUMBER            | 1 to 4                                                                                                    |
| EPM_QUARTILE_STR         | VARCHAR2(19 BYTE) | 1 = 'Lowest quartile,<br>2 = '2nd lowest quartile'<br>3= '3rd quartile '<br>4 = 'Top quartile'                    |
| FP_FIRST_DECILE_YEAR     | NUMBER            | The year with the first decile                                                                                    |
| FP_FIRST_DECILE          | NUMBER            | The decile score from the first year with a decile                                                                |
| FP_FIRST_DECILEINT_RC    | NUMBER            | The decile score recoded - 34 = 1 through to 43 = 10                                                              |
| FP_FIRST_DECILESTR_RC    | VARCHAR2(24 BYTE) | 34 = '10th decile - bottom 10%' 35 = '9th decile' through to 43 = '1st decile - Top 10%'                          |

| COLUMN NAME       | DATATYPE          | COMMENTS                                                                                                    |
|-------------------|-------------------|----------------------------------------------------------------------------------------------------|
| FP_NORMAL_DEVIATE | NUMBER            | The normal deviate score to place deciles and quartiles on the same scale  fp_epm_quartile_2012 = 34 then -1.0491  fp_epm_quartile_2012 = 36 then -0.2993  fp_epm_quartile_2012 = 38 then 0.2993  fp_epm_quartile_2012 = 40 then 0.2993  fp_epm_decile = 34 then -1.5466  fp_epm_decile = 35 then -1.005  fp_epm_decile = 36 then -0.6554  fp_epm_decile = 37 then -0.3755  fp_epm_decile = 38 then -0.1226  fp_epm_decile = 39 then 0.1226  fp_epm_decile = 40 then 0.3755  fp_epm_decile = 41 then 0.6554  fp_epm_decile = 41 then 1.06554  fp_epm_decile = 42 then 1.0005  fp_epm_decile = 43 then 1.5466  as per Garrud P, McManus IC. Impact of accelerated, graduate-entry medicine courses: a comparison of profile, success, and specialty destination between graduate entrants to accelerated or standard medicine courses in UK. BMC Med Educ. 2018;18(1):250. |
| FP_DEVIATE_SRC    | VARCHAR2(49 BYTE) | The year from which the quartile or decile score came to calculate FP_NORMAL_DEVIATE                                                                                                    |

# **GAMSAT\_APP**

This table contains test score for Graduate Medical School Admissions Test (GAMSAT). Please see: <a href="https://gamsat.acer.org/">https://gamsat.acer.org/</a>.

UKMED holds GAMSAT data for all applicants matched to UCAS applications from 2007 in addition to data matched to entrants in HESA for those taking GAMSAT for entry from 2005 onwards.

| COLUMN NAME                     | DATATYPE          | COMMENTS                                                                                                    |
|---------------------------------|-------------------|----------------------------------------------------------------------------------------------------|
| PERSON_UID                      | VARCHAR2(64 CHAR) | GMC unique doctor reference number for those that registered.  For those who did not complete their studies/have not completed to date this will be HESA_HUSID with an 'H' prefix.  For cases that relate to unsuccessful medical school applications only, the ID with be the UCAS PERSON_ID with a 'U' prefix.  Replaced by extract specific STUDY_ID in de-identified research extracts. |
| GAMSAT_ATTEMPTID                | VARCHAR2(10 CHAR) | GAMSAT's own unique ID for a test attempt.  Internal use only                                                                                                    |
| GAMSAT_UCASPERSONID             | VARCHAR2(20 CHAR) | UCAS Person ID, used for linking to HESA data.  Internal use only.                                                                                                    |
| GAMSAT_HIGHESTQUALIFICAT<br>ION | VARCHAR2(50 CHAR) | Qualification information declared by GAMSAT candidate on the GAMSAT registration form.                                                                                                    |
| GAMSAT_DEGREEYEARCOMPLE<br>TED  | VARCHAR2(10 CHAR) | Qualification information declared by GAMSAT candidate on the GAMSAT registration form.                                                                                                    |
| GAMSAT_MAJORSUBJECTAREA<br>1    | VARCHAR2(50 CHAR) | Qualification information declared by GAMSAT candidate on the GAMSAT registration form.                                                                                                    |
| GAMSAT_MAJORSUBJECTAREA<br>2    | VARCHAR2(50 CHAR) | Qualification information declared by GAMSAT candidate on the GAMSAT registration form.                                                                                                    |
| GAMSAT_CLASSACHIEVED            | VARCHAR2(50 CHAR) | Qualification information declared by GAMSAT candidate on the GAMSAT registration form.                                                                                                    |
| GAMSAT_SECTION1                 | VARCHAR2(3 CHAR)  | Reasoning in Humanities and Social Sciences.                                                                                                    |
| GAMSAT_SECTION2                 | VARCHAR2(3 CHAR)  | Written Communication.                                                                                                    |
| GAMSAT_SECTION3                 | VARCHAR2(3 CHAR)  | Reasoning in Biological and Physical Sciences.                                                                                                    |

| COLUMN NAME                    | DATATYPE           | COMMENTS                                                                                                    |
|--------------------------------|--------------------|----------------------------------------------------------------------------------------------------|
| GAMSAT_OVERALLSCORE            | VARCHAR2(3 CHAR)   | The overall score is calculated as a weighted average of the 3 section scores according to the following formula: (S1+S2+S3x3)/4.  As section scores are calculated to several decimal points and then rounded, it is not possible to calculate the overall score |
|                                |                    | from the section scores reported to candidates.                                                                                                    |
| GAMSAT_EURESIDENT              | VARCHAR2(3 CHAR)   | Candidate declared information on whether they are an EU resident.                                                                                                    |
| GAMSAT_TEST_ID                 | VARCHAR2(15 CHAR)  | GAMSAT'S ID for the test sitting includes month where applicable and year                                                                                                    |
| GAMSAT_TESTCENTRE              | VARCHAR2(50 CHAR)  | Location test sat, not present for all TEST_IDS                                                                                                    |
| GAMSAT_SPECIALTESTCONDIT IONS  | VARCHAR2(50 CHAR)  | Whether special condition applied (Yes or No, no further details. Only available from 2009 onwards.                                                                                                    |
| GAMSAT_MEDICALPROFESSIO<br>NAL | VARCHAR2(50 CHAR)  | Medical profession of candidate – e.g. Pharmacist,<br>Physio etc . Available from 2009 onwards                                                                                                    |
| GAMSAT_REG_DATE                | DATE               | Date candidate registered for GAMSAT. Available from 2009 onwards.                                                                                                    |
| GAMSAT_TEST_DATE               | DATE               | Date candidate took GAMSAT. Available from 2009 onwards.                                                                                                    |
| GAMSAT_MATCH_METHOD            | VARCHAR2(100 CHAR) | Method used to match the test result to HESA (and onwards to GMC).                                                                                                    |
| GAMSAT_SECTION1_Z              | NUMBER (2,3)       | Reasoning in Humanities and Social Sciences. Z-score based on means and SDs for each sitting of GAMSAT UK, from 2006 – 2017 supplied by GAMSAT.                                                                                                    |
| GAMSAT_SECTION2_Z              | NUMBER (2,3)       | Written Communication. Z-score based on means and SDs for each sitting of GAMSAT UK, from 2006 – 2017 supplied by GAMSAT.                                                                                                    |
| GAMSAT_SECTION3_Z              | NUMBER (2,3)       | Reasoning in Biological and Physical Sciences Z-score based on means and SDs for each sitting of GAMSAT UK, from 2006 – 2017 supplied by GAMSAT.                                                                                                    |
| GAMSAT_OVERALLSCORE_Z          | NUMBER (2,3)       | Overall score. Z-score based on means and SDs for each sitting of GAMSAT UK, from 2006 – 2017 supplied by GAMSAT                                                                                                    |

# **HESA\_ACAD\_YEARS**

This table contains one row per instance per subject (defined in SBJCA fields see table below) per year contained within the HESA data. Students have one or two rows of data per year depending on how their course is coded with respect to the subject. For UKMED it will be restricted to cases that commenced their medical degrees between 2002 and 2018 (based on HESA\_COMDATE).

## Note the following:

Records for students who are recorded on an intercalated year in the INTERCALATE field (from 2013/14) and COURSEAIM/QUALAIM field (2002/03 to 2002/13) if they were also recorded as REGBODY=01 in their previous year of study.

| COLUMN NAME      | DATATYPE           | COMMENTS                                                                                                    |
|------------------|--------------------|----------------------------------------------------------------------------------------------------|
| PERSON_UID       | VARCHAR2(15 CHAR)  | GMC unique doctor reference number for those that registered.  For those who did not complete their studies/have not completed to date this will be HESA_HUSID with an 'H' prefix.  Replaced by extract specific STUDY_ID in de-identified research extracts.  |
| HESA_HUSID       | VARCHAR2(50 CHAR)  | HUSID – HESA's unique student identifier see: https://www.hesa.ac.uk/collection/c16051/a/husid/.html/.html  / Internal use only.                                                                                                    |
| HESA_INSTANCEKEY | VARCHAR2(50 CHAR)  | HESA Instance Identifier see: https://www.hesa.ac.uk/collection/c15051/a/numhus/.html/.html/ Internal use only.                                                                                                    |
| HESA_NUMHUS      | VARCHAR2(50 CHAR)  | Student instance identifier. <u>See</u> <a href="https://www.hesa.ac.uk/collection/c15051/a/numhus/.html/.html/">https://www.hesa.ac.uk/collection/c15051/a/numhus/.html/.html/</a>                                                                            |
| HESA_ACYEAR      | VARCHAR2(7 CHAR)   | Academic year.                                                                                                    |
| HESA_UKPRN       | VARCHAR2(50 CHAR)  | UK Provider Reference Number  See: https://www.hesa.ac.uk/collection/c16041/a/ukprn/.html/.html                                                                                                    |
| HESA_UKPRN_NAME  | VARCHAR2(100 CHAR) | As per the HESA provided label.                                                                                                    |
| HESA_CAMPID      | VARCHAR2(150 CHAR) | Campus identifier – The campus with which the student instance is associated. Only for campuses outside of locality of main campus.  See <a href="https://www.hesa.ac.uk/collection/c16025/e/campid/">https://www.hesa.ac.uk/collection/c16025/e/campid/</a> . |

| COLUMN NAME          | DATATYPE           | COMMENTS                                                                                                    |
|----------------------|--------------------|----------------------------------------------------------------------------------------------------|
|                      |                    |                                                                                                    |
| HESA_QUAL_AIM        | VARCHAR2(200 CHAR) | This field describes the general qualification aim of the course and is intended to record the qualification that will be attained as a result of successful completion of studies. In use from 2002/2003 to 2006/2007.                                                                                                    |
| HESA_COURSE_AIM      | VARCHAR2(250 CHAR) | Course Aim  This field describes the general qualification aim of the course and is intended to record the qualification that will be attained as a result of successful completion of studies. In use from 2007/08 onwards. See: <a href="https://www.hesa.ac.uk/collection/c16051/a/courseaim.">https://www.hesa.ac.uk/collection/c16051/a/courseaim.</a>                                                                                                    |
| HESA_INTERCALATE     | VARCHAR2(50 CHAR)  | Indicates if the given year is an intercalated year (i.e. during this year they were studying a different degree, thus their corresponding QUALAIM/COURSAIM may differ)  See: <a href="https://www.hesa.ac.uk/collection/c15051/a/intercalate">https://www.hesa.ac.uk/collection/c15051/a/intercalate</a> Available from 2013/14 only – previously in COURSEAIM or QUALAIM fields).  See for instance: <a href="https://www.bmh.manchester.ac.uk/medicine/study/undergraduate/intercalation/">https://www.bmh.manchester.ac.uk/medicine/study/undergraduate/intercalation/</a> |
| HESA_QUAL_OBTAIN_POP | VARCHAR2(125 CHAR) | Derived value added by HESA in order to indicate students that were actively enrolled during the instance.                                                                                                    |
| HESA_HIGH_ED_REG_POP | VARCHAR2(100 CHAR) | Indicates if the student is in the Standard Registration population.                                                                                                    |
| HESA_SBJCA           | VARCHAR2(75 CHAR)  | This field describes the subject or subjects appropriate to the current course.  See –  https://www.hesa.ac.uk/support/definitions/students#subject-study-and-jacs-codes and https://www.hesa.ac.uk/collection/c15051/a/sbjca  (4 digit for 2002/2003 – 2006/2007) merged with (4 digit for 2007/2008 – 2011/2012)                                                                                                    |
| HESA_SBJCA_YEAR      | VARCHAR2(50 CHAR)  | The identifier for the HESA code set used in HESA_SBJCA Possible values are: SBJCA_1 SBJCA_2 SBJCA_3                                                                                                    |
| HESA_XFPE01          | VARCHAR2(50 CHAR)  | Apportions the students to a nominal full person equivalent, according to the number of subjects submitted per course and the weighting allocated to a course's subjects. This may occur across for example where there are two rows for different subjects as part of the same medical degree in the same academic year  (A300) Clinical medicine  (A100) Pre-clinical medicine                                                                                                    |

| COLUMN NAME       | DATATYPE           | COMMENTS                                                                                                    |
|-------------------|--------------------|----------------------------------------------------------------------------------------------------|
|                   |                    | See <a href="https://www.hesa.ac.uk/support/definitions/students#count-fpe-fte">https://www.hesa.ac.uk/support/definitions/students#count-fpe-fte</a>                                                                                                    |
| HESA_COURSE_ID    | VARCHAR2(30 CHAR)  | The universities' own course identifiers. In use from 2007/2008 onwards.                                                                                                    |
|                   |                    | See <a href="https://www.hesa.ac.uk/collection/c16051/a/course_courseid">https://www.hesa.ac.uk/collection/c16051/a/course_courseid</a>                                                                                                    |
| HESA_RSNEND       | VARCHAR2(75 CHAR)  | Reason for leaving – indicates the reason the student left medical school.  See: https://www.hesa.ac.uk/collection/c16051/a/rsnend                                                                                                    |
| HESA_YEAR_PRG     | NUMBER             | This field indicates the year number of the course that the student is currently studying. This could be different from the year of student if the student has changed course or re-taken a year.                                                                                                    |
|                   |                    | See: https://www.hesa.ac.uk/collection/c16051/a/yearprg.                                                                                                    |
| HESA_YEAR_STUDY   | NUMBER             | This field indicates the year number that the student is in since enrolling for a course leading to the student's qualification aim (whether or not the intended subject or class has changed) i.e. number of years on this student instance. This could be different from the year of course if the student has changed course or retaken a year See: <a href="https://www.hesa.ac.uk/collection/c15051/a/yearstu">https://www.hesa.ac.uk/collection/c15051/a/yearstu</a>                                                                                                    |
| HESA_CTITLE       | VARCHAR2(300 CHAR) | The medical school's title for the course The course title as studied in this academic year. See: <a href="https://www.hesa.ac.uk/collection/c16051/a/ctitle/">https://www.hesa.ac.uk/collection/c16051/a/ctitle/</a>                                                                                                    |
| HESA_ENDDATE      | DATE               | The date the student left the student instance detailed in the given record.  See: https://www.hesa.ac.uk/collection/c15051/a/enddate                                                                                                    |
| HESA_HUSID_OLD    | VARCHAR2(15 CHAR)  | Where de-duplication has been required (to merge multiple HUSIDs belonging to one individual), the source HUSID from the original HESA Instance (relating to this academic year) is stored here.                                                                                                    |
| HESA_DEDUP_SCRIPT | VARCHAR2(50 CHAR)  | Where de-duplication has been required (to merge multiple HUSIDs belonging to one individual), the script used to identify this is a duplicate is stored here.                                                                                                    |
| HESA_ZPROPFRAN    | VARCHAR2(250 CHAR) | Franchise marker (ZPROPFRAN) —  The field ZPROPFRAN gives the proportion not taught by the returning institution for each instance. The value ranges between 0 and 1. A value of 0 means that the student is entirely taught by the reporting institution (no franchising), a value of 1 means that the student is entirely taught at another institution. If a student doesn't have a record in the module table or has all modules with 0 FTE, it is assumed that the student is entirely taught by the reporting institution, so ZPROPFRAN is set to 0.  See  https://www.hesa.ac.uk/support/definitions/students#proporti |

| COLUMN NAME         | DATATYPE           | COMMENTS                                                                                                    |
|---------------------|--------------------|----------------------------------------------------------------------------------------------------|
|                     |                    | <u>on-franchised</u>                                                                                                    |
| HESA_ZTINST1        | VARCHAR2(250 CHAR) | Teaching Institution for franchised courses.  See https://www.hesa.ac.uk/support/definitions/students#teaching-provider                                                                                                    |
| HESA_ZTINST1_FTE    | VARCHAR2(20 CHAR)  | Teaching Institution – % time at franchised institution.                                                                                                    |
| HESA_ZTINST2        | VARCHAR2(250 CHAR) | Teaching Institution for franchised courses                                                                                                    |
| HESA_ZTINST2_FTE    | VARCHAR2(20 CHAR)  | Teaching Institution – % time at franchised institution.                                                                                                    |
| HESA_XMODE01        | VARCHAR2(250 CHAR) | Possible values are Dormant Full-time Part-time Sabbatical Sandwich  A student intercalating at another institution will be coded as dormant at the institution they came from.  HESA RULE — "where the intercalation is to a different provider then the original provider is required to return a dormant record and the intercalation provider to return the intercalate as a separate instance on their submission with the HUSID maintained and the Instance. INTERCALATE field complete"  See https://www.hesa.ac.uk/support/definitions/students#mode-study-qualification |
| HESA_MEDICAL_SCHOOL | VARCHAR2(50 CHAR)  | Medical school assigned from UKPRN table using CR_UKPRN_NAME. Some medical schools have cases assigned to more than one UKPRN as their funding is split across two universities, for example Hull York Medical School.                                                                                                    |
| HESA_COURSE         | VARCHAR2(100 CHAR) | Assigned from CR_COURSE USING values obtained from the Medical Schools Council publication on medical school course here: http://www.medschools.ac.uk/Publications/Pages/Entry-requirements-for-UK-medical-schools.aspx                                                                                                    |

#### VW HESA ACAD YEAR PERSON

This table contains one row per student with a set of columns for each year of data in HESA\_ACAD\_YEARS, where "\_YR1" refers to the first ACYEAR for that case and so on. It contains a cleaned version of HESA\_RSNEND for each year:

```
HESA_RSNEND_RC_YR1_CLEAN
HESA_RSNEND_RC_YR2_CLEAN
HESA_RSNEND_RC_YR3_CLEAN
HESA_RSNEND_RC_YR4_CLEAN
HESA_RSNEND_RC_YR5_CLEAN
HESA_RSNEND_RC_YR6_CLEAN
HESA_RSNEND_RC_YR7_CLEAN
HESA_RSNEND_RC_YR8_CLEAN
HESA_RSNEND_RC_YR9_CLEAN
HESA_RSNEND_RC_YR9_CLEAN
HESA_RSNEND_RC_YR10_CLEAN
HESA_RSNEND_RC_YR10_CLEAN
HESA_RSNEND_RC_YR11_CLEAN
HESA_RSNEND_RC_YR12_CLEAN
HESA_RSNEND_RC_YR13_CLEAN
HESA_RSNEND_RC_YR14_CLEAN
```

Where if the student returned the following year, RSNEND for the given year is recoded to "Returned following year RSNEND ignored". These data anomalies occur because providers report to HESA before the conclusion of some appeals.

#### **HESA QUALIFICATION**

HESA source data contains a list of the qualifications against every academic year at university (thereby capturing any update or change – over time – to the noted "qualifications upon entry"), we only import the set associated with the earliest instance/academic year, i.e. the qualifications stated to UCAS when they first applied.

While HESA joins qualifications onto an "instancekey", i.e. FK = HUSID + UKPRN + NUMHUS, we derive a 1:1 join between VW\_UKMED\_PERSON and HESA\_QUALIFICATION after matching PERSON\_UID on both (unique in both tables).

HESA note that institutions are only required to complete qualifications for those who applied via UCAS with Level 3 qualifications who attended a UK institution. Therefore, data are not present for graduate entry students.

Please note, qualifications on entry data was only required for those students entering HE from 2007/08 onwards. As such, earlier years in this item will have far less data than later years.

| COLUMN NAME      | DATATYPE           | COMMENTS                                                                                                    |
|------------------|--------------------|----------------------------------------------------------------------------------------------------|
| PERSON_UID       | VARCHAR2(15 CHAR)  | GMC unique doctor reference number for those that registered.  For those who did not complete their studies/have not completed to date this will be HESA_HUSID with an 'H' prefix.  Replaced by extract specific STUDY_ID in de-identified research extracts. |
| HESA_INSTANCEKEY | VARCHAR2(13 CHAR)  | Identifies the separate courses taken by an individual student See <a href="https://www.hesa.ac.uk/collection/c17051/a/numhus">https://www.hesa.ac.uk/collection/c17051/a/numhus</a> .  Internal use only.                                                    |
| HESA_QUALGRADE   | VARCHAR2(11 CHAR)  |                                                                                                    |
| HESA_QUALSIT     | VARCHAR2(3 CHAR)   | This field identifies which exam sitting the qualification was obtained. See: <a href="https://www.hesa.ac.uk/collection/c15051/a/qualsit">https://www.hesa.ac.uk/collection/c15051/a/qualsit</a>                                                             |
| HESA_QUALSBJ     | VARCHAR2(100 CHAR) | The subject in which the student obtained the qualification on entry to medical school  See: <a href="https://www.hesa.ac.uk/collection/c15051/a/qualsbj">https://www.hesa.ac.uk/collection/c15051/a/qualsbj</a>                                              |
| HESA_QUALYEAR    | NUMBER (4)         | The year the student gained the qualification.  See: https://www.hesa.ac.uk/collection/c15051/a/qualyear                                                                                                    |
| HESA_QUALTYPE    | VARCHAR2(100 CHAR) | The type of qualification obtained on entry to medical school, for example GCE A Level or SQA Highers.                                                                                                    |
|                  |                    | See https://www.hesa.ac.uk/collection/c15051/a/qualtype                                                                                                    |
| HESA_INC_TARIFF  | VARCHAR2(1 CHAR)   | Identifies if the qualification is included in the total HESA tariff calculation.                                                                                                    |

| COLUMN NAME | DATATYPE | COMMENTS                                                          |  |
|-------------|----------|-------------------------------------------------------------------|--|
| HESA_POINTS | NUMBER   | The tariff points associated with the student's qualification.    |  |
|             |          | See<br>https://www.hesa.ac.uk/support/definitions/students#tariff |  |

#### **IELTS LIVE**

IELTS is the high-stakes English test for study, migration or work. See <a href="https://www.ielts.org/">https://www.ielts.org/</a>

The GMC requires an IELTS certificate in the academic format of the test.

The GMC requires an IELTS certificate from the following groups:

- Those applying for the PLAB test
- International medical graduates applying for registration with a licence to practise
- European doctors applying for registration with a licence to practise
- Applying for your first licence if you have ever held registration or currently hold registration only

The required IELTS level for PLAB has varied over the years but is currently set at a score of at least 7.0 in each testing area and an overall score of 7.5. Candidates taking PLAB in earlier years may have had lower scores either overall or on subscales. Some PLAB candidates are exempted from the required IELTS level, primarily by demonstrating that their training was at a medical school where the great majority of teaching is in English.

The table also contains Occupational English Test (OET) scores.

See: <a href="https://www.gmc-uk.org/registration-and-licensing/join-the-register/before-you-apply/evidence-of-your-knowledge-of-english/using-your-oet-certificate">https://www.gmc-uk.org/registration-and-licensing/join-the-register/before-you-apply/evidence-of-your-knowledge-of-english/using-your-oet-certificate</a>

| COLUMN NAME     | DATATYPE          | COMMENTS                                                                                                    |
|-----------------|-------------------|----------------------------------------------------------------------------------------------------|
| AGORA_ID        | VARCHAR2(12 CHAR) | GMC ID For internal use only.                                                                                                    |
| PERSON_UID      | VARCHAR2(12 CHAR) | GMC unique doctor reference number for those that registered.  Replaced by extract specific STUDY_ID in de-identified research extracts.                        |
| READING_SCORE   | NUMBER (8,2)      | See https://www.ielts.org/about-the-test/test-format                                                                                                    |
| WRITING_SCORE   | NUMBER (8,2)      | See https://www.ielts.org/about-the-test/test-format                                                                                                    |
| LISTENING_SCORE | NUMBER (8,2)      | See https://www.ielts.org/about-the-test/test-format                                                                                                    |
| SPEAKING_SCORE  | NUMBER (8,2)      | See https://www.ielts.org/about-the-test/test-format                                                                                                    |
| GRADE           | NUMBER (8,2)      | The Overall Band Score. This is the average of the four component scores, rounded to the nearest whole or half band. The component scores are weighted equally. |
| PASSED_DATE     | DATE              |                                                                                                    |

| COLUMN NAME | DATATYPE          | COMMENTS                                                                                    |
|-------------|-------------------|---------------------------------------------------------------------------------------------|
| STATUS      | VARCHAR2(50 CHAR) | Gives the test type IELTS or OET and whether it met GMC requirements Accepted/Not accepted) |

### MMI\_UCAS

These Multiple Mini Interview (MMI) data were submitted by the following schools. For some schools the MMI is only used for a particular course:

- Cambridge covering applications between 2015 and 2017
- Dundee covering applications between 2010 and 2017
- Edinburgh covering applications between 2014 and 2017
- Leicester covering applications between 2012 and 2016
- St Andrews covering applications between 2015 and 2016
- St George's covering applications between 2010 and 2017

For a brief description please see 'An admissions tutor's perspective on the multiple mini interview' here: <a href="http://student.bmj.com/student/view-article.html?id=sbmj.i5502.">http://student.bmj.com/student/view-article.html?id=sbmj.i5502.</a>

Data are held at the level of station: 1 row per station attempt. So, for a given application there are multiple rows of data.

| COLUMN NAME             | DATATYPE           | COMMENTS                                                                                                    |
|-------------------------|--------------------|----------------------------------------------------------------------------------------------------|
|                         |                    |                                                                                                    |
|                         | VARCHAR2(15 BYTE)  | GMC unique doctor reference number for those that registered.                                                                 |
| PERSON_UID              |                    | For those who did not complete their studies/have not completed to date this will be HESA_HUSID with an 'H' prefix.           |
|                         |                    | For cases that relate to unsuccessful medical school applications only, the ID with be the UCAS PERSON_ID with a 'U' prefix.  |
|                         |                    | Replaced by extract specific STUDY_ID in de-identified research extracts.                                                     |
| MMI_DATA_YEAR_NUMBER    | NUMBER             | The year of entry the applicant attending the MMI was applying to as a number.                                                |
| MMI_MATCH_METHOD_UCAS   | VARCHAR2(255 BYTE) | Method used to match MMI data to UCAS records                                                                                 |
| MMI_STATION_SRC         | VARCHAR2(255 BYTE) | Spreadsheet the data were uploaded from.                                                                                      |
| MMI_STATION_NAME        | VARCHAR2(255 BYTE) | Name of the station. For some schools this is just a number.                                                                  |
| MMI_STATION_TITLE       | VARCHAR2(250 BYTE) | Station title.                                                                                                    |
| MMI_STATION_DESCRIPTION | VARCHAR2(255 BYTE) | Provided by Dundee and Edinburgh.                                                                                             |
| MMI_STATION_SCORE       | NUMBER (4,1)       | Score on individual station.                                                                                                  |
| MMI_TOTAL_SCORE         | NUMBER (4,1)       | The overall score achieved.                                                                                                   |
| MMI_SCORE_PERCENTAGE    | NUMBER (14,10)     | Total score as a percentage. The total number of marks available varied by year for some schools so the total cannot be used. |
| MMI_MEDICAL_SCHOOL      |                    |                                                                                                    |

| COLUMN NAME        | DATATYPE           | COMMENTS                                                                                                    |
|--------------------|--------------------|----------------------------------------------------------------------------------------------------|
|                    | VARCHAR2(25 BYTE)  | Medical school where the MMI was attended. This may not be the school the applicant went to when the application cycle was complete. |
| MMI_COURSE         | VARCHAR2(25 BYTE)  | The course the MMI candidate was applying to. Uses UCAS course codes.                                                                |
| MMI_DATA_YEAR      | VARCHAR2(255 BYTE) | The year of entry the applicant attending the MMI was applying to as a number.                                                       |
| MMI_QUESTION_CYCLE | VARCHAR2(40 BYTE)  | Question cycle A/B/C. Used by St George's for all years.                                                                             |
| MMI_EXCELLENT      | NUMBER (1)         | Impression of the candidate's suitability. Used by St George's, all years.                                                           |
| MMI_ACCEPTABLE     | NUMBER (1)         | Impression of the candidate's suitability. Used by St George's, all years.                                                           |
| MMI_UNACCEPTABLE   | NUMBER (1)         | Impression of the candidate's suitability. Used by St George's, all years.                                                           |
| MMI_OUTCOME        | VARCHAR2(40 BYTE)  | The outcome of the MMI, i.e. successful or unsuccessful.                                                                             |
| MMI_GAMSAT_ID      | VARCHAR2(25 BYTE)  | Used by St. George's for Graduate Entry applicants.  For internal use only.                                                          |
| MMI_RED_CARD       | NUMBER (1)         | Severe concerns about a candidate's suitability. Used by St George's, all years.                                                     |
| MMI_UKCAT_ID       | VARCHAR2(40 BYTE)  | 11-character alphanumeric UKCAT participant identifier. <i>Internal use</i> only for matching purposes.                              |
| MMI_SURNAME        | VARCHAR2(40 BYTE)  | Used for matching purposes.  Internal use only.                                                                                      |
| MMI_NAME           | VARCHAR2(40 BYTE)  | Used for matching purposes.  Internal use only.                                                                                      |
| MMI_ID             | VARCHAR2(250 BYTE) | Station ID.                                                                                                    |
| MMI_DOB            | DATE               | Date of birth used for linking purposes.  Internal use only                                                                          |
| MMI_GENDER         | CHAR (1 BYTE)      |                                                                                                    |
| ID_ON_SUB          | VARCHAR2(150 BYTE) | ID on submission.                                                                                                    |

### **VW NTS ITEM TRACKER**

It is possible to obtain individual item data from the NTS. The items have varied slightly over the year. They are listed by year here:

https://www.gmc-uk.org/education/how-we-quality-assure/national-training-surveys/national-training-surveys---deaneries-and-hee-local-teams/resources-and-briefings-archive.

Generic and demographic final questionnaire Annex A for each year.

This table contains a record of the items used in the NTS with one row per item per answer per year. Use this table to specify which items are required in extracts. It can be provided on request.

| COLUMN NAME      | DATATYPE            | COMMENTS                                                       |
|------------------|---------------------|----------------------------------------------------------------|
| NTS_YEAR         | NUMBER              | The year of the survey the item was used,                      |
| NTS_QUESTION_REF | VARCHAR2(100 CHAR)  | The database ID. Use this to specify which items are required. |
| NTS_QUESTION     | VARCHAR2(2000 CHAR) | The item question text.                                        |
| NTS_ANSWER       | VARCHAR2(255 CHAR)  | The item answer text.                                          |

# NTS\_TRAINEE\_IND\_SCORES\_LIVE

This table contains the indicator scores derived from trainees' responses to the NTS. Details of the indicators are here: <a href="https://www.gmc-uk.org/help/What questions">https://www.gmc-uk.org/help/What questions</a> are in the surveys.htm.

This table does not contain data from 2020 as the standard survey did not run due to the coronavirus (COVID-19) pandemic

| COLUMN NAME     | DATATYPE           | COMMENTS                                                                                                    |
|-----------------|--------------------|----------------------------------------------------------------------------------------------------|
| AGORA_ID        | VARCHAR2(15 CHAR)  |                                                                                                    |
| PERSON_UID      | VARCHAR2(12 CHAR)  | GMC unique doctor reference number for those that registered.  Replaced by extract specific STUDY_ID in de-identified research extracts. |
| NTS_YEAR        | VARCHAR2(4 CHAR)   | Year to which the indicator score relates.                                                                                               |
| INDICATOR_TYPE  | VARCHAR2(250 CHAR) | Indicator name.                                                                                                    |
| INDICATOR_SCORE | NUMBER             | Indicator score.                                                                                                    |

# NTS\_2020\_SURVEY\_DATA

| One table contains the following: census data programme and post details and so forth usually recorded in VW_NTS_TRAINEE_HISTORY and item data from the survey. Indicators were not calculated for this survey. |  |  |
|----------------------------------------------------------------------------------------------------|--|--|
|                                                                                                    |  |  |
|                                                                                                    |  |  |
|                                                                                                    |  |  |
|                                                                                                    |  |  |
|                                                                                                    |  |  |
|                                                                                                    |  |  |
|                                                                                                    |  |  |
|                                                                                                    |  |  |
|                                                                                                    |  |  |
|                                                                                                    |  |  |

# ORIEL\_INTERVIEW\_SCORES

This table contains scores from specialty recruitment assessment centres. Data are only available from 2016 onwards. Details of the scoring from the assessment centres have been collated from the Recruitment Operational Group.

| COLUMN NAME                    | DATATYPE           | COMMENTS                                                                                                    |
|--------------------------------|--------------------|----------------------------------------------------------------------------------------------------|
| ORIEL_APPID                    | VARCHAR2(100 CHAR) | HEE system generated application ID.  Internal use only.                                                                                 |
| PERSON_UID                     | VARCHAR2(7 CHAR)   | GMC unique doctor reference number for those that registered.  Replaced by extract specific STUDY_ID in de-identified research extracts. |
| ORIEL_DATA_YEAR                | NUMBER             | GMC generated to give the year the record was received.                                                                                  |
| ORIEL_INTERVIEW_SCORE_NA<br>ME | VARCHAR2(100 CHAR) | The name of the given section of the assessment centre.  Documentation for each specialty is available.                                  |
| ORIEL_INTERVIEW_SCORE          | NUMBER             | The score achieved.                                                                                                    |

### **ORIEL RECRUIT OUTCOMES**

This table contains postgraduate recruitment data from Health Education England (HEE) covering recruitment to level 1 (CT1/ ST1) specialty training programmes UK-wide. For 2015 onwards, the data include recruitment data to level (3/4) higher specialty training programmes. Data from 2015 onwards come from the ORIEL system. Earlier data were collated from each of the lead recruiting offices' systems, see <a href="http://www.qmc-">http://www.qmc-</a>

uk.org/User guide Recruitment outcome reports.pdf 60052036.pdf.

| COLUMN NAME             | DATATYPE           | COMMENTS                                                                                                    |
|-------------------------|--------------------|----------------------------------------------------------------------------------------------------|
| ORIEL_APPID             | VARCHAR2(100 CHAR) | HEE system generated application ID.  Internal use only.                                                                                                    |
| PERSON_UID              | VARCHAR2(7 CHAR)   | GMC unique doctor reference number for those that registered.  Replaced by extract specific STUDY_ID in de-identified research extracts.                                                                                                    |
| ORIEL_DATA_YEAR         | NUMBER             | GMC generated to give the year the record was received.                                                                                                    |
|                         |                    |                                                                                                    |
| ORIEL_PROG_ID           | VARCHAR2(50 CHAR)  | Entry in posts and applicant data return should exactly match. Round ID has been dropped from the Prog ID coding. New agreed format is: 3-digit UoA code* / 3-digit specialty code* / 1 digit for level For example: EMD_CST_1                                                                                                    |
| ORIEL_ROUND_ID          | VARCHAR2(10 CHAR)  | Should match recruitment timetable.                                                                                                    |
| ORIEL_UOAPP_PREF        | VARCHAR2(100 CHAR) | For national recruitment this is the candidates' preferred region, for local recruitment this would be the region to which the application has been made                                                                                                    |
| ORIEL_UOAPP_PROG        | VARCHAR2(100 CHAR) | The region in which the application has progressed furthest. Region – Progressed. For locally recruited specialties, this is the region and takes the same value as Region_PREF. For nationally recruited specialties, this is the UoA to which the application has furthest progressed. (For example, in a national recruitment where an applicant's preference is for Yorkshire, if an offer is not made by Yorkshire but an offer is made by North Western, Region_PREF should take the value "Yorkshire" and Region PROGRESS should take the value "North Western".) Where applications have progressed to the same extent to more than one UoA, enter the preferred of these regions. The default value is Region_PREF. |
| ORIEL_SPECIALTY_APPLIED | VARCHAR2(100 CHAR) | Speciality to which the application has been made. Combination of specialty and level must have a corresponding entry in the posts data set.                                                                                                    |
| ORIEL_LEVEL_APPLIED     | NUMBER             | Level to which the application has been made                                                                                                    |

| OLUMN NAME                    | DATATYPE           | COMMENTS                                                                                                    |
|-------------------------------|--------------------|----------------------------------------------------------------------------------------------------|
| ORIEL_PART_TIME_APPLIED       | VARCHAR2(20 CHAR)  | Recoded to consistent values  RECODE PART_TIME ('0'='Not requested') ('No'='Not requested') ('Not requested'='Not requested')  ('Requested'='Requested') ('Yes'='Requested') INTO PartTimeAppliedTo.                                                                                                    |
| ORIEL_APPOINTABLE             | NUMBER             | 0 Not appointable 1 Appointable For 2012 only, the following transformation was applied RECODE APPOINTABLE_HEE ('1'=1) ('yes'=1) ('Yes'=1) ('No'=0) ('no'=0) ('0'=0) ("=0) INTO Appointable. IF (Offered = 0) Appointable =0. IF (Offered = 1) Appointable =1.                                                                  |
| ORIEL_OFFERED                 | NUMBER             | Recoded to 0 not offered a post 1 offered a post any type.                                                                                                    |
| ORIEL_POST_TYPE_OFFERED       | VARCHAR2(80 CHAR)  | Recoded to consistent values STRING PostTypeOffered (A20). RECODE OFFER_MADE ('ACF'='Academic') ('CT'='Full programme') ('FTSTA'='LAT/FTSTA') ('LAT'='FTSTA/LAT') ('ST'='Full programme') INTO PostTypeOffered.                                                                                                    |
| ORIEL_ACCEPTED                | NUMBER             | Recoded to 0 did not accept a post 1 accepted a post of any type. If an acceptance is withdrawn this is set to a 0. Set to NULL if the same person is recorded as having accepted multiple places within the same year, as this is not possible and is indicative of a failure to record that an application has been withdrawn |
| ORIEL_POST_TYPE_ACCEPTED      | VARCHAR2(80 CHAR)  | Recoded to consistent values STRING PostTypeAccepted (A20). RECODE ACCEPTED_HEE ('ACF'='Academic') ('ACL'='Academic') ('CT'='Full programme') ('FTSTA'='FTSTA/LAT') ('FTTA'='FTSTA/LAT') ('LAT'='FTSTA/LAT') ('ST'='Full programme') ('SpR'='Full programme') INTO PostTypeAccepted.                                            |
| ORIEL_SHORT_LISTING_SCOR<br>E | NUMBER             | Short listing score. The rules for deriving these will be specific to the specialty applied for. Some documentation from the recruitment offices is available.                                                                                                    |
| ORIEL_INTERVIEW_SCORE         | NUMBER             | Interview score. The rules for deriving these will be specific to the specialty applied for. Some documentation from the recruitment offices is available                                                                                                    |
| ORIEL_MATCH_METHOD            | VARCHAR2(100 CHAR) | Where possible, HEE doctor numbers have been validated. The match method used is stored here.                                                                                                    |

| COLUMN NAME       | DATATYPE           | COMMENTS                                                                                 |
|-------------------|--------------------|------------------------------------------------------------------------------------------|
| ORIEL_NATIONALITY | VARCHAR2(100 CHAR) | Nationality as entered on the ORIEL system.                                              |
| ORIEL_ACADEMIC    | VARCHAR2(50 CHAR)  | Application to a nationally recruited academic training programme [DN – more to follow]. |
| ORIEL_INTERVIEW   | NUMBER             |                                                                                          |
| ORIEL_NAT_RECRUIT | NUMBER             |                                                                                          |

#### PLAB1\_DTL\_LIVE

PLAB Part 1 is an assessment of medical knowledge in four domains (context, diagnosis, investigation, management). It is a single best answer examination with 200 items of which a small number are removed because of problems in keying or scoring, a typical exam having 197 scored items. The pass mark is set by a variant of the Angoff method and is typically about 125 but has varied in the range 116 to 135.

(From I. C. McManus and R. E. Wakeford (2014) Data linkage comparison of PLAB and UK graduates' performance on MRCP(UK) and MRCGP examinations: Equivalent IMG career progress requires higher PLAB pass-marks. Brit.Med.J. 348 (17th April 2014):g2621. See <a href="https://www.bmj.com/content/348/bmj.g2621">https://www.bmj.com/content/348/bmj.g2621</a>)

Since June 2018 the Part 1 exam has been made up of 180 multiple choice single best answer questions. The pass mark now also includes 1 Standard Error of Measurement (SEM) and is typically about 114-115. On occasions a small number of questions are removed from papers because of problems in keying or scoring.

The addition of a single SEM to the PLAB part 1 pass mark had been recommended by the PLAB Review Panel as "a reasonable compromise between the risk of false positives for patients and the consequences of failure for the slightly raised number of false positives"

The exam covers the common, important or acute conditions (those common in emergency departments) seen by trainees entering the second year of the Foundation Programme (F2), and the management of long-term conditions seen in primary care. It excludes the advanced duties of a general practitioner (GP).

See - <a href="https://www.gmc-uk.org/registration-and-licensing/join-the-register/plab/plab-1-guide">https://www.gmc-uk.org/registration-and-licensing/join-the-register/plab/plab-1-guide</a> for information on the current version of PLAB1.

Data from 30/05/2001 onwards are included.

| COLUMN NAME    | DATATYPE           | COMMENTS                                                                                                    |
|----------------|--------------------|----------------------------------------------------------------------------------------------------|
| TEST_ID        | NUMBER             | ID for test                                                                                                    |
| TEST_DATE      | DATE               | Date of test                                                                                                    |
| PERSON_UID     | VARCHAR2(10 CHAR)  | GMC unique doctor reference number for those that registered.  Replaced by extract specific STUDY_ID in de-identified research extracts. |
| QUESTION_ID    | VARCHAR2(15 CHAR)  | ID for question                                                                                                    |
| QUESTION_TITLE | VARCHAR2(100 CHAR) | Title for question                                                                                                    |
| SKILL          | VARCHAR2(150 CHAR) | Question skill area used for sampling                                                                                                    |
|                |                    | See the test blueprint for a list of topics. https://www.gmc-                                                                            |

| COLUMN NAME | DATATYPE           | COMMENTS                                                                                                    |
|-------------|--------------------|----------------------------------------------------------------------------------------------------|
| TOPIC       | VARCHAR2(100 CHAR) | uk.org/-/media/documents/plab-blueprint_pdf-65021787.pdf. Question topic used for sampling                                                                                                    |
| TOPIC2      | VARCHAR2(100 CHAR) | See the test blueprint for a list of topics. <a href="https://www.gmc-uk.org/-/media/documents/plab-blueprint">https://www.gmc-uk.org/-/media/documents/plab-blueprint</a> pdf-65021787.pdf. Second question topic used for sampling if applicable.                                                                                 |
| DOMAIN      | VARCHAR2(250 CHAR) | Mapping to 3 of the 4 domains of Good Medical Practice: https://www.gmc-uk.org/-/media/documents/good-medical-practiceenglish-1215 pdf-51527435.pdf  Domain 1: Knowledge, skills and performance Domain 2: Safety and quality 10 Domain 3: Communication, partnership and teamwork 13 Only available from 04/09/2012 to 11/09/2014. |
| ANSWER      | VARCHAR2(1 CHAR)   | Candidate's answer                                                                                                    |
| RESULT      | NUMBER             | 0 = Incorrect<br>1 = Correct                                                                                                    |
| ORDER_BY    | NUMBER             | Question order                                                                                                    |
| SOURCE      | VARCHAR2(30 CHAR)  | Data have been collated from different source in the GMC depending on the system used at the time PLAB1 exam was originally taken.                                                                                                    |

## PLAB2\_DTL\_LIVE

PLAB Part 2 is an objective structured clinical exam (OSCE). Before June 2016 candidates were assessed on 15 stations one of which is a non-scoring pilot station. From June 2016 this was increased to 18 stations, all are scored. Data are on row per station.

See <a href="https://www.gmc-uk.org/registration-and-licensing/join-the-register/plab/plab-2-guide/what-is-the-plab-2-exam">https://www.gmc-uk.org/registration-and-licensing/join-the-register/plab/plab-2-guide/what-is-the-plab-2-exam</a> for information on the current version of PLAB2.

Data from 13/06/2001 are available.

| COLUMN NAME       | DATATYPE           | COMMENTS                                                                                                    |
|-------------------|--------------------|----------------------------------------------------------------------------------------------------|
| TEST_ID           | VARCHAR2(15 CHAR)  | Test ID                                                                                                    |
| TEST_DATE         | DATE               | Date of test                                                                                                    |
| PERSON_UID        | VARCHAR2(10 CHAR)  | GMC unique doctor reference number for those that registered.  Replaced by extract specific STUDY_ID in de-identified research extracts.                                                                                                    |
| EXAMINER_UID      | VARCHAR2(15 CHAR)  | GMC doctor identifier. Known externally as GMCRefNo.  Replaced by extract-specific ID in de-identified research extracts.                                                                                                    |
| MAX_POSS_SCORE    | NUMBER             | From 07/09/2016 - maximum score across all stations.                                                                                                    |
| STATION_ID        | VARCHAR2(15 CHAR)  | ID for station.                                                                                                    |
| STATION_V_NUM     | VARCHAR2(15 CHAR)  | Station version number                                                                                                    |
| STATION_NAME      | VARCHAR2(100 CHAR) | Station name.                                                                                                    |
| SKILL             | VARCHAR2(150 CHAR) | Skill assessed.                                                                                                    |
| STATION_ACT_SCORE | NUMBER             | Candidate's score on the station. From 07/09/2016 this is the sum of the domain scores. Prior to September 2016 this is the total score for the objectives. For each objective, the examiner gave the candidate a grade from A to E (as now). This was then turned into a number (0-4) and multiplied by the objective weighting. Each objective score was added together and divided by 100 to give a score between 0.00 and 5.00. |
| STATION_REQ_SCORE | NUMBER             | Score required to pass the station.                                                                                                    |
| STATION_GRADE     | NUMBER             | STATION_ACT_SCORE banded for cases prior to September                                                                                                    |

| COLUMN NAME                    | DATATYPE         | COMMENTS                                                                                                    |
|--------------------------------|------------------|----------------------------------------------------------------------------------------------------|
|                                |                  | 2016. Bands are as follows 0 0.9 to 1.5 1 1.55 to 2.5 2 2.55 to 3.5 3 3.55 to 4.5 4 4.55 to 5                             |
| EXAMINER_OVERALL_JUDGEM<br>ENT | VARCHAR2(1 CHAR) | Does not count to individual result. Applies to the borderline standard set yearly. In use from 08/01/2007 to 14/07/2016. |
| STATION_RESULT                 | VARCHAR2(4 CHAR) | Pass or Fail the station                                                                                                  |
| OBJECTIVE1                     | NUMBER           | 0 - 4.<br>(Optional – stations do not have all 7 objective questions)<br>Used from 13/06/2001 to 14/07/2016               |
| OBJECTIVE2                     | NUMBER           | 0 - 4.<br>(Optional – stations do not have all 7 objective questions)<br>Used from 13/06/2001 to 14/07/2016               |
| OBJECTIVE3                     | NUMBER           | 0 - 4.<br>(Optional – stations do not have all 7 objective questions)<br>Used from 13/06/2001 to 14/07/2016               |
| OBJECTIVE4                     | NUMBER           | 0 - 4.<br>(Optional – stations do not have all 7 objective questions)<br>Used from 13/06/2001 to 14/07/2016               |
| OBJECTIVE5                     | NUMBER           | 0 - 4.<br>(Optional – stations do not have all 7 objective questions)<br>Used from 13/06/2001 to 14/07/2016               |
| OBJECTIVE6                     | NUMBER           | 0 - 4.<br>(Optional – stations do not have all 7 objective questions)<br>Used from 13/06/2001 to 14/07/2016               |
| OBJECTIVE7                     | NUMBER           | 0 - 4.<br>(Optional – stations do not have all 7 objective questions)<br>Used from 13/06/2001 to 14/07/2016               |
| DOMAIN_SCORE_1                 | NUMBER           | In use from 07/09/2016.  Data gathering, technical and assessment skills                                                  |
| DOMAIN_SCORE_2                 | NUMBER           | In use from 07/09/2016.<br>Clinical management skills                                                                     |
| DOMAIN_SCORE_3                 | NUMBER           | In use from 07/09/2016.<br>Interpersonal skills.                                                                          |

| COLUMN NAME       | DATATYPE          | COMMENTS                                                                                                    |
|-------------------|-------------------|----------------------------------------------------------------------------------------------------|
| PILOT_STATION     | VARCHAR2(15 CHAR) | Not always available                                                                                                    |
| NUM_OF_STN_PASSES | NUMBER            | Number of stations passed                                                                                                    |
| ORDER_BY          | NUMBER            | Station order                                                                                                    |
| SOURCE            | VARCHAR2(30 CHAR) | Data have been collated from different source in the GMC depending on the system used at the time PLAB2 exam was originally taken. |

# PLAB\_TOTAL\_LIVE

This table contains the overall scores for all candidates' PLAB attempts at PLAB 1 (from 20/10/1997 onwards) and PLAB 2 (from 16/04/1998 onwards). These data come from the main GMC database (Siebel), more detailed data in PLAB1\_DTL\_LIVE and PLAB2\_DTL\_LIVE come from the examination specific databases which have changed over time.

| COLUMN NAME    | DATATYPE           | COMMENTS                                                                  |
|----------------|--------------------|---------------------------------------------------------------------------|
| AGORA_ID       | VARCHAR2(15 CHAR)  | GMC database ID. <i>Internal use only.</i>                                |
| TEST_PART      | VARCHAR2(100 CHAR) | Indicates whether the record relates to PLAB Part 1 or PLAB Part 2.       |
| TEST_ID        | VARCHAR2(30 CHAR)  |                                                                           |
| TEST_DATE      | DATE               | Date of test                                                              |
| PERSON_UID     | VARCHAR2(10 CHAR)  | GMC unique doctor reference number for those that registered.             |
|                |                    | Replaced by extract specific STUDY_ID in de-identified research extracts. |
| ATTEMPT_NUM    | NUMBER             | The candidate's attempt number on that part of the test                   |
| TEST_SCORE     | NUMBER             | The candidate's overall test score for that attempt                       |
| TEST_PASS_MARK | NUMBER             | The overall pass mark for that test                                       |
| TEST_RESULT    | VARCHAR2(4 CHAR)   | Indicates whether a candidate passed or failed                            |

### **RECRUIT MSRA**

This table contains applicants' scores on the Multi-Specialty Recruitment Assessment (MSRA) described in more detail here: <a href="https://gprecruitment.hee.nhs.uk/Recruitment/Applicant-Guidance/MSRA">https://gprecruitment.hee.nhs.uk/Recruitment/Applicant-Guidance/MSRA</a>.

Scores are available for the following specialties and application years:

- General practice 2015 onwards
- Ophthalmology' 2015 onwards
- Core Psychiatry Training 2015 onwards
- Clinical radiology 2016 onwards
- Neurosurgery 2016 onwards
- Obstetrics and gynaecology 2016 onwards
- Community Sexual and Reproductive Health 2016 onwards

| COLUMN NAME       | DATATYPE          | COMMENTS                                                                                                    |
|-------------------|-------------------|----------------------------------------------------------------------------------------------------|
| PERSON_UID        | VARCHAR2(10 CHAR) | GMC unique doctor reference number for those that registered.  Replaced by extract specific STUDY_ID in de-identified      |
|                   |                   | research extracts.                                                                                                    |
| ORIELPIN          | NUMBER (10)       | Internal use only Oriel system unique identifier used for linking to the oriel_appid in ORIEL_RECRUIT_OUTCOMES.            |
| CANDIDATEID       | NUMBER (11)       | Pearson VUE Id from test sitting.                                                                                          |
| MSRA_YEAR         | NUMBER (4)        | Recruitment year MSRA scores for                                                                                           |
| MSRA_SRC          | VARCHAR2(26 BYTE) | The source corresponds to the file name submitted to the GMC by HEE.                                                       |
| CLIENTCANDIDATEID | NUMBER (12)       | Concatenation of Oriel Pin and DATE OF intake applied for in the format MMYY. For 2015 these are the same as the ORIELPIN. |
| REGISTRATIONID    | NUMBER (11)       | Pearson VUE ID from test sitting.                                                                                          |
| GPNRO             | VARCHAR2(26 BYTE) | Applied for specialty training in General Practice.                                                                        |
| BBTNRO            | VARCHAR2(26 BYTE) | Applied for specialty training in Broad Based Training.                                                                    |
| PSYNRO            | VARCHAR2(26 BYTE) | Applied for specialty training in Psychiatry                                                                               |
| OPHTHAL           | VARCHAR2(26 BYTE) | Applied for specialty training in Ophthalmology                                                                            |
| CLINICALRADIOLOGY | VARCHAR2(26 BYTE) | Applied for specialty training in Clinical radiology                                                                       |

| COLUMN NAME         | DATATYPE          | COMMENTS                                                                                                    |
|---------------------|-------------------|----------------------------------------------------------------------------------------------------|
| NUCLEARMED          | VARCHAR2(26 BYTE) | Applied for specialty training in Nuclear Medicine.                                                                                                    |
| OPHTHALMOLOGY       | VARCHAR2(26 BYTE) | Applied for specialty training in Ophthalmology                                                                                                    |
| PSYCHIATRY          | VARCHAR2(26 BYTE) | Applied for specialty training in Psychiatry                                                                                                    |
| OANDG               | VARCHAR2(26 BYTE) | Applied for specialty training in Obstetrics and Gynaecology                                                                                                    |
| NEURO               | VARCHAR2(26 BYTE) | Applied for specialty training in Neurosurgery                                                                                                    |
| BBT                 | VARCHAR2(26 BYTE) | Applied for specialty training in Broad Based Training                                                                                                    |
| BBTWALES            | VARCHAR2(26 BYTE) | Applied for specialty training in Broad Based Training in Wales                                                                                                    |
| CSRH                | VARCHAR2(26 BYTE) | Applied for specialty training in Community Sexual and Reproductive Health.                                                                                                  |
| BYPASS575           | VARCHAR2(26 BYTE) | Same as direct pathway.                                                                                                    |
| DIRECTPATHWAYNUMBER | NUMBER (3)        | 0 or $1$ – depending on if the candidate was eligible for direct pathway (0 = no, 1 = yes). n/a values from DIRECTPATHWAY are classified here.                               |
| DIRECTPATHWAY       | VARCHAR2(26 BYTE) | Yes/No did the candidate receive a direct pathway for their application                                                                                                    |
| CPSRAWSCORE         | NUMBER (4)        | Raw score for the Clinical Problem-Solving test.                                                                                                    |
| CPSRAWEQUATED       | NUMBER (6,2)      | Different versions of the test within a year are equated using common anchor items (up to a third of the questions may be the same in two versions to enable this equating). |
| CPS40               | NUMBER (5)        | Scores within a year are converted to scale with a mean of 250 and SD of 40, meaning that the scales are norm-referenced, and cannot be compared across years.               |
| SJTRAWSCORE         | NUMBER (7,2)      | Raw score for the Professional Dilemmas test.                                                                                                    |
| SJTRAWEQUATED       | NUMBER (5)        | Different versions of the test within a year are equated using common anchor items (up to a third of the questions may be the same in two versions to enable this equating). |
| SJT40               | NUMBER (3)        | Scores within year are converted to scale with a mean of 250 and SD of 40, meaning that the scales are norm-referenced, and cannot be compared across years.                 |
| CPSBAND181          | NUMBER (3)        | 1 = Very poor level of performance2 = Below average                                                                                                    |

| COLUMN NAME          | DATATYPE         | COMMENTS                                                                                                    |
|----------------------|------------------|----------------------------------------------------------------------------------------------------|
|                      |                  | performance3 = Good level of performance4 = Very good level of performance.                                                     |
| SJTBAND181           | NUMBER (3)       | 1 = Very poor level of performance2 = Below average performance3 = Good level of performance4 = Very good level of performance. |
| CPSBAND191           | NUMBER (3)       | 1 = Very poor level of performance2 = Below average performance3 = Good level of performance4 = Very good level of performance. |
| SJTBAND191           | NUMBER (3)       | 1 = Very poor level of performance2 = Below average performance3 = Good level of performance4 = Very good level of performance. |
| OUTCOME              | NUMBER (5)       | Overall score                                                                                                    |
| OVERALL              | NUMBER (5)       | Overall score                                                                                                    |
| OVERALL_SCALED       | NUMBER (5,1)     |                                                                                                    |
| OVERALLSCALEDROUNDED | NUMBER (4)       |                                                                                                    |
| OUTCOME181           | NUMBER (5)       |                                                                                                    |
| OUTCOME191           | NUMBER (5)       |                                                                                                    |
| TGPT                 | VARCHAR2(3 BYTE) |                                                                                                    |
| CAMHS                | VARCHAR2(3 BYTE) |                                                                                                    |
| NEUROSURGERYST1      | VARCHAR2(3 BYTE) | Applied for specialty training in Neurosurgery ST1                                                                              |
| NEUROSURGERYST3      | VARCHAR2(3 BYTE) | Applied for specialty training in Neurosurgery ST3                                                                              |
| CPSRESCALED_221      | NUMBER (6,2)     |                                                                                                    |
| SJTRESCALED_221      | NUMBER (6,2)     |                                                                                                    |
| STAGE2RESCALED       | NUMBER (2)       |                                                                                                    |

### **ROD 01**

These data were supplied by Durham Medical School under the researcher own data process - <a href="https://www.ukmed.ac.uk/documents/UKMED">https://www.ukmed.ac.uk/documents/UKMED</a> research data.pdf . It will be available to other researchers once Durham Medical School have completed their project.

The table contains Conscientiousness Index data gathered on first and second year MBBS students at Durham University. The data comprise an Index score for year 1 and year 2 for students starting in Durham from 2006 to 2014 (N = 859).

McLachlan JC1, Finn G, Macnaughton J *Academic Medicine*. 2009 May;84(5):559-65. doi: 10.1097/ACM.0b013e31819fb7ff. The conscientiousness index: a novel tool to explore students' professionalism.

| COLUMN NAME      | DATATYPE           | COMMENTS                                                                                                    |
|------------------|--------------------|----------------------------------------------------------------------------------------------------|
| PERSON_UID       | VARCHAR2(10 CHAR)  | GMC unique doctor reference number for those that registered.  For those who did not complete their studies/have not completed to date this will be HESA_HUSID with an 'H' prefix.  Replaced by extract specific STUDY_ID in de-identified research extracts. |
| R0D01_CI_R1Y1    | NUMBER (25,20)     | Conscientiousness Index Year 1.                                                                                                    |
| R0D01_CI_R1Y2    | NUMBER (25,20)     | Conscientiousness Index Year 2.                                                                                                    |
| R0D01_CI_AVG     | NUMBER (25,20)     | Conscientiousness Index average mean over the two years.                                                                                                    |
| R0D01_COHORT     | NUMBER (4)         | Year the student started at Durham medical school.                                                                                                    |
| R0D01_MATCH_TEST | VARCHAR2(100 CHAR) | Match test used to link data supplied by Durham Medical School to HESA data.                                                                                                    |

# STUDENT\_FTP

These data are collected in the GMC's Combined Return. The first combined return covered all students in medical school during the academic year 2017/2018. We now hold data for 2018/19 and 2019/20.

For students in their final year (i.e. applying to join the register for an August 2018 start as an F1 doctor) the medical school completed the final year return; for students in earlier years of their studies the medical school completed the non-final year worksheet.

| COLUMN NAME            | DATATYPE            | COMMENTS                                                                                                    |
|------------------------|---------------------|----------------------------------------------------------------------------------------------------|
| PERSON_UID             | VARCHAR2(40 BYTE)   | GMC unique doctor reference number for those that registered.                                                                        |
|                        |                     | For those who did not complete their studies/have not completed to date this will be HESA_HUSID with an 'H' prefix.                  |
|                        |                     | Replaced by extract specific STUDY_ID in de-identified research extracts.                                                            |
| SFTP_MATCHCHECK        | VARCHAR2(100 BYTE)  |                                                                                                    |
| SFTP_SRC               | VARCHAR2(26 BYTE)   | Whether the case is final year or non-final year - the source worksheet of the combined return. Combined with the year of the return |
| SFTP_MEDICAL_SCHOOL    | VARCHAR2(52 BYTE)   | Medical school from which the submission was received.                                                                               |
| SFTP_YEAR_OF_STUDY     | VARCHAR2(26 BYTE)   | Non-final year only –                                                                                                    |
|                        |                     | Year of study in which the proceedings occurred.                                                                                     |
| SFTP_HUSID_ORG         | VARCHAR2(32 BYTE)   | HUSID as per the school's original submission.                                                                                       |
| SFTP_STAGE_OF_PROCESS  | VARCHAR2(160 BYTE)  | Stage of the student fitness to practise process reached.                                                                            |
| SFTP_ENTRY_METHOD      | VARCHAR2(50 BYTE)   | Non-final year only —                                                                                                    |
|                        |                     | Whether the student in question was a standard entry, graduate entry or unknown entry type.                                          |
| SFTP_NATURE_OF_CONCERN | VARCHAR2(52 BYTE)   | The nature of the student fitness to practise concern.                                                                               |
| SFTP_ACADEMIC_YEAR     | VARCHAR2(104 BYTE)  | Non-final year only —                                                                                                    |
|                        |                     | The academic year in which the process occurred.                                                                                     |
| SFTP_DETAILS_OF_ISSUE  | VARCHAR2(2050 BYTE) | Final year only —                                                                                                    |
|                        |                     | The details of the issue that warranted student fitness to practise proceedings                                                      |

| COLUMN NAME                    | DATATYPE            | COMMENTS                                                                                                    |
|--------------------------------|---------------------|----------------------------------------------------------------------------------------------------|
| SFTP_DATE_OCCURRED             | VARCHAR2(850 BYTE)  | Final year only –  Date of the proceedings.                                                                               |
|                                |                     | Date of the proceedings.                                                                                                  |
| SFTP_FORMAL_PROCEEDINGS        | VARCHAR2(64 BYTE)   | Did the incident result in formal disciplinary proceedings? (Y/N)                                                         |
| SFTP_NATURE_OF_PROCEEDIN<br>GS | VARCHAR2(1100 BYTE) | The nature of the student fitness to practise proceedings (i.e. a type of committee, panel, meeting or board).            |
| SFTP_OUTCOME_CATEGORY          | VARCHAR2(104 BYTE)  | Which category was the outcome/sanction of the proceedings under?                                                         |
| SFTP_CASE_ONGOING              | VARCHAR2(26 BYTE)   | Is the case still ongoing? (Y/N)                                                                                          |
| SFTP_APPEALED                  | VARCHAR2(52 BYTE)   | Has the outcome been appealed to the university of OIA (office of the independent adjudicator)? (Y/N)                     |
| SFTP_COMPLIED_WITH             | VARCHAR2(26 BYTE)   | Was the CHECK complied with? (Y/N)                                                                                        |
| SFTP_ADDITIONAL_COMMENT<br>S   | VARCHAR2(1000 BYTE) | Non-final year only —                                                                                                    |
|                                |                     | Free text of any additional comments made.                                                                                |
| SFTP_DETAILS_OF_OUTCOME        | VARCHAR2(2050 BYTE) | Text provided by the university detailing the outcome of the SFTP event                                                   |
| SFTP_COMPLIED_WITH_FREET EXT   | VARCHAR2(400 BYTE)  | Text provided by the university detailing whether the student complied with the decision/conditions set by the SFTP panel |
| SFTP_DATE_OCCURRED_DF          | DATE                | Date occurred. Cleaned by the GMC to allow formatting as a date                                                           |
| STFP_ID                        | VARCHAR2(20 BYTE)   | GMC assigned ID.                                                                                                    |
| SFTP_COMPLIED_WITH_SUMM<br>ARY | VARCHAR2(25 BYTE)   | GMC recoded and cleaned from SFTP_COMPLIED_WITH_FREETEXT and SFTP_COMPLIED_WITH                                           |

#### **UCAS APPLICATIONS**

This table contains one row per application to a medical school from any applicant who applied to a degree leading to a primary medical qualification from 2007 to 2018. In a given application cycle there are typically four applications to medical schools. Data are supplied by The Universities and Colleges Admissions Service (UCAS).

Age on application is calculated in different ways as per the table below to reflect the UCAS methodology.

"This statistical release uses country-specific age definitions which align with the cut off points for school/college cohorts within the different administrations of the UK. For England and Wales ages are defined on the 31 August, for Northern Ireland on the 1 July and for Scotland on the 28 February the following year. Defining ages in this way matches the assignment of children to school cohorts."

For applicants outside of the UK the cohort cut off for England and Wales has been used.

https://www.ucas.com/data-and-analysis/undergraduate-statistics-and-reports/ucas-undergraduate-releases/applicant-releases-2019-cycle/2019-cycle-applicant-figures-january-deadline

| COLUMN NAME         | DATATYPE          | COMMENTS                                                                                                    |
|---------------------|-------------------|----------------------------------------------------------------------------------------------------|
| PERSON_UID          | VARCHAR2(15 BYTE) | GMC unique doctor reference number for those that registered.  For those who did not complete their studies/have not completed to date this will be HESA_HUSID with an 'H' prefix.  For cases that relate to unsuccessful medical school applications only, the ID with be the UCAS PERSON_ID with a 'U' prefix.  Replaced by extract specific STUDY_ID in de-identified research extracts.                                                                                                    |
| UCAS_PERSON_ID      | VARCHAR2          | UCAS person ID. Internal use only                                                                                                    |
| UCAS_APPNO          | VARCHAR2          | Applicant identifier that is unique to each applicant in each cycle. <i>Internal use only</i>                                                                                                    |
| UCAS_APP_IDENTIFIER | VARCHAR2          | Applicant identifier that is unique to each applicant in each cycle. <i>Internal use only</i>                                                                                                    |
| UCAS_UCAS_YEAR      | VARCHAR2          | The UCAS cycle in which the first application made by the applicant was processed.                                                                                                    |
| UCAS_ENTRYYEAR      | NUMBER            | The academic year in which the course selected by the applicant starts. For courses starting between August and December the academic year is defined as starting in that year (I.e. for courses starting in August 2013 the entry year will be 2013.) For any courses starting earlier than September the academic year is defined as starting in the previous year. (I.e. for courses starting in January 2013 the entry year will be 2012 despite the course starting during the 2013 application cycle.) Please note: In each application cycle there are a small number of applications that are deferred for two years. |
| UCAS_JACS3_SUBGROUP | VARCHAR2          | Single character code that classifies courses into a summary level of 26 subjects. Each course is assigned up to three valid JACS3 subject codes (e.g. G100 – Mathematics) and a course balance indicator by UCAS, which are available for review by the provider. The course is assigned a subject based on these JACS3 subject codes and balance indicator, it largely correlates to the first two characters of the subject codes.                                                                                                    |

| COLUMN NAME                      | DATATYPE | COMMENTS                                                                                                    |
|----------------------------------|----------|----------------------------------------------------------------------------------------------------|
|                                  |          | Where there are more than one JACS3 subject codes for a given course, and the balance indicator is dual or triple, the first two characters of each subject code are reported in combination to a relevant category (e.g. Course with dual balance indicator with JACS3 subject codes B940 = Counselling and C843= Counselling psychology is assigned a subject 'Y Combined sciences'). Please note: Between 2007 and 2011 the subject codes assigned to each course were from the JACS2.0 classification, therefore JACS3 versions of the subject categories have been approximated for 2007 to 2011 to allow a consistent time series.                                                                                                    |
| UCAS_JACS3_SUBLINE               | VARCHAR2 | Two-character code that classifies courses into a detailed level of 215 subjects. Each course is assigned up to three valid JACS3 subject codes (e.g. G100 – Mathematics) and a course balance indicator by UCAS, which are available for review by the provider. The course is assigned a subject based on these JACS3 subject codes and balance indicator, it largely correlates to the first two characters of the subject codes. Where there are more than one JACS3 subject codes for a given course, and the balance indicator is dual or triple, the first two characters of each subject code are reported in combination to a relevant category (e.g. Course with dual balance indicator with JACS3 subject codes L370 = Social Theory and M900 = Others in Law is assigned a subject "Y Combs of soc studies/law"). Please note: Between 2007 and 2011 the subject codes assigned to each course were from the JACS2.0 classification, therefore JACS3 versions of the subject categories have been approximated for 2007 to 2011 to allow a consistent time series. |
| UCAS_SUB_GROUP_LABEL             | VARCHAR2 | Label for UCAS_JACS3_SUBLINE                                                                                                    |
| UCAS_COURSE_ID                   | VARCHAR2 | A combination of provider and course code. Please note: the course code is assigned to each course by the host provider and does not necessarily relate to JACS subject codes.                                                                                                    |
| UCAS_INITIAL_COURSE_ID           | VARCHAR2 | A combination of provider and course code. Please note: the course code is assigned to each course by the host provider and does not necessarily relate to JACS subject codes. Some providers may offer a different course post application resulting in a different identifier.                                                                                                    |
| UCAS_PROVIDER_CODE               | VARCHAR2 | Three-character code unique to each Higher Education Provider. This is a mapped view of the Higher Education Provider as-at 2018. In the interest of keeping a consistent time series the HEP displayed is mapped from a previous HEP if a merger has occurred or the HEP has been renamed. E.g. In 2013 HEPs K05 and H50 merged, so all instances of H50 prior to 2013 will be reported as K05.                                                                                                    |
| UCAS_UCAS_HEE_PROVIDER_L<br>ABEL | VARCHAR2 | Label for the provider code. 2018 labels have been used.                                                                                                    |
| UCAS_COURSE_NAME                 | VARCHAR2 | Provider's name for the course                                                                                                    |
| UCAS_COURSE_TYPE                 | VARCHAR2 | Type of course obtained by mapping course_ids to MSC categories. Possible values are:                                                                                                    |
|                                  |          | Graduate Entry Programme International Graduate Entry International Transfer Medicine Conversion Entry Programme Medicine with a Gateway Year Medicine with a Preliminary Year Standard Entry Medicine Standard Entry Medicine - direct entry to year 3 See https://www.medschools.ac.uk/studying-medicine/course-types                                                                                                    |
| UCAS_PROVIDER_TARIFF_GRP         | VARCHAR2 | The grouping of providers based on the average levels of attainment of their accepted applicants (summarised through UCAS Tariff points) in a period of application cycles spanning from 2004 to 2011. Each group of providers accounted for around a third of all UK 18-year-old acceptances in these cycles. Split by the following values: 'Higher tariff provider', 'Medium tariff provider', 'Lower tariff provider'.                                                                                                    |
| UCAS_PROVIDER_REGION             | VARCHAR2 | A mapped view of the UK region in which the provider is situated as-at 2018. Split by the following values: 'North East',                                                                                                    |

| OLUMN NAME                   | DATATYPE           | COMMENTS                                                                                                    |
|------------------------------|--------------------|----------------------------------------------------------------------------------------------------|
|                              |                    | 'Yorkshire and The Humber', 'North West', 'East Midlands', 'West Midlands', 'East of England', 'London', 'South East', 'South West', 'Wales', 'Northern Ireland', 'Scotland', 'Overseas' In the interest of keeping a consistent time series the provider is mapped from a previous provider if a merger has occurred. E.g. In 2013 providers K05 and H50 merged, so the provider region of H50 will be reported as the provider region of K05.                                                                                                    |
| UCAS_ROUTE_NAME              | VARCHAR2           | The application route with the following values attached to applications. Main scheme, Adjustment, Clearing, Extra, RPA.                                                                                                    |
| UCAS_ACCEPT                  | NUMBER             | Flag to indicate whether applicant was placed through application.                                                                                                    |
| UCAS_PROVIDER_DEC_JUN30      | VARCHAR2           | The provider decision at the June 30 deadline with the following values attached to applications: Conditional offer, Invited for interview, Decision pending, Unconditional offer, Unconditional course change. Where no decision has been made for an application, the decision will be reported as missing.                                                                                                    |
| UCAS_APP_REPLY_JUN30         | VARCHAR2           | The applicant response at the June 30 deadline with the following values attached to applications: Firm, Insurance, Declined by default, Declined, Cancelled. Where no reply has been made for an application, the applicant reply will be reported as missing.                                                                                                    |
| UCAS_COND_UNCOND_OFFER       | VARCHAR2           | Flag to indicate whether an offer was a conditional unconditional offer (June 30 deadline).                                                                                                    |
| UCAS_UCAS_UCOND_ANAL_FL<br>G | NUMBER             | Flag to indicate whether this choice was included in UCAS' 2018 End of Cycle unconditional offer making analysis.                                                                                                    |
| UCAS_JUNE_FLAG               | NUMBER             | Flag to indicate whether application was present at June 30 deadline                                                                                                    |
| UCAS_EOC_FLAG                | NUMBER             | Flag to indicate whether application was present at End of Cycle                                                                                                    |
| UCAS_APP_DATE                | DATE               | The date at which the applicant first applied in the application cycle.                                                                                                    |
| UCAS_ACCEPTANCE_ROUTE        | VARCHAR2           | The acceptance route with the following values attached to placed applications. Firm Choice: where the applicant has been accepted to their first choice. Insurance choice: where the applicant has been accepted to their second choice. Mair Scheme Clearing: where an applicant was unsuccessful in the main scheme (i.e. applied before 30 June) and subsequently found a place using Clearing. Direct Clearing: where the applicant has applied via Clearing without an initial application through the main scheme. Adjustment: where applicants who have met and exceeded the conditions of their firm choice choose to take up an alternative offer - introduced in 2009. Extra: where applicants who held no offers after using all of their main scheme choices, make additional choices. RPA: where an application is submitted to UCAS by an institution when an unconditional firm has already been offered and accepted by the applicant. Please note: 'Insurance choice' and 'Firm choice' values are based on the applicant's response to an offer as-at June deadline. There are 10,000 to 20,000 acceptances to a main scheme choice each year where the applicant has not responded, or is awaiting an offer, by June deadline. These acceptances are classified as 'Other Main Scheme Choice'. |
| UCAS_HESA_LINK_TEST          | VARCHAR2(150 CHAR) | Test comparing UCAS to HESA values – school and entry year                                                                                                    |
| UCAS_AGE_ON_START_NI         | NUMBER             | Age calculated on 1 July UCAS year (i.e. the year they applied to start – ignoring deferrals)                                                                                                    |
| UCAS_AGE_ON_START_SCOT       | NUMBER             | Age calculated on 1 Feb the year after UCAS year.                                                                                                    |
|                              |                    | Age calculated on the 31 August UCAS year (i.e. the year the applied to start – ignoring deferrals)                                                                                                    |

| COLUMN NAME                     | DATATYPE          | COMMENTS                                                           |
|---------------------------------|-------------------|--------------------------------------------------------------------|
| UCAS_AGE_ON_START_ALL_TO<br>_EW | NUMBER            | England and Wales date applied to all case regardless of domicile. |
| UCAS_MEDICAL_SCHOOL             | VARCHAR2(50 BYTE) | UCAS provider coded to standard UKMED Medical school name.         |

### APPLICANT MEDICAL SCHOOL DISTANCES

This table contains the distances from medical school applicants' home addresses to each school they applied to, calculated by providing postcodes to the Google Driving distance API - <a href="https://developers.google.com/maps/documentation/distance-matrix/overview">https://developers.google.com/maps/documentation/distance-matrix/overview</a>
This have only been calculated where the applicant's domicile was UK. A small number of postcodes did not return a distance.

| COLUMN NAME                    | DATATYPE          | COMMENTS                                                                                                    |
|--------------------------------|-------------------|----------------------------------------------------------------------------------------------------|
| PERSON_UID                     | VARCHAR2(15 BYTE) | GMC unique doctor reference number for those that registered.  For those who did not complete their studies/have not completed to date this will be HESA_HUSID with an 'H' prefix.  For cases that relate to unsuccessful medical school applications only, the ID with be the UCAS PERSON_ID with a 'U' prefix.  Replaced by extract specific STUDY_ID in de-identified research extracts.                                                                                                    |
| UCAS_PERSON_ID                 | VARCHAR2          | UCAS person ID. Internal use only                                                                                                    |
| UCAS_APPNO                     | VARCHAR2          | Applicant identifier that is unique to each applicant in each cycle. <i>Internal use only</i>                                                                                                    |
| UCAS_APP_IDENTIFIER            | VARCHAR2          | Applicant identifier that is unique to each applicant in each cycle. <i>Internal use only</i>                                                                                                    |
| UCAS_YEAR                      | VARCHAR2          | The UCAS cycle in which the first application made by the applicant was processed.                                                                                                    |
| UCAS_ENTRYYEAR                 | NUMBER            | The academic year in which the course selected by the applicant starts. For courses starting between August and December the academic year is defined as starting in that year (I.e. for courses starting in August 2013 the entry year will be 2013.) For any courses starting earlier than September the academic year is defined as starting in the previous year. (I.e. for courses starting in January 2013 the entry year will be 2012 despite the course starting during the 2013 application cycle.) Please note: In each application cycle there are a small number of applications that are deferred for two years. |
| UCAS_PROVIDER_CODE             | VARCHAR2          | Three-character code unique to each Higher Education Provider. This is a mapped view of the Higher Education Provider as-at 2018. In the interest of keeping a consistent time series the HEP displayed is mapped from a previous HEP if a merger has occurred or the HEP has been renamed. E.g. In 2013 HEPs K05 and H50 merged, so all instances of H50 prior to 2013 will be reported as K05.                                                                                                    |
| UCAS_HEE_PROVIDER_LABEL        | VARCHAR2          | Label for the provider code. 2018 labels have been used.                                                                                                    |
| UCAS_COURSE_NAME               | VARCHAR2          | Provider's name for the course                                                                                                    |
| UCAS_CORR_POSTCODE             | VARCHAR2          | Applicant's postcode as per UCAS. Internal use only                                                                                                    |
| MEDICAL_SCHOOL_POSTCODE        | VARCHAR2          | Medical School postcode                                                                                                    |
| GOOGLE_API_DISTANCE_METR<br>ES | NUMBER            | Driving distance in metres                                                                                                    |
| GOOGLE_API_DISTANCE_MILE<br>S  | NUMBER            | Driving distance in miles.                                                                                                    |

# UCAS\_QUALS\_VER

A qualification level table containing all qualifications from applicants to the UCAS undergraduate scheme who are present in the UCAS extract. These qualifications were verified to UCAS by the Awarding Body Linkage.

| COLUMN NAME         | DATATYPE | COMMENTS                                                                                      |
|---------------------|----------|-----------------------------------------------------------------------------------------------|
| UCAS_APPNO          | VARCHAR2 | Applicant identifier that is unique to each applicant in each cycle. <i>Internal use only</i> |
| UCAS_YEAR           | VARCHAR2 | Cycle in which the applicant made their application.                                          |
| UCAS_YEAR_OF_QUAL   | VARCHAR2 | Year in which the applicant took the qualification.                                           |
| UCAS_QUAL_DESCRIP   | VARCHAR2 | Description of the type of qualification. For example 'GCE Advanced Level'                    |
| UCAS_SUBJECT_TITLE  | VARCHAR2 | Subject of the qualification.                                                                 |
| UCAS_GRADE          | VARCHAR2 | Grade achieved by the applicant.                                                              |
| UCAS_SUBJECT_GROUP  | VARCHAR2 | Subject grouping as used in the UKCAT-12 study                                                |
| UCAS_QUAL_TYPE      | VARCHAR2 | Mapped to HESA qualification types                                                            |
| UCAS_QUAL_GRADE     | VARCHAR2 | Mapped to HESA grades                                                                         |
| UCAS_POINTS_UKCAT12 | NUMBER   | Points as per UKCAT-12 study with extension for A*                                            |
| UCAS_TARIFF_POINTS  | NUMBER   | UCAS Tariff points as per                                                                     |
| UCAS_EOC_FLAG       | NUMBER   | Flag to indicate whether application was present at End of Cycle                              |
| UCAS_APP_DATE       | DATE     | The date at which the applicant first applied in the application cycle.                       |

# UCAS\_QUALS\_DEC

A qualification level dataset containing all qualifications from applicants to the UCAS undergraduate scheme who are present in UCAS extract. These qualifications were declared by the applicant during their application. It includes predicted and achieved qualifications. This table includes all qualifications declared and so include GCSEs.

| COLUMN NAME         | DATATYPE | COMMENTS                                                                                                    |
|---------------------|----------|----------------------------------------------------------------------------------------------------|
| UCAS_APPNO          | VARCHAR2 | Applicant identifier that is unique to each applicant in each cycle. <i>Internal use only</i>                                                   |
| UCAS_YEAR           | VARCHAR2 | Cycle in which the applicant made their application.                                                                                            |
| UCAS_YEAR_OF_QUAL   | VARCHAR2 | Year in which the applicant took the qualification.                                                                                             |
| UCAS_QUAL_STATUS    | VARCHAR2 | Pending or gained                                                                                                    |
| UCAS_QUAL_DESCRIP   | VARCHAR2 | Description of the type of qualification. For example 'GCE Advanced Level'                                                                      |
| UCAS_SUBJECT_TITLE  | VARCHAR2 | Subject of the qualification.                                                                                                    |
| UCAS_GRADE          | VARCHAR2 | Grade achieved by the applicant.                                                                                                    |
| UCAS_LEVEL          | VARCHAR2 | Applicant identifier that is unique to each applicant in each cycle.                                                                            |
| UCAS_SUBJECT_GROUP  | VARCHAR2 | Subject grouping as used in the <u>UKCAT-12 study</u>                                                                                           |
| UCAS_QUAL_TYPE      | VARCHAR2 | Mapped to HESA qualification types                                                                                                    |
| UCAS_QUAL_GRADE     | VARCHAR2 | Mapped to <u>HESA grades</u>                                                                                                    |
| UCAS_POINTS_UKCAT12 | NUMBER   | Points as per <u>UKCAT-12 study</u> with extension for A*                                                                                       |
| UCAS_TARIFF_POINTS  | NUMBER   | Points as per <a href="https://www.hesa.ac.uk/collection/c17051/derived/xtpoints">https://www.hesa.ac.uk/collection/c17051/derived/xtpoints</a> |

### VW UKCAT RESULTS APP

UKMED hold UKCAT data for all cases for whom we could obtain a match to medical school applicants as listed in the UCAS data or a match to medical school entrants as listed in the HESA data.

Prior to 2019 the UCAT (University Clinical Aptitude Test) was known as the UKCAT. Whilst the name has changed, the test content remains the same. As these tables contain historic data we are still using the acronym UKCAT. Please see https://www.ucat.ac.uk/ucat/

The schools and courses using UKCAT vary overtime. An applicant would have taken UKCAT if they applied to at least one school requiring UKCAT. UKMED holds test results for anyone who took UKCAT. The student may have gained admission to a medical school that did not require it.

| COLUMN NAME         | DATATYPE           | COMMENTS                                                                                                    |
|---------------------|--------------------|----------------------------------------------------------------------------------------------------|
| PERSON_UID          | VARCHAR2(64 BYTE)  | GMC unique doctor reference number for those that registered.                                                                                                    |
|                     |                    | For those who did not complete their studies/have not completed to date this will be HESA_HUSID with an 'H' prefix.                                                                 |
|                     |                    | For cases that relate to unsuccessful medical school applications only, the ID with be the UCAS PERSON_ID with a 'U' prefix.                                                        |
|                     |                    | Replaced by extract specific STUDY_ID in de-identified research extracts.                                                                                                    |
| UKCAT_TEST          | VARCHAR2(20 BYTE)  | Name of test variation registered for — indicates if the candidate sat the UKCATSEN - <a href="https://www.ucat.ac.uk/ucatsen-evidence">https://www.ucat.ac.uk/ucatsen-evidence</a> |
| UKCAT_TESTREG_ID    | VARCHAR2(50 BYTE)  | Internal use only ukcatRegistration.id. Nine-digit test registration identifier. For linking to the UKCAT results table                                                             |
| UKCAT_DATETEST      | DATE               | Date test was taken.                                                                                                    |
| UKCAT_YEARTEST      | NUMBER(4)          | Year test was taken.                                                                                                    |
| UKCAT_ATTENDED      | VARCHAR2(10 BYTE)  | Boolean test attendance indicator                                                                                                    |
| UKCAT_MATCH_SCRIPT  | VARCHAR2(100 CHAR) | Match script used to join UKCAT record to HESA.                                                                                                    |
| UKCAT_ATTEMPTNUMBER | NUMBER (4)         | The number of attempts including the attempt sat on the date of this test.                                                                                                    |
| UKCAT_SJT_BAND      | NUMBER (2)         | SJT scores are placed in 4 bands -<br>https://www.ucat.ac.uk/ucat/results/scoring-and-marking/                                                                                      |
| UKCAT_YEAR_TESTING  | NUMBER (4)         | Year test was taken.                                                                                                    |
|                     |                    |                                                                                                    |

| COLUMN NAME                      | DATATYPE          | COMMENTS                                                                                                    |
|----------------------------------|-------------------|----------------------------------------------------------------------------------------------------|
| UKCAT_PERCENTILE                 | NUMBER (4)        | Available from 2016 onwards – overcall score expressed as a percentile of all test takes in that year                                                                                                    |
| UKCAT_ABSTRACT_REASONIN<br>G     | NUMBER (4)        | https://www.ucat.ac.uk/ucat/test-format/abstract-reasoning/. Score between 300 and 900 see https://www.ucat.ac.uk/ucat/results/scoring-and-marking/                                                                                                    |
| UKCAT_DECISION_ANALYSIS          | NUMBER (4)        | https://www.ucat.ac.uk/ucat/test-format/decision-making/<br>Score between 300 and 900 see<br>https://www.ucat.ac.uk/ucat/results/scoring-and-marking/                                                                                                    |
| UKCAT_QUANTITATIVE_REASO<br>NING | NUMBER (4)        | https://www.ucat.ac.uk/ucat/test-format/quantitative-<br>reasoning/ Score between 300 and 900 see<br>https://www.ucat.ac.uk/ucat/results/scoring-and-marking/                                                                                                    |
| UKCAT_VERBAL_REASONING           | NUMBER (4)        | https://www.ucat.ac.uk/ucat/test-format/verbal-reasoning/<br>Score between 300 and 900 see<br>https://www.ucat.ac.uk/ucat/results/scoring-and-marking/                                                                                                    |
| UKCAT_SJT                        | NUMBER (4)        | The UKCAT Situational Judgement Test (SJT) is designed for a 'novice population'. This means that applicants do not require any experience in a healthcare context in order to score well. The scenarios are set in a healthcare or educational setting. However, there is no requirement for specific clinical knowledge or 'procedural' job knowledge. This is because the test is targeting professional attributes, namely Integrity, Perspective Taking (capacity to consider the perspective of others) and Team Involvement.  Equating of test versions  For the purposes of fairness, test equating is used to align scores on the three test versions (formerly six) so that minor differences in their overall difficulty are controlled for statistically. Further information on test equating can be sought from the UKCAT office.  Scaling and banding of equated scores  The 'raw' equated SJT scores are transformed onto a scale which preserves the original anticipated distribution and rescales it to a mean of 600 and a standard deviation of 70. This is a linear transformation, so it has no impact on applicants' scores relative to each other. The scaled scores are then banded into four bands, based on the anticipated distribution. Applicants and admissions departments receive the applicant's score band, i.e. the band into which the applicant's score falls, rather than the exact score. This is appropriate given that the UKCAT SJT is still relatively young, and feedback from medical/dental schools. |
| UKCAT_COG_TOTAL                  | NUMBER (4)        | A total scale score is generated by summing the individual scale scores of Verbal Reasoning, Decision Making, Quantitative Reasoning and Abstract Reasoning.                                                                                                    |
| UKCAT_TOTAL                      | NUMBER (4)        | A total scale score is generated by summing the individual scale scores of Verbal Reasoning, Decision Making, Quantitative Reasoning, Abstract Reasoning and SJT                                                                                                    |
| UKCAT_SRC                        | VARCHAR2(50 BYTE) | Whether the cases came from a match to UCAS or HESA.                                                                                                    |
| UKCAT_ABSTRACT_REASONIN<br>G_Z   | NUMBER (5,3)      | Score converted into a Z-score using the population statistics from the UCAT technical report for the test year - https://www.ucat.ac.uk/research/technical-reports/                                                                                                    |
| UKCAT_DECISION_ANALYSIS_Z        | NUMBER (5,3)      | Score converted into a Z-score using the population statistics from the UCAT technical report for the test year -                                                                                                    |

| COLUMN NAME                        | DATATYPE     | COMMENTS                                                                                                    |
|------------------------------------|--------------|----------------------------------------------------------------------------------------------------|
|                                    |              | https://www.ucat.ac.uk/research/technical-reports/                                                                                                    |
| UKCAT_QUANTITATIVE_REASO<br>NING_Z | NUMBER (5,3) | Score converted into a Z-score using the population statistics from the UCAT technical report for the test year - <a href="https://www.ucat.ac.uk/research/technical-reports/">https://www.ucat.ac.uk/research/technical-reports/</a> |
| UKCAT_VERBAL_REASONING_Z           | NUMBER (5,3) | Score converted into a Z-score using the population statistics from the UCAT technical report for the test year - https://www.ucat.ac.uk/research/technical-reports/                                                                  |
| UKCAT_COG_TOTAL_Z                  | NUMBER (5,3) | Score converted into a Z-score using the population statistics from the UCAT technical report for the test year - https://www.ucat.ac.uk/research/technical-reports/                                                                  |

### **UKCAT PROGRESSION**

This table contains progression data collected by the UKCAT consortium. Data for the following medical schools are included:

- Aberdeen
- Barts
- Brighton and Sussex
- Dundee
- Edinburgh
- Hull York
- Leicester
- Manchester
- Norwich
- Nottingham
- Peninsula
- Sheffield
- St Andrews
- St George's

The data are described in more detail in 'The UKCAT-12 study: Educational attainment, aptitude test performance, demographic and socio-economic contextual factors as predictors of first year outcome in a cross-sectional collaborative study of twelve UK medical schools', *BMC Medicine* 2013, 11:244 IC McManus, Chris Dewberry, Sandra Nicholson and Jonathan S Dowell, <a href="http://www.biomedcentral.com/1741-7015/11/244">http://www.biomedcentral.com/1741-7015/11/244</a>.

| COLUMN NAME           | DATATYPE           | COMMENTS                                                                                                    |
|-----------------------|--------------------|----------------------------------------------------------------------------------------------------|
| UKCAT_UKCATID         | VARCHAR2(14 BYTE)  | Internal use only                                                                                                    |
| UKCAT_HUSID           | VARCHAR2(14 BYTE)  | HUSID – HESA unique student identifier.  Internal use only.                                                                                                    |
| PERSON_UID            | VARCHAR2(7 BYTE)   | GMC unique doctor reference number for those that registered.  For those who did not complete their studies/have not completed to date this will be HESA_HUSID with an 'H' prefix.  Replaced by extract specific STUDY_ID in de-identified |
|                       |                    | research extracts.                                                                                                    |
| UKCAT_UNIVERSITY_CODE | VARCHAR2(3 BYTE)   |                                                                                                    |
| UKCAT_UNIVERSITY_NAME | VARCHAR2(400 BYTE) | Medical school name.                                                                                                    |
| UKCAT_COURSE          | VARCHAR2(5 BYTE)   | UCAS course code                                                                                                    |
| UKCAT_COURSE_NAME     | VARCHAR2(400 BYTE) | Course name – not populated.                                                                                                    |
| UKCAT_MATRICULATIONID | VARCHAR2(25 BYTE)  | University student identifier.                                                                                                    |

| COLUMN NAME           | DATATYPE           | COMMENTS                                                        |
|-----------------------|--------------------|-----------------------------------------------------------------|
| UKCAT_PROGRESSIONYEAR | NUMBER (1)         | Year of study.                                                  |
| UKCAT_OUTCOME         | VARCHAR2(50 BYTE)  | Outcome classification of this year of study.                   |
| UKCAT_THEORYSCORE     | NUMBER (5,2)       | Student score in theory exam(s).                                |
| UKCAT_THEORYRANK      | NUMBER (3)         | Student rank in year group by theory exam score.                |
| UKCAT_SKILLSSCORE     | NUMBER (5,2)       | Student score in skills exam(s).                                |
| UKCAT_SKILLSRANK      | NUMBER (3)         | Student rank in year group by skills exam score.                |
| UKCAT_OVERALLSCORE    | NUMBER (4,2)       | Student combined theory and skills score.                       |
| UKCAT_OVERALLRANK     | NUMBER (3)         | Student rank in year group by combined theory and skills score. |
| UKCAT_MTASRANK        | NUMBER (3)         | Student MTAS points in year group by quartile ranking           |
| UKCAT_NOTES           | VARCHAR2(400 BYTE) | Further details supplemental to outcome.                        |
| UKCAT_REPEATYEAR      | NUMBER (1)         | 0 = first sitting<br>1 = repeat year                            |

### **UKMED\_GEOGRAPHY**

This table contains attributes that are about a PERSON and are derived from reference tables that link to the person via their postcode on application to medical school. It contains the geographical data for all cases provided by HESA. Geographical data for applicants are in VW\_UKMED\_PERSON\_APPLICANT.

| COLUMN NAME             | DATATYPE          | COMMENTS                                                                                                    |
|-------------------------|-------------------|----------------------------------------------------------------------------------------------------|
| PERSON_UID              | VARCHAR2(15 CHAR) | GMC unique doctor reference number for those that registered.  For those who did not complete their studies/have not completed to date this will be HESA_HUSID with an 'H' prefix.                                            |
|                         |                   | Replaced by extract specific STUDY_ID in de-identified research extracts.                                                                                                    |
| HESA_COMYEAR            | NUMBER            | Year the student started the course extracted from HESA_COMDATE.                                                                                                    |
| PARENTAL_POSTCODE       | VARCHAR2(8 CHAR)  | Postcode of the student at the time of their application to UCAS (therefore presumably 'home' prior to university).  Internal use only.                                                                                       |
| PARENTAL_POSTAL_OUTCODE | VARCHAR2(8 CHAR)  | Outcode of the student at the time of their application to UCAS (therefore presumably "home" prior to university).                                                                                                    |
| PARENTAL_POSTCODE_SRC   | VARCHAR2(5 CHAR)  | Outcode of the student at the time of their application to UCAS (therefore presumably "home" prior to university).                                                                                                    |
| IMD_QUINTILE            | NUMBER            | Each small area within nation (England, Norther Ireland, Scotland and Wales) is ranked with a lower score indicating greater deprivation. These scores are put into quintiles  1 - Most deprived  2  3  4  5 - Least deprived |
|                         |                   | See https://census.ukdataservice.ac.uk/get-data/related/deprivation for more information.                                                                                                    |
|                         |                   | The reference data covers the following years  England                                                                                                    |
|                         |                   | 2004 https://webarchive.nationalarchives.gov.uk/20100407164233/ http://www.communities.gov.uk/documents/communities/xls/i dacidap04.xls 2007                                                                                  |
|                         |                   | https://webarchive.nationalarchives.gov.uk/20100411141238/<br>http://www.communities.gov.uk/documents/communities/xls/<br>576508.xls<br>2010                                                                                  |
|                         |                   | https://www.gov.uk/government/uploads/system/uploads/atta<br>chment_data/file/6872/1871524.xls<br>2015                                                                                                    |
|                         |                   | https://assets.publishing.service.gov.uk/government/uploads/system/uploads/attachment_data/file/467764/File_1_ID_2015_                                                                                                    |

| COLUMN NAME                     | DATATYPE          | COMMENTS                                                                                                    |
|---------------------------------|-------------------|----------------------------------------------------------------------------------------------------|
|                                 |                   | Index_of_Multiple_Deprivation.xlsx                                                                                                    |
|                                 |                   | Scotland                                                                                                    |
|                                 |                   | 2004<br>https://www2.gov.scot/Publications/2004/06/19421/38087                                                                                                    |
|                                 |                   | 2006                                                                                                    |
|                                 |                   | https://www2.gov.scot/Resource/Doc/933/0041675.xls 2009                                                                                                    |
|                                 |                   | https://www2.gov.scot/Resource/Doc/933/0102096.xls<br>2012                                                                                                    |
|                                 |                   | https://www2.gov.scot/Resource/0041/00410767.xls                                                                                                    |
|                                 |                   | 2016<br>https://www2.gov.scot/Resource/0053/00534450.xlsx                                                                                                    |
|                                 |                   |                                                                                                    |
|                                 |                   | Northern Ireland 2005                                                                                                    |
|                                 |                   | https://www.nisra.gov.uk/sites/nisra.gov.uk/files/publications/                                                                                                    |
|                                 |                   | NIMDM2005_SOA_level_0.xls<br>2010                                                                                                    |
|                                 |                   | https://www.nisra.gov.uk/sites/nisra.gov.uk/files/publications/<br>Copy%20of%20NIMDM_2010_Results_SOA_0.xls                                                                                                    |
|                                 |                   | 2017                                                                                                    |
|                                 |                   | https://www.nisra.gov.uk/sites/nisra.gov.uk/files/publications/<br>NIMDM17_SOAresults.xls                                                                                                    |
|                                 |                   | Wales                                                                                                    |
|                                 |                   | 2004<br>https://gov.wales/docs/statistics/2011/111222wimd11scorese                                                                                                    |
|                                 |                   | n.xls                                                                                                    |
|                                 |                   | 2011<br>https://gov.wales/docs/statistics/2011/111222wimd11scorese                                                                                                    |
|                                 |                   | n.xls<br>2014                                                                                                    |
|                                 |                   | http://gov.wales/docs/statistics/2015/150812-wimd-2014-                                                                                                    |
|                                 |                   | overall-domain-ranks-each-lsoa-revised-en.xlsx                                                                                                    |
|                                 |                   | The reference data only hold a new value if it has changed. The value taken is the value from the closest proceeding year to the student commencing their studies as medical school. However, if the value has not changed over time the source year may be earlier.                                                                                                    |
| IMD_QUINTILE_LABEL              | VARCHAR2(18 BYTE) | Label for quintile.                                                                                                    |
| IMD_QUINTILE_NON_GRAD_E<br>NTRY | NUMBER            | IMD quintile for non-graduate only as postcode on entry more likely to be the parental postcode.                                                                                                    |
| IMD_YEAR                        | NUMBER            | Source year for IMD quintile. If the value has not changed it may be some years before the student's hesa comyear.                                                                                                    |
| POLAR_QUINTILE                  | NUMBER            | Young participation quintile 1(low)-5(high) and (unclassified). The young participation classification (POLAR) is based the participation in high education of young people who reached 18 years of age between a given proceeding time period depending on the POLAR version.  This field contains the POLAR value from the closest proceeding year to the student commencing their studies at medical school. The reference data only contains a new value if the value has changed. |
|                                 |                   | 1999 - POLAR1 https://webarchive.nationalarchives.gov.uk/20120118175255/http://www.hefce.ac.uk/widen/polar/lookup/postcode_to_pola                                                                                                    |

| COLUMN NAME                       | DATATYPE          | COMMENTS                                                                                                    |
|-----------------------------------|-------------------|----------------------------------------------------------------------------------------------------|
|                                   |                   | r.zip  2004 - POLAR2 https://webarchive.nationalarchives.gov.uk/20120118175306/ http://www.hefce.ac.uk/widen/polar/polar2/postcode_to_area _groups_10_12_21b.zip  2010 - POLAR3 https://www.officeforstudents.org.uk/media/9f7c40e6-4fa7- 49c7-ad76-25168cd04302/postcode_lookup_file_sep18.xlsb  2014 - POLAR4 https://www.officeforstudents.org.uk/media/9f7c40e6-4fa7- 49c7-ad76-25168cd04302/postcode_lookup_file_sep18.xlsb                                                                                                    |
| POLAR_QUINTILE_LABEL              | VARCHAR2(33 BYTE) | Label for POLAR quintile.                                                                                                    |
| POLAR_QUINTILE_NON_GRAD<br>_ENTRY | NUMBER            | POLAR quintile for non-graduate only as postcode on entry more likely to be the parental postcode.                                                                                                    |
| POLAR_YEAR                        | NUMBER            | Source year for POLAR quintile. If the value has not changed it may be some years before the student's hesa comyear.                                                                                                    |
| IDACI_QUINTILE                    | NUMBER            | Income Deprivation Affecting Children Index (IDACI) constructed by the Social Disadvantage Research Centre at the University of Oxford. Available for England and Wales only.  England 2004  https://webarchive.nationalarchives.gov.uk/20100407164233/http://www.communities.gov.uk/documents/communities/xls/idacidap04.xls 2007  https://webarchive.nationalarchives.gov.uk/20100411141238/http://www.communities.gov.uk/documents/communities/xls/576508.xls 2010  https://www.gov.uk/government/uploads/system/uploads/attachment_data/file/6883/1871683.xls 2015  https://assets.publishing.service.gov.uk/government/uploads/system/uploads/attachment_data/file/467766/File_3_ID_2015_Supplementary_IndicesIncome_Deprivation_Affecting_Children_Index_and_Income_Deprivation_Affecting_Older_People_Index.xlsx  Score are ranked and placed in quintiles where 1 - Most deprived 2 3 4 5 - Least deprived |
| IDACI_QUINTILE_LABEL              | VARCHAR2(18 BYTE) | Label for IDACI quintile.                                                                                                    |
| IDACI_QUINTILE_NON_GRAD_<br>ENTRY | NUMBER            | IDACI quintile for non-graduate only as postcode on entry more likely to be the parental postcode.                                                                                                    |
| IDACI_YEAR                        | NUMBER            | Source year for IDACI quintile. If the value has not changed it                                                                                                    |

| COLUMN NAME                        | DATATYPE          | COMMENTS                                                                                                    |
|------------------------------------|-------------------|----------------------------------------------------------------------------------------------------|
|                                    |                   | may be some years before the student's hesa comyear.                                                                                                    |
| IDAOPI_QUINTILE                    | NUMBER            | Income Deprivation Affecting Older People Index constructed by the Social Disadvantage Research Centre at the University of Oxford. Available for England and Wales only. 2004  https://webarchive.nationalarchives.gov.uk/20100407164233/http://www.communities.gov.uk/documents/communities/xls/idacidap04.xls 2007  https://webarchive.nationalarchives.gov.uk/20100411141238/http://www.communities.gov.uk/documents/communities/xls/576508.xls 2010  https://www.gov.uk/government/uploads/system/uploads/attachment_data/file/6883/1871683.xls 2015  https://assets.publishing.service.gov.uk/government/uploads/system/uploads/attachment_data/file/467766/File_3_ID_2015_Supplementary_IndicesIncome_Deprivation_Affecting_Older_People_Index.xlsx  Score are ranked and placed in quintiles where 1 - Most deprived 2 3 4 5 - Least deprived |
| IDAOPI_QUINTILE_LABEL              | VARCHAR2(18 BYTE) | Label for IDAOPI quintile.                                                                                                    |
| IDAOPI_QUINTILE_NON_GRAD<br>_ENTRY | NUMBER            | IDAOPI quintile for non-graduate only as postcode on entry more likely to be the parental postcode.                                                                                                    |
| IDAOPI_YEAR                        | NUMBER            | Source year for IDACI quintile. If the value has not changed it may be some years before the student's hesa comyear.                                                                                                    |
| ADULT_HE_QUINTILE                  | NUMBER            | The proportion of adults in the area that hold a Higher Education level qualification (based on 2001 census data). Indicates which Adult Higher Education quintile the student's parental postcode is in within the country                                                                                                    |
| ADULT_HE_LABEL                     | VARCHAR2          | Label for quintile                                                                                                    |
| AHE_QUINTILE_NON_GRAD_E<br>NTRY    | NUMBER            | Adult Higher Education quintile for non-graduate only as postcode on entry more likely to be the parental postcode.                                                                                                    |
| ADULT_HE_YEAR                      | NUMBER            | Source year for ADULT_HE_QUINTILE. If the value has not changed it may be some years before the student's hesa comyear.                                                                                                    |
| TUNDRA_QUINTILE                    | NUMBER            | TUNDRA (tracking underrepresentation by area) is an areabased measure that uses tracking of state-funded mainstream school pupils in England to calculate young participation. It is a new, experimental measure.  TUNDRA classifies local areas across England into five equal groups – or quintiles - based on the proportion of 16-year-old state-funded mainstream school pupils who participate in higher education aged 18 or 19 years.  Quintile one shows the lowest rate of participation. Quintile five shows the highest rate of participation.                                                                                                    |
|                                    |                   | The measure focuses on state-funded mainstream students                                                                                                    |

| COLUMN NAME                        | DATATYPE | COMMENTS                                                                                                    |
|------------------------------------|----------|----------------------------------------------------------------------------------------------------|
|                                    |          | who are typically included in geographically based outreach.  Its main objective is to help outreach programmes identify and target areas of low participation more effectively. |
| TUNDRA_LABEL                       | VARCHAR2 | Label for TUNDRA quintile.                                                                                                    |
| TUNDRA_QUINTILE_NON_GRA<br>D_ENTRY | NUMBER   | TUNDRA quintile for non-graduate only as postcode on entry more likely to be the parental postcode.                                                                              |
| TUNDRA_YEAR                        | NUMBER   | Source year for TUNDRA data                                                                                                    |

### VW\_GP\_ROUTE

The route by which the Dr joined the GP register. See <a href="https://www.gmc-uk.org/registration-and-licensing/the-medical-register/a-quide-to-the-medical-register/specialist-and-qp-application-types">https://www.gmc-uk.org/registration-and-licensing/the-medical-register/a-quide-to-the-medical-register/specialist-and-qp-application-types</a>

Applications have been stored in the GMC's database (Siebel) from 2007 onwards and specialist applications (CCT, CEGPR, CEGPR with Registration, CESR, CESR with Registration and Combined Programme) stored in Siebel from March 2011. Therefore, specialty route prior to March 2011 will not be complete.

| COLUMN NAME    | DATATYPE          | COMMENTS                                                                                       |
|----------------|-------------------|------------------------------------------------------------------------------------------------|
| PERSON_UID     | VARCHAR2(14 CHAR) | GMC unique doctor reference number for those that registered.                                  |
|                |                   | Replaced by extract specific STUDY_ID in de-identified research extracts.                      |
| ROUTE          | VARCHAR2(15 CHAR) |                                                                                                |
| GRANT_TYPE     | VARCHAR2(50 CHAR) |                                                                                                |
| GRANT_SUB_TYPE | VARCHAR2(30 CHAR) | This field allows CCTs to be distinguished from CEGPR and Combined Programme GP registrations. |

#### VW\_NTS\_TRAINEE\_HISTORY

These data are collected from LETBs and deaneries to administer the National Training Survey. The collection notices are organised by year here: <a href="https://www.gmc-uk.org/education/how-we-quality-assure/national-training-surveys/national-training-surveys---deaneries-and-hee-local-teams/resources-and-briefings-archive">https://www.gmc-uk.org/education/how-we-quality-assure/national-training-surveys/national-training-surveys---deaneries-and-hee-local-teams/resources-and-briefings-archive</a>

For each year see Briefing Note 2: data collection and survey timeline.

In addition to data available from 2012 when the survey was administered using GMC systems, a reduced data set is available for years 2009 to 2011. 2009 to 2011 data also contain the information required to administer the survey, but not the entire population only those who responded to the survey (response rates were 85% [2009], 87.5% [2010] and 87% [2011]). More information on the historic data is available on request.

Data from the 2020 NTS census are included here. However, unlike 2012 through to 2019, these data were not validated by the trainees when responding the survey, as due to the coronavirus (COVID-19) pandemic the survey did not run using these data. A separate survey was run later in the year, as captured in

The table is also available in wide-format with one row per person and columns for each year. The wide version is called VW\_NTS\_TRAINEE\_WIDE.

| COLUMN NAME                 | DATATYPE           | COMMENTS                                                                                                    |
|-----------------------------|--------------------|----------------------------------------------------------------------------------------------------|
| AGORA_ID                    | VARCHAR2(15 CHAR)  | GMC database ID.  Internal use only.                                                                                                    |
| PERSON_UID                  | VARCHAR2(15 CHAR)  | GMC unique doctor reference number for those that registered.  Replaced by extract specific STUDY_ID in de-identified research extracts.                                                                                 |
| SURVEY_YEAR                 | VARCHAR2(4 CHAR)   | The year of the survey that this record relates to.                                                                                                    |
| NTS_DATA_ID                 | VARCHAR2(25 CHAR)  | Unique Siebel-generated reference ID for the NTS data record.                                                                                                    |
| DEANERY_ID                  | VARCHAR2(15 CHAR)  | Trainee's Management Deanery. FK onto Organisation table.                                                                                                    |
| FOUNDATION_SCHOOL           | VARCHAR2(100 CHAR) | The Trainee's Foundation School. Not taken from the Siebel NTS record, but derived based upon the PROGRAMME_APPROVAL_CODE (the Foundation School is stored on the PROGRAMME record. Stamped here for ease of reporting). |
| PROGRAMME_APPROVAL_COD<br>E | VARCHAR2(12 CHAR)  | Unique reference ID for the trainee's Programme.                                                                                                    |

| COLUMN NAME                   | DATATYPE           | COMMENTS                                                                                                    |
|-------------------------------|--------------------|----------------------------------------------------------------------------------------------------|
| PROGRAMME_SPECIALTY           | VARCHAR2(100 CHAR) | Curriculum reference ID for the trainee's Programme.                                                                                                    |
| PROGRAMME_APPROVAL_COD<br>E_2 | VARCHAR2(12 CHAR)  | Unique reference ID for the trainee's Programme (supplied when the trainee is in a dual training programme).                                                                                      |
| PROGRAMME_SPECIALTY_2         | VARCHAR2(100 CHAR) | Curriculum reference ID for the trainee's second Programme (supplied if the trainee is in a dual training programme).                                                                             |
| TRAINING_LEVEL                | VARCHAR2(50 CHAR)  | The trainee's grade/training level.                                                                                                    |
| POST_START_DATE               | DATE               | Date trainee started their post.                                                                                                    |
| POST_END_DATE                 | DATE               | Date trainee ends their post (if relevant).                                                                                                    |
| BOARD_TRUST_CODE              | VARCHAR2(50 CHAR)  | ODS code for the trainee's Board or Trust. (FK onto ORGANISATION table.)                                                                                                    |
| BOARD_TRUST_NAME              | VARCHAR2(250 CHAR) | Name of the trainee's Board or Trust. Also held on ORGANISATION table but included here for ease of reporting.                                                                                    |
| SITE_CODE                     | VARCHAR2(50 CHAR)  | ODS Code for the trainee's Site.                                                                                                    |
| SITE_NAME                     | VARCHAR2(250 CHAR) | Name of the trainee's site. Also held in ORGANISATIONS table but included here for ease of reporting.                                                                                             |
| POST_SPECIALTY                | VARCHAR2(250 CHAR) | Name of the trainee's Post Specialty.                                                                                                    |
| IN_TRAINING_IND               | VARCHAR2(1 CHAR)   | Indicates if the trainee is currently in a training post.                                                                                                    |
| NIT_REASON                    | VARCHAR2(250 CHAR) | Reason trainee is not in training if IN_TRAINING_IND is false.                                                                                                    |
| TRAINEE_TYPE                  | VARCHAR2(50 CHAR)  | Type of trainee (e.g. LAT, FTSTA, CL, AFT, etc)                                                                                                    |
| NTN_DRN                       | VARCHAR2(50 CHAR)  | National Training Number / Deanery Reference Number.                                                                                                    |
| NTN_PROGRAMME_CODE            | VARCHAR2(50 CHAR)  | Programme code value derived from the NTN string (this value is not recorded in Siebel. A script will be executed to write this value based on the rules utilised with the ARCP validation tool). |
| SURVEY_STATUS                 | VARCHAR2(50 CHAR)  | NTS survey status.  Possible values:  1. Not started 2. In progress 3. Excluded                                                                                                    |

| COLUMN NAME                     | DATATYPE           | COMMENTS                                                                                                    |
|---------------------------------|--------------------|----------------------------------------------------------------------------------------------------|
| EXCLUSION_REASON                | VARCHAR2(150 CHAR) | Describes why a trainee was excluded from the survey.                                                              |
| SURVEY_COMPLETION_CODE          | VARCHAR2(50 CHAR)  | Unique Siebel-generated code that is created once the trainee completes the survey.                                |
| GEOGRAPHIC_LETB                 | VARCHAR2(250 CHAR) | Geographic LETB name (value automatically set based on the Board or Trust associated with the NTS data record).    |
| GEOGRAPHIC_DEANERY              | VARCHAR2(250 CHAR) | Geographic Deanery name (value automatically set based on the Board or Trust associated with the NTS data record). |
| NTS_CURRICULUM                  | VARCHAR2(250 CHAR) | Referred to as "Programme Speciality Name", this is the Programme's related Curriculum Name from Siebel.           |
| PROGRAMME_SPECIALTY_2_G<br>ROUP | VARCHAR2(100 CHAR) | Programme specialty grouped by medical royal college.                                                              |
| PROGRAMME_SPECIALTY_GRO UP      | VARCHAR2(100 CHAR) | Programme specialty grouped by medical royal college.                                                              |
| PRIMARY_PMQ_MEDSCHOOL           | VARCHAR2(250 CHAR) |                                                                                                    |
| LETB                            | VARCHAR2(100 CHAR) |                                                                                                    |

### VW\_SPEC\_ROUTE

The route by which the Dr joined the specialist register. See <a href="https://www.gmc-uk.org/registration-and-licensing/the-medical-register/a-guide-to-the-medical-register/specialist-and-gp-application-types">https://www.gmc-uk.org/registration-and-licensing/the-medical-register/a-guide-to-the-medical-register/specialist-and-gp-application-types</a>

Applications have been stored in the GMC's database (Siebel) from 2007 onwards and specialist applications (CCT, CEGPR, CEGPR with Registration, CESR, CESR with Registration and Combined Programme) stored in Siebel from March 2011. Therefore, specialty route prior to March 2011 will not be complete.

VW

| COLUMN NAME    | DATATYPE           | COMMENTS                                                                                             |
|----------------|--------------------|----------------------------------------------------------------------------------------------------|
| PERSON_UID     | VARCHAR2(12 CHAR)  | GMC unique doctor reference number for those that registered.                                        |
|                |                    | Replaced by extract specific STUDY_ID in de-identified research extracts.                            |
| SPECIALTY      | VARCHAR2(100 CHAR) |                                                                                                    |
| ROUTE          | VARCHAR2(30 CHAR)  |                                                                                                    |
| GRANT_TYPE     | VARCHAR2(50 CHAR)  |                                                                                                    |
| GRANT_SUB_TYPE | VARCHAR2(30 CHAR)  | This field allows CCTs to be distinguished from CESR and Combined Programme specialty registrations. |

# VW\_UKCAT\_RESULTS\_NONCOG

These tests were piloted in 2007 and are not presented in other years.

| COLUMN NAME | DATATYPE          | COMMENTS                                                                                                    |
|-------------|-------------------|----------------------------------------------------------------------------------------------------|
| UKCATREGID  | VARCHAR2(10 CHAR) | Internal use only ukcatRegistration.id. Nine-digit test registration identifier.                                                                                                    |
| TEST        | VARCHAR2(50 CHAR) | Behavioural test name: ITQ100; IVQ33/ITQ50; IVQ49; MEARS; SA12.                                                                                                    |
| SECTION     | VARCHAR2(50 CHAR) | Behavioural sub test name: aloofness; conditional self-worth; confidence; control; dissimulation; emotional defensiveness; empathy; extreme control; faking; libertarian communitarian; narcissism; optimism; resilience; self-discipline; self-esteem. |
| SCORE       | NUMBER            | Score value of response > 0                                                                                                    |

## **VW\_UKMED\_ALLEGATIONS**

VW\_UKMED\_ALLEGATIONS is a View of the existing Allegations table.

Allegation records are only included in the view where.

Case number is in VW\_UKMED\_FTP\_SUMMARY.

AND

Investigation Outcome is either 'Warning' or 'Undertaking'.

OR

Adjudication Outcome is 'Proven'.

| COLUMN NAME | DATATYPE          | COMMENTS                                                                                                    |
|-------------|-------------------|----------------------------------------------------------------------------------------------------|
| PERSON_UID  | VARCHAR2(15 CHAR) | GMC unique doctor reference number for those that registered.                                                                                                    |
|             |                   | Replaced by extract specific STUDY_ID in de-identified research extracts.                                                                                                    |
| CASE_NUMBER | VARCHAR2(25 CHAR) | The Case Number of the related FtP Case. A case may contain multiple allegations.                                                                                                 |
| GMP_DOMAIN  | VARCHAR2(50 CHAR) | The "Domain" (or high-level section) of Good Medical Practice that is referenced by this Allegation record.                                                                       |
|             |                   | There are four domains:                                                                                                    |
|             |                   | Communication, Partnership & Teamwork                                                                                                    |
|             |                   | Knowledge, Skills & Performance                                                                                                    |
|             |                   | Maintaining Trust Safety & Quality                                                                                                    |
|             |                   | caret, a Quant,                                                                                                    |
| ALLEG_TYPE  | VARCHAR2(50 CHAR) | For more information see <u>The state of medical education and practice in the UK report: 2014 – Chapter 2</u>                                                                    |
|             |                   | <b>Health:</b> substance misuse, mental and behavioural issues, and other health issues affecting judgement.                                                                      |
|             |                   | Criminality: violence, sexual issues, harassment, motoring                                                                                                    |
|             |                   | offences, fraud, and other criminal activities. <b>Acting honestly and fairly:</b> failure to act with honesty and                                                                |
|             |                   | integrity, treating or prescribing for themselves or friends, and unfairness or discrimination.                                                                                   |
|             |                   | <b>Professional performance:</b> failure to follow guidance, codes or regulations, inadequate training and knowledge, inadequate leadership, poor record keeping, and inefficient |
|             |                   | use of resources.  Clinical competence: bad judgement of own abilities, poor diagnosis and examination, prescribing problems, and other clinical issues.                          |
|             |                   | Communication and respect for patients: lack of appropriate communication, failure to coordinate care, and lack of respect for patients.                                          |
|             |                   | <b>Working with colleagues:</b> not meeting teaching or training responsibilities, and not working well with colleagues.                                                          |
|             |                   | Safety and quality systems: inadequate use of safety and quality systems, inadequate response to risks, and delay or                                                              |

| COLUMN NAME    | DATATYPE          | COMMENTS                   |
|----------------|-------------------|----------------------------|
|                |                   | failure to raise concerns. |
| ALLEG_SUB_TYPE | VARCHAR2(50 CHAR) | Allegation sub types       |

#### VW\_UKMED\_FTPCHARDECLARATIONS

VW\_UKMED\_FTPCHARDECLARATIONS is a view of the FTPCHARDECLARIONS table. It only includes declarations relating to persons in the VW UKMED PERSON view.

This FTPCHARDECLARATIONS table contains character declarations as provided by doctors during applications.

#### Inclusion criteria

Only 'Positive' responses are included (i.e. where someone has declared 'yes' to one of the declarations). The data captured on application to the register is described here: <a href="http://www.gmc-uk.org/doctors/registration\_applications/declaration\_of\_ftp.asp.">http://www.gmc-uk.org/doctors/registration\_applications/declaration\_of\_ftp.asp.</a>

In Siebel, the wording of the declaration questions has evolved over time, however within Siebel each question revision is a unique item. To ease reporting in Agora, an ETL mapping is used to group the declarations into categories, contained here as DECLARATION\_TYPE.

| COLUMN NAME      | DATATYPE           | COMMENTS                                                                                                    |
|------------------|--------------------|----------------------------------------------------------------------------------------------------|
| AGORA_ID         | VARCHAR2(15 CHAR)  | Internal use only                                                                                                    |
| PERSON_UID       | VARCHAR2(12 CHAR)  | GMC unique doctor reference number for those that registered.                                                                                                    |
|                  |                    | Replaced by extract specific STUDY_ID in de-identified research extracts.                                                                                                    |
| DECLARATION_TYPE | VARCHAR2(100 CHAR) | Describes the category of declaration question.                                                                                                    |
|                  |                    | This value is derived during extraction from Siebel (where, over time, a number of questions records have been used due to minor evolution in wording)                                                                                                    |
|                  |                    | Describes the category of declaration question.                                                                                                    |
|                  |                    | This value is derived during extraction from Siebel (where, over time, a number of questions records have been used due to minor evolution in wording)                                                                                                    |
|                  |                    | These include:                                                                                                    |
|                  |                    | <ol> <li>Cautions or convictions</li> <li>Physical/mental health issues affecting a Dr's ftp</li> <li>Formal disciplinary action/FTP procedures undertaken by medical school or university</li> <li>Suspended from duty or complaint upheld</li> <li>Refused registration or licence to practise</li> <li>Fined or given a warning by a regulator</li> <li>Conduct or capability that might raise ftp questions</li> <li>Disciplinary action by employer</li> <li>Current or future proceedings that might lead to ftp proceedings in another country</li> <li>Settlement regarding malpractice/negligence</li> <li>Fixed penalty notice</li> <li>Penalty notice for disorder or harassment notice</li> <li>Potentially refused CGS by MRA in countries worked</li> </ol> |

| COLUMN NAME                   | DATATYPE           | COMMENTS                                                                                                    |
|-------------------------------|--------------------|----------------------------------------------------------------------------------------------------|
| DECLARATION_DATE              | DATE               | Date the declaration was made.                                                                                                    |
| APPLICATION_TYPE              | VARCHAR2(50 CHAR)  | For the UKMED cohort the application type = 'Provisional'.                                                                                                    |
| APPLICATION_STATUS            | VARCHAR2(50 CHAR)  | The Status of the registration application that this declaration relates to. The possible values are:  • Application Withdrawn • Not Eligible • Registration Granted • Application Expired • Registration Refused |
| APPLICATION_STATUS_REASO<br>N | VARCHAR2(250 CHAR) |                                                                                                    |

## VW\_UKMED\_FTP\_SUMMARY

VW\_FTP\_SUMMARY is a view of an existing view that summarises the complex fitness to practise structure into a flat table, and only where the CASE\_OUTCOME is either 'Sanctions applied at a Hearing' or 'Sanctions applied without a Hearing'.

| COLUMN NAME            | DATATYPE           | COMMENTS                                                                                                    |
|------------------------|--------------------|----------------------------------------------------------------------------------------------------|
| PERSON_UID             | VARCHAR2(15 CHAR)  | GMC unique doctor reference number for those that registered.                                                                      |
|                        |                    | Replaced by extract specific STUDY_ID in de-identified research extracts.                                                          |
| ENQUIRY_RECEIVED       | DATE               | The date the Enquiry (complaint or referral) was received.                                                                         |
| CASE_OUTCOME           | VARCHAR2(100 CHAR) | The Outcome of the FTP case.                                                                                                    |
| CASE_OUTCOME_SANCTIONS | VARCHAR2(100 CHAR) | Sanction applied to the Dr, in decreasing order of severity:                                                                       |
|                        |                    | erased or suspended from the medical register,<br>conditions imposed on their registration,<br>agreeing to undertakings<br>warning |
| CASE_NUMBER            | VARCHAR2(50 CHAR)  | The GMC FtP Case Number.                                                                                                    |
|                        |                    | This identifier links to the VW_UKMED_ALLEGATIONS                                                                                  |
| ENQUIRY_INCIDENT_DATE  | DATE               | Date of incident.                                                                                                    |
| INCIDENT_ORGANISATION  | VARCHAR2(15 CHAR)  | The type of enquiry (complaint or referral).                                                                                       |
| INCIDENT_ORG_NAME      | VARCHAR2(250 CHAR) |                                                                                                    |
| ENQUIRY_TYPE           | VARCHAR2(50 CHAR)  | The type of enquiry (complaint or referral).                                                                                       |
| ENQUIRY_SOURCE_TYPE    | VARCHAR2(50 CHAR)  | The source of the Enquiry.                                                                                                    |
|                        |                    | Possible values:                                                                                                    |
|                        |                    | Public (Organisation)                                                                                                    |
|                        |                    | PAPC Public (Individual)                                                                                                    |
|                        |                    | Doctor Press Cuttings                                                                                                    |
|                        |                    | ISA PAPC - Performer List                                                                                                    |
| FTP_FROM               | DATE               | Date FtP sanctions started                                                                                                    |
| FTP_TO_DATE            | DATE               | End date for FtP sanctions                                                                                                    |

| COLUMN NAME | DATATYPE | COMMENTS     |  |
|-------------|----------|--------------|--|
| FTP_TYPE    | VARCHAR2 | Type of FtP: |  |
|             |          | Condition    |  |
|             |          | Erasure      |  |
|             |          | Suspension   |  |
|             |          | Undertaking  |  |
|             |          | Warning      |  |

## VW\_UKMED\_PERSON\_APPLICANT

This table combines the following:

- Demographic data from UCAS
- Demographic data from the UKCAT registration form
- Attributes derived from reference tables that link to the person via their postcode on their UCAS application form

| COLUMN NAME                  | DATATYPE           | COMMENTS                                                                                                    |
|------------------------------|--------------------|----------------------------------------------------------------------------------------------------|
| PERSON_UID                   | VARCHAR2(15 CHAR)  | GMC unique doctor reference number for those that registered.                                                                                                    |
|                              |                    | For those who did not complete their studies/have not completed to date this will be HESA_HUSID with an 'H' prefix.                                                                                                    |
|                              |                    | For cases that relate to unsuccessful medical school applications only, the ID with be the UCAS PERSON_ID with a 'U' prefix.                                                                                                    |
|                              |                    | Replaced by extract specific STUDY_ID in de-identified research extracts.                                                                                                    |
| UCAS_PERSON_ID               | VARCHAR2(10 CHAR)  | UCAS person ID                                                                                                    |
| UCAS_HESA_HUSID              | VARCHAR2(15 CHAR)  | HUSID that was matched to the UCAS data                                                                                                    |
| UCAS_MATCH_METHOD_USED       | VARCHAR2(25 CHAR)  | Method for achieving the match between UCAS and HESA data. Only successful applicants are matched to HESA data.                                                                                                    |
| UCAS_APPNO                   | VARCHAR2(30 CHAR)  | Applicant identifier that is unique to each applicant in each cycle. For applicants who have more than one application in the dataset, this is their first application number (minimum number). For internal use only.                                                                                           |
| UCAS_YEAR                    | VARCHAR2(4 CHAR)   | The UCAS cycle in which the first application made by the applicant was processed.                                                                                                    |
| UCAS_GENDER                  | VARCHAR2(6 CHAR)   | Sex as declared by the applicant. The value is taken from the 1st application present in the UCAS extract.                                                                                                    |
| UCAS_YEAR_BIRTH              | NUMBER             | Year of birth                                                                                                    |
| UCAS_CORR_POSTAL_OUTCOD<br>E | VARCHAR2(240 BYTE) | Internal use only for calculations such as distance from home address to each medical school.                                                                                                    |
| UCAS_DOMICILE                | VARCHAR2(25 CHAR)  | Applicant's area of permanent residence summarised to global regions. Split by the following regions if Non-UK: 'Africa', 'Americas', 'Australasia', 'Europe', 'Asia'. Please note: The Channel Islands and the Isle of Man are assigned as 'Europe'.                                                            |
| UCAS_UK_REGION               | VARCHAR2(50 CHAR)  | Applicant's area of permanent residence summarised to regions. This variable is derived from domicile as declared by the applicant. Split by the following values if domiciled in the UK: 'North East', 'Yorkshire and The Humber', 'North West', 'East Midlands', 'West Midlands', 'East of England', 'London', |

| COLUMN NAME              | DATATYPE           | COMMENTS                                                                                                    |
|--------------------------|--------------------|----------------------------------------------------------------------------------------------------|
|                          |                    | `South East', `South West', `Wales', `Northern Ireland', `Scotland'.                                                                                                    |
| UCAS_ETHNIC_GROUP_SUM    | VARCHAR2(50 CHAR)  | High-level grouping of ethnic origin as declared by the applicant: 'White', 'Black', 'Asian', 'Mixed', 'Other', 'Unknown'. Please note: Ethnic origin is captured for UK-domiciled applicants only; therefore, all non-UK-domiciled applicants are assigned as 'Not Applicable' and is not available within the current live cycle.                                                                                                    |
| UCAS_ETHNIC_GROUP_DETAIL | VARCHAR2(50 CHAR)  | Low-level grouping of ethnic origin as declared by the applicant: 'White', 'Black – Caribbean', 'Black – African', 'Black – Other Black background', 'Asian – Indian', 'Asian – Pakistani', 'Asian – Bangladeshi', 'Asian – Chinese', 'Asian – Other Asian background', 'Mixed – White and Black Caribbean', 'Mixed – White and Black African', 'Mixed – White and Asian', 'Mixed – Other mixed background', 'Other', 'Unknown'. Please note: Ethnic origin is captured for UK domiciled applicants only, therefore all non-UK-domiciled applicants are assigned as 'Not Applicable' and is not available within the current live cycle.                                                                                                    |
| UCAS_SOCIO_ECON_2000     | VARCHAR2(100 CHAR) | The National Statistics Socio-economic Classification (NS-SEC) is an occupationally based system used to classify the adult population. Conditions such as pay, and seniority of position are used to determine class. This is declared by the applicant, however please note a change in question in 2008. 2008 question: 'If you are in full-time education, please state the occupation of the highest-earning family member of the household in which you live. If he or she is retired or unemployed, give their most recent occupation. If you are not in full-time education, please state just your own occupation'. Pre-2008 question: 'If you are under 21, please state the occupation of the highest-earning family member of the household in which you live. If he or she is retired or unemployed, give their most recent occupation. If you are 21 or over, please state just your own occupation'. The response is captured for UK domiciled applicants only, therefore all non-UK domiciled applicants are assigned as 'Not classified / unknown'.                                                     |
| UCAS_SOCIO_ECON_2010     | VARCHAR2(100 CHAR) | The National Statistics Socio-economic Classification (NS-SEC) is an occupationally based system used to classify the adult population. The applicant is asked: 'If you are in full-time education, please state the occupation of the highest-earning family member of the household in which you live. If he or she is retired or unemployed, give their most recent occupation. If you are not in full-time education, please state just your own occupation'. The applicant may then choose from 28,000 ONS job descriptions. These job descriptions are then mapped to 8 Socio-Economic Group codes via a lower level set of around 380 '2010 SOC Codes'. The response is captured for UK domiciled applicants only, therefore all non-UK domiciled applicants are assigned as 'Not classified / unknown'. Please note that, although the same 8 Socio-Economic Group codes are displayed in the Socio-economic group 2000 variable available from 2004-2014, occupations are mapped via a different set of '2000 SOC Codes'. Therefore, some job descriptions are mapped to different Socio-Economic Group values. |
| UCAS_POLAR3              | VARCHAR2(1 CHAR)   | Developed by HEFCE, POLAR3 classifies small areas across the UK into five groups according to their level of young participation in Higher Education. Each of these groups represents around 20 per cent of young people and is ranked from Quintile 1 (areas with the lowest young participation rates, considered as the most disadvantaged) to Quintile 5 (highest young participation rates, considered most advantaged). POLAR3 is based on the participation rates of young people between 2005 and 2009, who entered HE                                                                                                    |

| COLUMN NAME            | DATATYPE         | COMMENTS                                                                                                    |
|------------------------|------------------|----------------------------------------------------------------------------------------------------|
|                        |                  | between 2005-06 and 2010-11 academic years. These groups are assigned using the postcode declared by the applicant. If a postcode is invalid, considered unsafe for measurement or there is no link to Census geography possible then the applicant is classified as missing. Please note: POLAR3 is only available for applicants domiciled in the UK, therefore any applicants domiciled outside of the UK are classified as missing. Also, although POLAR3 is available for applicants of all ages, it is recommended/most suitable for analysis of applicants aged 19 and under.                                                                                                    |
| UCAS_POLAR4            | VARCHAR2(1 CHAR) | Developed by HEFCE, POLAR4 classifies small areas across the UK into five groups according to their level of young participation in Higher Education. Each of these groups represents around 20 per cent of young people and is ranked from Quintile 1 (areas with the lowest young participation rates, considered as the most disadvantaged) to Quintile 5 (highest young participation rates, considered most advantaged). POLAR4 is based on the participation rates of young people between 2009 and 2014, who entered HE between 2009-10 and 2014-15 academic years. These groups are assigned using the postcode declared by the applicant. If a postcode is invalid, considered unsafe for measurement or there is no link to Census geography possible then the applicant is classified as missing. Please note: POLAR4 is only relevant for applicants domiciled in the UK, therefore any applicants outside of this cohort are classified as missing. |
| UCAS_ENGLISH_IMD       | VARCHAR2(1 CHAR) | The Index of Multiple Deprivation (IMD) for 2015 identifies small area concentrations of multiple deprivation across all of England, providing a relative measure of deprivation amongst 32,844 small areas (data zones) based on 7 socio-economic domains. These small areas are classified into five groups ranked from Quintile 1 (considered the most deprived) to Quintile 5 (considered least deprived), with equal populations in each quintile. Quintiles are assigned using the postcode declared by the applicant, applicants declaring invalid postcodes are classified as missing. Please note: IMD is only relevant for applicants domiciled in England, therefore any applicants outside of this cohort are classified as missing.                                                                                                    |
| UCAS_NORTHERNIRISH_MDM | VARCHAR2(1 CHAR) | The Northern Ireland Multiple Deprivation Measure (NIMDM) for 2017 identifies small area concentrations of multiple deprivation across all of England, providing a relative measure of deprivation amongst 890 small areas (data zones) based on 7 socio-economic domains. These small areas are classified into five groups ranked from Quintile 1 (considered the most deprived) to Quintile 5 (considered least deprived), with equal populations in each quintile. Quintiles are assigned using the postcode declared by the applicant, applicants declaring invalid postcodes are classified as missing. Please note:  NIMDM is only relevant for applicants domiciled in Northern Ireland, therefore any applicants outside of this cohort are classified as missing.                                                                                                    |
| UCAS_SCOTTISH_IMD      | VARCHAR2(1 CHAR) | Scottish index of multiple deprivation (SIMD) for 2016 identifies small area concentrations of multiple deprivation across all of Scotland, providing a relative measure of deprivation amongst 6505 small areas (data zones) based on 7 socio-economic domains. These small areas are classified into five groups ranked from Quintile 1 (considered the most deprived) to Quintile 5 (considered least deprived), with equal populations in each quintile. Quintiles are assigned using the postcode declared by the applicant, applicants declaring invalid postcodes are classified as missing. Please note: SIMD is only relevant for applicants domiciled in Scotland, therefore any applicants outside of this cohort are classified as missing.                                                                                                    |
| UCAS_WELSH_IMD         | VARCHAR2(1 CHAR) | The Welsh Index of Multiple Deprivation (IMD) for 2014 identifies small area concentrations of multiple deprivation across all of England, providing a relative measure of deprivation amongst 1,909 small areas (data zones) based on 7 socio-economic domains. These small areas are classified into five groups ranked from Quintile 1 (considered the most deprived) to Quintile 5 (considered least deprived), with equal populations in each quintile. Quintiles are assigned using the postcode declared by the applicant, applicants declaring                                                                                                    |

| COLUMN NAME                     | DATATYPE          | COMMENTS                                                                                                    |
|---------------------------------|-------------------|----------------------------------------------------------------------------------------------------|
|                                 |                   | invalid postcodes are classified as missing. Please note: WIMD is only relevant for applicants domiciled in Wales, therefore any applicants outside of this cohort are classified as missing.                                                                                                    |
| UCAS_SCH_TYPE_MAP_2018          | VARCHAR2(50 CHAR) | The type of the school or centre through which the application was submitted, giving an indication of the type of educational establishment attended by the applicant. The most recent school or centre type for each school code held by UCAS is displayed across the time series, regardless of the school or centre type at the time of the application. For example, academies were introduced 2012. |
|                                 |                   | Give school type, e.g. Comprehensive School, Further Education, Grammar School, Independent School and so on.                                                                                                    |
| UCAS_NATIONAL_CENTRE_NUM        | VARCHAR2(7 CHAR)  | The National Centre Number of the school or centre through which the application was submitted. This is reported for schools for which UCAS holds a National Centre Number. The most recent National Centre Number for each school code held by UCAS is displayed across the time series, regardless of the National Centre Number at the time of application.                                           |
| UCAS_UKPRN                      | VARCHAR2(8 CHAR)  | The UK Provider Reference Number of the school or centre through which the application was submitted. This is reported for schools for which UCAS holds a UK Provider Reference Number. The most recent UK Provider Reference Number for each school code held by UCAS is displayed across the time series, regardless of the UK Provider Reference Number at the time of application.                   |
| UCAS_DFE_NUMBER                 | VARCHAR2(7 CHAR)  | The DfE/LAESTAB number of the school or centre through which the application was submitted. This is reported for schools for which UCAS holds a DfE/LAESTAB number. The most recent DfE/LAESTAB number for each school code held by UCAS is displayed across the time series, regardless of the DfE/LAESTAB number at the time of application.                                                           |
| UKCAT_MUKCATID_MIN              | VARCHAR2(15 BYTE) | Internal use only.11-character alphanumeric ukcat participant identifier - lowest number identified as part of deduping UKCAT data.                                                                                                    |
| UKCAT_MUKCATID                  | VARCHAR2(15 BYTE) | Internal use only 11-character alphanumeric ukcat participant identifier                                                                                                    |
| UKCAT_GENDER                    | VARCHAR2(11 CHAR) | From the UKCAT registration form                                                                                                    |
| UKCAT_ETHNICGROUP               | VARCHAR2(10 BYTE) | From the UKCAT registration form                                                                                                    |
| UKCAT_NATIONALIDENTITY          | VARCHAR2(50 BYTE) | Delimited list of participant national identities from the UKCAT registration form.                                                                                                    |
| UKCAT_REGIONALIDENTITY          | VARCHAR2(30 BYTE) | Delimited list of participant British regional identities.                                                                                                    |
| UKCAT_CORRESPONDENCECO<br>UNTRY | VARCHAR2(10 BYTE) | UKCAT registration form - country                                                                                                    |
| UKCAT_CORRESPONDENCESTA<br>TE   | VARCHAR2(10 BYTE) | UKCAT registration form - state                                                                                                    |
| UKCAT_PARENT1GENDER             | VARCHAR2(20 BYTE) | Participant parent 1 gender description.                                                                                                    |
| UKCAT_PARENT1OCCUPATION         | VARCHAR2(50 BYTE) | Participant parent 1 socio-economic class occupation description.                                                                                                    |
|                                 |                   |                                                                                                    |

| COLUMN NAME                       | DATATYPE           | COMMENTS                                                                                                    |
|-----------------------------------|--------------------|----------------------------------------------------------------------------------------------------|
| UKCAT_PARENT1EMPLOYMENT<br>STATUS | VARCHAR2(40 BYTE)  | Participant parent 1 socio-economic classification employment status description.                                                                                                    |
| UKCAT_PARENT1EMPLOYERSIZ<br>E     | VARCHAR2(20 BYTE)  | Participant parent 1 socio-economic classification size of employer description.                                                                                                    |
| UKCAT_PARENT1SUPERVISOR           | VARCHAR2(20 BYTE)  | Participant parent 1 socio-economic classification supervisory responsibility description.                                                                                                    |
| UKCAT_PARENT2GENDER               | VARCHAR2(50 BYTE)  | Participant parent 2 socio-economic classification gender description.                                                                                                    |
| UKCAT_PARENT2OCCUPATION           | VARCHAR2(50 BYTE)  | Participant parent 2 socio-economic classification occupation description.                                                                                                    |
| UKCAT_PARENT2EMPLOYMENT<br>STATUS | VARCHAR2(50 BYTE)  | Participant parent 2 socio-economic classification employment status description.                                                                                                    |
| UKCAT_PARENT2EMPLOYERSIZ<br>E     | VARCHAR2(50 BYTE)  | Participant parent 2 socio-economic classification size of employer description.                                                                                                    |
| UKCAT_PARENT2SUPERVISOR           | VARCHAR2(50 BYTE)  | Participant parent 2 socio-economic classification supervisory responsibility description.                                                                                                    |
| UKCAT_NSSEC                       | VARCHAR2(10 BYTE)  | National Statistics socio-economic five-point scale classification  1 = managerial and professional occupations  2 = intermediate occupations  3 = small employers and own account workers  4 = lower supervisory and technical occupations  5 = semi-routine and routine occupations                                                                                   |
| UKCAT_HIGHESTQUALIFICATI<br>ON    | VARCHAR2(30 BYTE)  | Highest qualification standard attained by participant prior to registration.                                                                                                    |
| DATA_SOURCE                       | VARCHAR2(250 CHAR) | Data source from UKCAT load process                                                                                                    |
| UKCAT_MATCH_SCRIPT                | VARCHAR2(100 CHAR) | Match script used to join UKCAT record to HESA.                                                                                                    |
| IMD_QUINTILE                      | NUMBER             | Each small area within nation (England, Norther Ireland, Scotland and Wales) is ranked with a lower score indicating greater deprivation. These scores are put into quintiles  1 - Most deprived  2  3  4  5 - Least deprived  See https://census.ukdataservice.ac.uk/get-data/related/deprivation for more information.  The reference data covers the following years |
|                                   |                    | England<br>2004                                                                                                    |

| COLUMN NAME        | DATATYPE          | COMMENTS                                                                                                    |
|--------------------|-------------------|----------------------------------------------------------------------------------------------------|
| OLUMN NAME         | DATATYPE          | https://webarchive.nationalarchives.gov.uk/20100407164233/ http://www.communities.gov.uk/documents/communities/xls/i dacidap04.xls 2007 https://webarchive.nationalarchives.gov.uk/20100411141238/ http://www.communities.gov.uk/documents/communities/xls/ 576508.xls 2010 https://www.gov.uk/government/uploads/system/uploads/atta chment_data/file/6872/1871524.xls 2015 https://assets.publishing.service.gov.uk/government/uploads/s ystem/uploads/attachment_data/file/467764/File_1_ID_2015_ Index_of_Multiple_Deprivation.xlsx  Scotland 2004 https://www2.gov.scot/Publications/2004/06/19421/38087 2006 https://www2.gov.scot/Resource/Doc/933/0041675.xls 2009 https://www2.gov.scot/Resource/Doc/933/0102096.xls 2012 https://www2.gov.scot/Resource/0041/00410767.xls 2016 |
|                    |                   | https://www2.gov.scot/Resource/0053/00534450.xlsx  Northern Ireland 2005                                                                                                    |
|                    |                   | https://www.nisra.gov.uk/sites/nisra.gov.uk/files/publications/<br>NIMDM2005_SOA_level_0.xls<br>2010                                                                                                    |
|                    |                   | https://www.nisra.gov.uk/sites/nisra.gov.uk/files/publications/<br>Copy%20of%20NIMDM_2010_Results_SOA_0.xls<br>2017<br>https://www.nisra.gov.uk/sites/nisra.gov.uk/files/publications/<br>NIMDM17 SOAresults.xls                                                                                                    |
|                    |                   | Wales 2004 https://gov.wales/docs/statistics/2011/111222wimd11scorese n.xls 2011 https://gov.wales/docs/statistics/2011/111222wimd11scorese n.xls 2014 http://gov.wales/docs/statistics/2015/150812-wimd-2014- overall-domain-ranks-each-lsoa-revised-en.xlsx  The reference data only hold a new value if it has changed.                                                                                                    |
|                    |                   | The value taken is the value from the closest proceeding year to the student commencing their studies as medical school. However, if the value has not changed over time the source year may be earlier.                                                                                                    |
| IMD_QUINTILE_LABEL | VARCHAR2(18 BYTE) | Label for quintile.                                                                                                    |
| IMD_YEAR           | NUMBER            | Source year for IMD quintile. If the value has not changed it may be some years before the student's ucas year.                                                                                                    |
| POLAR_QUINTILE     | NUMBER            | Young participation quintile 1(low)-5(high) and (unclassified). The young participation classification (POLAR) is based the participation in high education of young people who reached 18 years of age between a given proceeding time period depending on the POLAR version.  This field contains the POLAR value from the closest                                                                                                    |

| COLUMN NAME          | DATATYPE          | COMMENTS                                                                                                    |
|----------------------|-------------------|----------------------------------------------------------------------------------------------------|
|                      |                   | proceeding year to the student commencing their studies at medical school. The reference data only contains a new value if the value has changed.  1999 - POLAR1 https://webarchive.nationalarchives.gov.uk/20120118175255/http://www.hefce.ac.uk/widen/polar/lookup/postcode_to_pola r.zip  2004 - POLAR2 https://webarchive.nationalarchives.gov.uk/20120118175306/http://www.hefce.ac.uk/widen/polar/polar2/postcode_to_area _groups_10_12_21b.zip  2010 - POLAR3 https://www.officeforstudents.org.uk/media/9f7c40e6-4fa7-49c7-ad76-25168cd04302/postcode_lookup_file_sep18.xlsb  2014 - POLAR4 https://www.officeforstudents.org.uk/media/9f7c40e6-4fa7-49c7-ad76-25168cd04302/postcode_lookup_file_sep18.xlsb                                                                                                    |
| POLAR_QUINTILE_LABEL | VARCHAR2(33 BYTE) | Label for POLAR quintile.                                                                                                    |
| POLAR_YEAR           | NUMBER            | Source year for POLAR quintile. If the value has not changed it may be some years before the student's ucas year.                                                                                                    |
| IDACI_QUINTILE       | NUMBER            | Income Deprivation Affecting Children Index (IDACI) constructed by the Social Disadvantage Research Centre at the University of Oxford. Available for England and Wales only.  England 2004 https://webarchive.nationalarchives.gov.uk/20100407164233/http://www.communities.gov.uk/documents/communities/xls/idacidap04.xls 2007 https://webarchive.nationalarchives.gov.uk/20100411141238/http://www.communities.gov.uk/documents/communities/xls/576508.xls 2010 https://www.gov.uk/government/uploads/system/uploads/attachment_data/file/6883/1871683.xls 2015 https://assets.publishing.service.gov.uk/government/uploads/system/uploads/attachment_data/file/467766/File_3_ID_2015_Supplementary_IndicesIncome_Deprivation_Affecting_Children_Index_and_Income_Deprivation_Affecting_Older_People_Index.xlsx  Score are ranked and placed in quintiles where  1 - Most deprived 2 3 4 5 - Least deprived |
| IDACI_QUINTILE_LABEL | VARCHAR2(18 BYTE) | Label for IDACI quintile.                                                                                                    |
| IDACI_YEAR           | NUMBER            | Source year for IDACI quintile. If the value has not changed it may be some years before the student's hesa comyear.                                                                                                    |
| IDAOPI_QUINTILE      | NUMBER            | Income Deprivation Affecting Older People Index constructed                                                                                                    |

| COLUMN NAME           | DATATYPE          | COMMENTS                                                                                                    |
|-----------------------|-------------------|----------------------------------------------------------------------------------------------------|
|                       |                   | by the Social Disadvantage Research Centre at the University of Oxford. Available for England and Wales only. 2004 https://webarchive.nationalarchives.gov.uk/20100407164233/http://www.communities.gov.uk/documents/communities/xls/idacidap04.xls 2007 https://webarchive.nationalarchives.gov.uk/20100411141238/http://www.communities.gov.uk/documents/communities/xls/576508.xls 2010 https://www.gov.uk/government/uploads/system/uploads/attachment_data/file/6883/1871683.xls 2015 https://assets.publishing.service.gov.uk/government/uploads/system/uploads/attachment_data/file/467766/File_3_ID_2015_Supplementary_IndicesIncome_Deprivation_Affecting_Children_Index_and_Income_Deprivation_Affecting_Older_People_Index.xlsx  Score are ranked and placed in quintiles where 1 - Most deprived 2 3 4 |
|                       |                   | 5 - Least deprived                                                                                                    |
| IDAOPI_QUINTILE_LABEL | VARCHAR2(18 BYTE) | Label for IDAOPI quintile.                                                                                                    |
| IDAOPI_YEAR           | NUMBER            | Source year for IDACI quintile. If the value has not changed it may be some years before the student's hesa comyear.                                                                                                    |
| ADULT_HE_QUINTILE     | NUMBER            | The proportion of adults in the area that hold a Higher Education level qualification (based on 2001 census data). Indicates which Adult Higher Education quintile the student's parental postcode is in within the country                                                                                                    |
| ADULT_HE_LABEL        | VARCHAR2(33 BYTE) | Label for quintile                                                                                                    |
| ADULT_HE_YEAR         | NUMBER            | Adult Higher Education quintile for non-graduate only as postcode on entry more likely to be the parental postcode.                                                                                                    |
| TUNDRA_QUINTILE       | NUMBER            | TUNDRA (tracking underrepresentation by area) is an area-<br>based measure that uses tracking of state-funded mainstream<br>school pupils in England to calculate young participation. It is<br>a new, experimental measure.  TUNDRA classifies local areas across England into five equal                                                                                                    |
|                       |                   | groups – or quintiles - based on the proportion of 16-year-old state-funded mainstream school pupils who participate in higher education aged 18 or 19 years.                                                                                                    |
|                       |                   | Quintile one shows the lowest rate of participation. Quintile five shows the highest rate of participation.                                                                                                    |
|                       |                   | The measure focuses on state-funded mainstream students who are typically included in geographically based outreach.  Its main objective is to help outreach programmes identify and target areas of low participation more effectively.                                                                                                    |
| TUNDRA_LABEL          | VARCHAR2(33 BYTE) | Label for TUNDRA quintile.                                                                                                    |
|                       |                   |                                                                                                    |

| COLUMN NAME   | DATATYPE     | COMMENTS                                                                                                    |
|---------------|--------------|----------------------------------------------------------------------------------------------------|
| APSFTE_ALEVA  | NUMBER (6,2) | Average point score per A level student (full-time equivalent) for the school attended From DfE file linked on UCAS_DFE_NUMBER                                                                                                    |
|               |              | Key Stage 5 Performance Tables – Published School Data for the year the student took A levels. Only available for England.                                                                                                    |
| TALLPPE_ALEVA | NUMBER (5,1) | Average point score per A level entry from the school attended. From DfE file linked on UCAS_DFE_NUMBER Key Stage 5 Performance Tables – Published School Data for the year the student took A levels. Only available for England. |
| TB3PTSE       | NUMBER (6,2) | Average point score in best 3 A level entries  Key Stage 5 Performance Tables – Published School Data for the year the student took A levels. Only available for England.  From DfE file linked on UCAS_DFE_NUMBER                 |

#### VW UKMED PERSON FULL

VW\_UKMED\_PERSON\_FULL contains attributes that are considered to be about a PERSON, but particularly related to those for whom we hold student information from external data sources.

HESA and UKCAT data are used to derive student attributes.

In both HESA and UKCAT, many rows can occur with the same (or differing) attributes; therefore, logic has been applied in order to select the best value. As follows:

#### **HESA**

The following values are taken from the earliest available Instance:

- HESA UKPRN FIRST
- HESA UKPRN FIRST NAME
- HESA UCAS APP ID
- HESA UCAS PERSON ID
- HESA\_PREV\_INST
- HESA PREV INST NAME
- HESA DOMICILE COUNTRY
- HESA\_DOMICILE\_REGION
- HESA PARENTAL POSTCODE
- HESA TARIFF
- HESA QUALENT

The following values are taken from the latest available Instance:

- HESA\_UKPRN\_LAST
- HESA UKPRN LAST NAME
- HESA OWNSTU
- HESA HIGHQUAL OBTAIN

#### **UKCAT**

NOTE: For columns labelled UKCAT\_\* – where a person has done more than one UKCAT test registration, values are taken from the earliest available test registration.

Data that are derived from a person's postcode such as IMD quintiles have been moved to the UKMED GEOGRAPHY table.

Protected characteristics are collected from HESA and the GMC's Siebel system. If a doctor states they do not wish to declare their given protected characteristic, such as ethnicity or religion to the GMC we do not include the given HESA value if the Doctor had declared it whilst a student.

| COLUMN NAME | DATATYPE          | COMMENTS                                                                                                    |
|-------------|-------------------|----------------------------------------------------------------------------------------------------|
| PERSON_UID  | VARCHAR2(15 CHAR) | GMC unique doctor reference number for those that registered.                                                       |
|             |                   | For those who did not complete their studies/have not completed to date this will be HESA_HUSID with an 'H' prefix. |
|             |                   | Replaced by extract specific STUDY_ID in de-identified                                                              |

| COLUMN NAME                       | DATATYPE           | COMMENTS research extracts.                                                                                                    |
|-----------------------------------|--------------------|----------------------------------------------------------------------------------------------------|
| HESA_HUSID                        | VARCHAR2(50 CHAR)  | HUSID – HESA's unique student identifier see: https://www.hesa.ac.uk/collection/c16051/a/husid  Internal use only.                                                                                                    |
| BIRTH_DT                          | DATE               | Internal use only.                                                                                                    |
| BIRTH_MONTH                       | NUMBER             | Birth month extracted from Date of Birth held on the GMC register. Date of birth is too identifiable for inclusion in extracts.                                                                                                    |
| BIRTH_YEAR                        | NUMBER             | Birth year extracted from Date of Birth held on the GMC register. Date of birth is too identifiable for inclusion in extracts.                                                                                                    |
| GENDER                            | VARCHAR2(30 CHAR)  |                                                                                                    |
| GENDER_INT                        | NUMBER             | Gender coded as integer for analysis: 1 = Female and 0 = Male.                                                                                                    |
| PRIMARY_PMQ                       | VARCHAR2(250 CHAR) | Primary medical qualification as per the GMC's register                                                                                                    |
| PRIMARY_PMQ_YEAR                  | VARCHAR2(4 CHAR)   | Primary PMQ year.                                                                                                    |
| PRIMARY_PMQ_PLACE                 | VARCHAR2(150 CHAR) | Primary Medical Qualification awarding body.                                                                                                    |
| PRIMARY_PMQ_SHORTCODE             | VARCHAR2(50 CHAR)  | Code used by the GMC to identify medical schools and their awarding bodies, due to changes in awarding bodies, the same medical school can have more than one shortcode.                                                                   |
| PRIMARY_PMQ_WORLD_REGIO<br>N      | VARCHAR2(5 CHAR)   | Primary Medical Qualification awarding body IMG UK EEA Based on the current classification of country of qualification not the classification at the time of registration.                                                                 |
| PRIMARY_PMQ_WORLD_REGIO<br>N_INT  | NUMBER             | World region codes as an integer.                                                                                                    |
| CURR_REG_ADD_POSTCODE             | VARCHAR2(30 CHAR)  | Internal use only                                                                                                    |
| CURR_REG_ADD_POSTCODE_O<br>UTCODE | VARCHAR2(30 CHAR)  | Outcode, derived from CURR_REG_ADD_POSTCODE – current postcode from the GMC register.                                                                                                    |
| NATIONALITY                       | VARCHAR2(150 CHAR) | Collected at the point of checking a doctor's ID – usually at the stage registration is granted, sometimes at the point where they are at PLAB ID checks. Doctors provide ID cards or passports and it is logged as part of checking them. |

| COLUMN NAME                   | DATATYPE           | COMMENTS                                                                                                    |
|-------------------------------|--------------------|----------------------------------------------------------------------------------------------------|
| NATIONALITY2                  | VARCHAR2(150 CHAR) | Collected at the point of checking a doctor's ID – usually at the stage we grant registration, sometimes at the point where they are at PLAB ID checks. Doctors provide ID cards or Passports and it's logged as part of checking them. |
| NATIONALITY_SRC               |                    | Nationality source. For cases on the GMC register this is the GMC, for cases not on registered it is HESA. However, nationality was only included in the GMC's HESA from the academic year 2015/16.                                     |
| HESA_UKPRN_FIRST              | VARCHAR2(8 CHAR)   | The chronologically first UKPRN number that this student is found to have in HESA_ACAD_YEARS.                                                                                                    |
| HESA_UKPRN_FIRST_NAME         | VARCHAR2(100 CHAR) | The name of the university as found in HESA_UKPRN_FIRST. Included here for ease of reporting.                                                                                                    |
| HESA_UKPRN_LAST               | VARCHAR2(8 CHAR)   | The chronologically last UKPRN number that this student is found to have in HESA_ACAD_YEARS.                                                                                                    |
| HESA_UKPRN_LAST_NAME          | VARCHAR2(100 CHAR) | The name of the university as found in HESA_UKPRN_LAST. Included here for ease of reporting.                                                                                                    |
| MEDICAL_SCHOOL_FIRST          | VARCHAR2(100 CHAR) | The first medical school derived from UKPRN using CR_UKPRN_NAME.                                                                                                    |
| MEDICAL_SCHOOL_LAST           | VARCHAR2(100 CHAR) | The last medical school derived from UKPRN using CR_UKPRN_NAME.                                                                                                    |
| FIRST_UKPRN_AFTER_GAP         |                    | First UKPRN after any gap (non-continuous ACYEARS) in data from HESA. f                                                                                                    |
| FIRST_MEDSCHOOL_AFTER_G<br>AP | VARCHAR2(100 CHAR) | First medical school after any gap (non-continuous ACYEARS) in data from HESA. This variable is derived to capture first medical school of the course completed for students who leave and then start their studies at another school.  |
| COURSE_TYPE                   | VARCHAR2(200 CHAR) | HESA CTITLE AND HESA COURSE_ID were manually mapped to course types in https://www.medschools.ac.uk/studying-medicine/course-types.                                                                                                    |
|                               |                    | Possible value include:  Standard Entry Medicine Transferred from Oxbridge for year 3 onwards Graduate Entry Programme Medicine with a Gateway Year Medicine with a Preliminary Year Private EU Medicine                                |
| COURSETYPE_AFTER_GAP          | VARCHAR2(50)       | First course type after any gap (non-continuous ACYEARS) in data from HESA. This variable is derived to capture course type of the course completed for students who leave and then start their studies at another school.              |
| HESA_COMDATE                  | DATE               | Commencement date of programme. The date of the student's initial commencement of studies.                                                                                                    |

| COLUMN NAME             | DATATYPE            | COMMENTS                                                                                                    |
|-------------------------|---------------------|----------------------------------------------------------------------------------------------------|
| FIRST_COMDATE_AFTER_GAP |                     | First commencement date of programme after a gap (non-continuous ACYEARS) in data from HESA.                                                                                                    |
| HESA_COMYEAR            | NUMBER              | Year the student started the course extracted from HESA_COMDATE.                                                                                                    |
| HESA_PREV_INST          | VARCHAR2(10 CHAR)   | Previous institution attended.                                                                                                    |
| HESA_QUAL_YEAR          | VARCHAR2(4 CHAR)    | The earliest year the student obtained the qualifications used for entry to medical school.                                                                                                    |
| HESA_PREV_INST_DCODE    | VARCHAR2(8 CHAR)    | Internal use only.  The Department for Education (DfE) code for the students' previous institution was obtained to allow linkage to school A level results which are published by D code. Records from HESA contain codes in different formats as they migrate towards UKPRNs for all.                                                                                                    |
| APSFTE_ALEVA            | NUMBER              | Average point score per A level student (full-time equivalent) for the school attended. From DfE file linked on HESA_PREV_INST_DCODE.  Key Stage 5 Performance Tables – Published School Data for the search of the search of the |
|                         |                     | the year the student took A levels. Only available for England.                                                                                                    |
| TALLPPE_ALEVA           | NUMBER              | Average point score per A level entry from the school attended. From DfE file linked on HESA_PREV_INST_DCODE.  Key Stage 5 Performance Tables – Published School Data Key Stage 5 Performance Tables – Published School Data for the year the student took A levels. Only available for England.                                                                                                    |
| HESA_DOMICILE_COUNTRY   | VARCHAR2(100 CHAR)  | Known in HESA as "Domicile - county/country".  Contains the country of domicile if outside UK regions.  Contains the domicile unitary authority level if within UK regions.                                                                                                    |
| HESA_DOMICILE_REGION    | VARCHAR2(50 CHAR)   | Domicile – The students' domicile prior to commencement of the course. Contains the worldwide geographic region.                                                                                                    |
| HESA_TARIFF             | NUMBER              | Tariff – Tariff points based on the qualifications on entry of the student. Tariff data were collected directly from UCAS prior to 2007/08 and were calculated by HESA for those entering from 2007/08 onwards. As such, tariff data will not be directly comparable across this time period.                                                                                                    |
| HESA_QUALENT            | VARCHAR2(200 CHAR)  | Highest qualification on entry - The highest qualification that a student holds on entry. QUALENT3 (https://www.hesa.ac.uk/collection/c15051/a/qualent3) was compulsory for entrants from 2010/11, from that point only existing students could be given a QUALENT2 code.                                                                                                    |
| HESA_HIGHQUAL_OBTAIN1   | VARCHAR2(1000 BYTE) | Qualification obtained – Illustrates the qualification level achieved by the student. Students can obtain more than one qualification.                                                                                                    |

| COLUMN NAME                       | DATATYPE            | COMMENTS                                                                                                    |
|-----------------------------------|---------------------|----------------------------------------------------------------------------------------------------|
| HESA_HIGHQUAL_OBTAIN2             | VARCHAR2(1000 BYTE) | Qualification obtained – Illustrates the qualification level achieved by the student. Students can obtain more than one qualification. |
| UKCAT_NATIONAL_IDENTITY           | VARCHAR2(50 CHAR)   | Delimited list of participant national identities from the UKCAT registration form.                                                    |
| UKCAT_NATIONAL_IDENTITY_I<br>NT   | NUMBER              | National identify coded as an integer.                                                                                                 |
| UKCAT_REGIONAL_IDENTITY           | VARCHAR2(50 CHAR)   | Delimited list of participant British regional identities.                                                                             |
| UKCAT_PARENT1GENDER               | VARCHAR2(50 CHAR)   | Participant parent 1 gender description.                                                                                               |
| UKCAT_PARENT1OCCUPATION           | VARCHAR2(50 CHAR)   | Participant parent 1 socio-economic class occupation description.                                                                      |
| UKCAT_PARENT1EMPLOYMENT<br>STATUS | VARCHAR2(50 CHAR)   | Participant parent 1 socio-economic classification employment status description.                                                      |
| UKCAT_PARENT1EMPLOYERSIZ<br>E     | VARCHAR2(50 CHAR)   | Participant parent 1 socio-economic classification size of employer description.                                                       |
| UKCAT_PARENT1SUPERVISOR           | VARCHAR2(50 CHAR)   | Participant parent 1 socio-economic classification supervisory responsibility description.                                             |
| UKCAT_PARENT2GENDER               | VARCHAR2(50 CHAR)   | Participant parent 2 socio-economic classification gender description.                                                                 |
| UKCAT_PARENT2OCCUPATION           | VARCHAR2(50 CHAR)   | Participant parent 2 socio-economic classification occupation description.                                                             |
| UKCAT_PARENT2EMPLOYMENT<br>STATUS | VARCHAR2(50 CHAR)   | Participant parent 2 socio-economic classification employment status description.                                                      |
| UKCAT_PARENT2EMPLOYERSIZ<br>E     | VARCHAR2(50 CHAR)   | Participant parent 2 socio-economic classification size of employer description.                                                       |
| UKCAT_PARENT2SUPERVISOR           | VARCHAR2(50 CHAR)   | Participant parent 2 socio-economic classification supervisory responsibility description.                                             |
| UKCAT_DOMICILE                    | VARCHAR2(50 CHAR)   | Area of residence of applicant.                                                                                                    |
| UKCAT_NATIONALITY1                | VARCHAR2(50 CHAR)   | First nationality of applicant.                                                                                                    |
| UKCAT_NATIONALITY2                | VARCHAR2(50 CHAR)   | Second nationality of applicant.                                                                                                    |

| COLUMN NAME           | DATATYPE           | COMMENTS                                                                                                    |
|-----------------------|--------------------|----------------------------------------------------------------------------------------------------|
| ARCP_MILITARY_IND     | VARCHAR2(3 CHAR)   | Trainee flagged as a military trainee on at least one ARCP return.                                                                                                    |
| ARCP_ACADEMIC_IND     | VARCHAR2(3 CHAR)   | Trainee flagged as an academic trainee on at least one ARCP return.                                                                                                    |
| ARCP_MILITARY_IND_INT | VARCHAR2(42 CHAR)  | Trainee flagged as a military trainee on at least one ARCP return as an integer.                                                                                                    |
| ARCP_ACADEMIC_IND_INT | VARCHAR2(42 CHAR)  | Trainee flagged as an academic trainee on at least one ARCP return as an integer.                                                                                                    |
| ETHNICITY_L1          | VARCHAR2(50 CHAR)  | Ethnicity Level 1 information.                                                                                                    |
| ETHNICITY_L1_INT      | NUMBER             | Ethnicity Level 1 information coded as an integer.                                                                                                    |
| ETHNICITY_L2          | VARCHAR2(150 CHAR) | Ethnicity Level 2 information.                                                                                                    |
| ETHNICITY_L2_INT      | NUMBER             | Ethnicity Level 2 information coded as an integer.                                                                                                    |
| ETHNICITY_SRC         | VARCHAR2(12 CHAR)  | Source system of the ETHNICITY_L1 and ETHNICITY_L2 data stored for this record.                                                                                                    |
| ВМЕ                   | VARCHAR2(7 BYTE)   | Higher level ethnicity coding: BME or white.                                                                                                    |
| BME_INT               | VARCHAR2(2 BYTE)   | Higher level ethnicity coded as an integer.                                                                                                    |
| PG_DISABILITY         | VARCHAR2(250 CHAR) | Disability as recorded in the GMC's Siebel system used for Doctors' registration from January 2016. Or prior to 2016 as captured in the NTS.                                                                     |
| PG_DISABILITY_INT     | NUMBER             | Disability as recorded in the GMC's Siebel system used for Doctors' registration from January 2016. Or prior to 2016 as captured in the NTS. $0 = \text{`No'}$ , $1 = \text{`Yes'}$ , Null = 'Prefer not to say' |
| PG_DISABILITY_SRC     | VARCHAR2(10 CHAR)  | NTS year: 2012, 2013, 2014, 2015 or 2016. Or Siebel if 2017 onwards. Taking the most recent instance.                                                                                                    |
| PG_BLIND_SIGHTLOSS    | NUMBER             | Populated with a 0 or 1 where PG_DISABILITY_SRC =<br>'SIEBEL' and PG_DISABILITY = 'Yes'.                                                                                                    |
| PG_COGNITIVE          | NUMBER             | Populated with a 0 or 1 where PG_DISABILITY_SRC =<br>'SIEBEL' and PG_DISABILITY = 'Yes'.                                                                                                    |
| PG_DEAF_HEARINGLOSS   | NUMBER             | Populated with a 0 or 1 where PG_DISABILITY_SRC =<br>'SIEBEL' and PG_DISABILITY = 'Yes'.                                                                                                    |

| COLUMN NAME                     | DATATYPE           | COMMENTS                                                                                                    |
|---------------------------------|--------------------|----------------------------------------------------------------------------------------------------|
| PG_DISABLED_PREFERNOTTOS<br>PEC | NUMBER             | Populated with a 0 or 1 where PG_DISABILITY_SRC =<br>'SIEBEL' and PG_DISABILITY = 'Yes'.                                                                                             |
| PG_LEARNING_DISABILITY          | NUMBER             | Populated with a 0 or 1 where PG_DISABILITY_SRC =<br>'SIEBEL' and PG_DISABILITY = 'Yes'.                                                                                             |
| PG_MANUAL_DEXTERITY             | NUMBER             | Populated with a 0 or 1 where PG_DISABILITY_SRC =<br>'SIEBEL' and PG_DISABILITY = 'Yes'.                                                                                             |
| PG_MENTAL_ILLNESS               | NUMBER             | Populated with a 0 or 1 where PG_DISABILITY_SRC =<br>'SIEBEL' and PG_DISABILITY = 'Yes'.                                                                                             |
| PG_MOBILITY                     | NUMBER             | Populated with a 0 or 1 where PG_DISABILITY_SRC =<br>'SIEBEL' and PG_DISABILITY = 'Yes'.                                                                                             |
| PG_OTHER_IMPAIRMENT             | NUMBER             | Populated with a 0 or 1 where PG_DISABILITY_SRC =<br>'SIEBEL' and PG_DISABILITY = 'Yes'.                                                                                             |
| PG_SPEECH                       | NUMBER             | Populated with a 0 or 1 where PG_DISABILITY_SRC =<br>'SIEBEL' and PG_DISABILITY = 'Yes'.                                                                                             |
| HESA_DISABILITY_CODE_FIRS<br>T  | VARCHAR2(5 CHAR)   | First disability code in the HESA data for the student. See <a href="https://www.hesa.ac.uk/collection/c16051/a/disable">https://www.hesa.ac.uk/collection/c16051/a/disable</a>      |
| HESA_DISABILITY_LABEL_FIRS<br>T | VARCHAR2(250 CHAR) | First disability label in the HESA data for the student.                                                                                                    |
| HESA_DISABILITY_CODE_LAST       | VARCHAR2(5 CHAR)   | Last disability code in the HESA data for the student.                                                                                                    |
| HESA_DISABILITY_LABEL_LAS<br>T  | VARCHAR2(250 CHAR) | Last disability label in the HESA data for the student.                                                                                                    |
| LIMITED_ACTIVITIES              | VARCHAR2(250 CHAR) | Describes whether the doctor's day-to-day activities are limited because of a health problem or disability which has lasted, or is expected to last, 12 months. Captured on the NTS. |
| LIMITED_ACTIVITIES_SRC          | VARCHAR2(10 CHAR)  | Year of NTS for column LIMITED_ACTIVIITES.                                                                                                    |
| ADJUSTMENTS                     | VARCHAR2(250 CHAR) | Describes whether the doctor required any adjustment(s) to be made so they could carry out their work in their post. Captured on the NTS.                                            |
| ADJUSTMENTS_SRC                 | VARCHAR2(10 CHAR)  | Year of NTS for column ADJUSTMENTS                                                                                                    |
| UK_EDUCATED                     | VARCHAR2(250 CHAR) | Describes whether the doctor completed secondary education AND their undergraduate medical degree in the UK.                                                                         |
|                                 |                    |                                                                                                    |

| COLUMN NAME           | DATATYPE           | COMMENTS                                                                                                    |
|-----------------------|--------------------|----------------------------------------------------------------------------------------------------|
| SCHOOL_TYPE           | VARCHAR2(250 CHAR) | Describes which type of school the doctor mainly attended between the ages of 11 and 16. HESA State school marker or if no HESA data then as captured retrospectively on the NTS                                                                                                    |
| SCHOOL_TYPE_SRC       | VARCHAR2(10 CHAR)  | Describes source of SCHOOL_TYPE. HESA or NTS year.                                                                                                    |
| INCOME_SUPPORT        | VARCHAR2(250 CHAR) | Describes whether the doctor's household received Income Support at any point during their school years. Captured retrospectively on the NTS                                                                                                    |
| INCOME_SUPPORT_SRC    | VARCHAR2(10 CHAR)  | Year of NTS for column INCOME_SUPPORT.                                                                                                    |
| FREE_SCHOOL_MEALS     | VARCHAR2(250 CHAR) | Describes whether the doctor had free school meals as captured retrospectively on the NTS.                                                                                                    |
| FREE_SCHOOL_MEALS_SRC | VARCHAR2(10 CHAR)  | Year of NTS for column FREE_SCHOOL_MEALS.                                                                                                    |
| PARENT_DEGREE         | VARCHAR2(250 CHAR) | Describes whether the doctor's parent(s) or guardian(s) completed a university degree course of equivalent captured retrospectively on the NTS.                                                                                                    |
| PARENT_DEGREE_SRC     | VARCHAR2(10 CHAR)  | Year of NTS for column PARENT_DEGREE                                                                                                    |
| SEC                   | VARCHAR2(100 CHAR) | Socio-economic classification. Socio-economic classification of the student's parent (if under 21) or the student themselves when over 21.  See <a href="https://www.hesa.ac.uk/collection/c16051/a/sec">https://www.hesa.ac.uk/collection/c16051/a/sec</a>                           |
| SEC_INT               | VARCHAR2(2 BYTE)   | SEC coded as an integer.                                                                                                    |
| SEC_SRC               | VARCHAR2(10 CHAR)  | Indicates HESA as the source of SEC.                                                                                                    |
| NSSEC                 | VARCHAR2(100 CHAR) | National Statistics socio-economic five-point scale classification  1 = managerial and professional occupations  2 = intermediate occupations  3 = small employers and own account workers  4 = lower supervisory and technical occupations  5 = semi-routine and routine occupations |
| NSSEC_INT             | VARCHAR2(1 CHAR)   | NSSEC coded as an integer                                                                                                    |
| NSSEC_SRC             | VARCHAR2(10 CHAR)  | Indicates that UKCAT registration form is the source of NSSEC.                                                                                                    |
| SOC2000               | VARCHAR2(100 CHAR) | Occupation code – SOC code of student if ages 21 or over at the start of course, or the parents SOC code if under 21. Occupational code of the student's parent (where the student is under 21), OR the occupation of the student themselves when they start training at over 21.     |
|                       |                    | See https://www.hesa.ac.uk/collection/c16051/e/soc2000                                                                                                    |

| COLUMN NAME            | DATATYPE          | COMMENTS                                                                                                    |
|------------------------|-------------------|----------------------------------------------------------------------------------------------------|
|                        |                   |                                                                                                    |
| SOC2000_SRC            | VARCHAR2(10 CHAR) | Indicates HESA as the source of SOC2000.                                                                                                    |
| SOC2010                | VARCHAR2(50)      | Occupation code – SOC code of student if ages 21 or over at the start of course, or the parents SOC code if under 21. Occupational code of the student's parent (where the student is under 21), OR the occupation of the student themselves when they start training at over 21.  and <a href="https://www.hesa.ac.uk/collection/c16051/e/soc2010">https://www.hesa.ac.uk/collection/c16051/e/soc2010</a>                                                                                                    |
| SOC2010_SRC            | VARCHAR2(50)      | Indicates HESA as the source of SOC2010                                                                                                    |
| PARED                  | VARCHAR2(50 CHAR) | Parental education records whether a student's parents had higher education qualifications. HESA provide further details of on how the data are collected here: https://www.hesa.ac.uk/collection/c16051/a/pared.                                                                                                    |
| PARED_INT              | VARCHAR2(2 BYTE)  | PARED coded as an integer.                                                                                                    |
| PARED_SRC              | VARCHAR2(10 CHAR) | Indicates HESA as the source of PARED.                                                                                                    |
| SEXUAL_ORIENTATION     | VARCHAR2(30 CHAR) | Collected by the GMC as part of registration process from January 2016. NTS respondents are also asked to update their details.  Possible values are:  Bisexual Heterosexual/Straight Lesbian/Gay Other Prefer not to say                                                                                                    |
| SEXUAL_ORIENTATION_SRC | VARCHAR2(12 CHAR) | Indicates the GMC's database as the source of SEXUAL_ORIENTATION.                                                                                                    |
| RELIGION               | VARCHAR2(30 CHAR) | <ul> <li>Collected by the GMC as part of registration process from January 2016. NTS respondents are also asked to update their details. Buddhist</li> <li>Christian - Baptist</li> <li>Christian - Brethren</li> <li>Christian - Catholic</li> <li>Christian - Church of England</li> <li>Christian - Church of Ireland</li> <li>Christian - Church of Scotland</li> <li>Christian - Free Presbyterian</li> <li>Christian - Methodist</li> <li>Christian - Other</li> <li>Christian - Protestant</li> <li>Hindu</li> <li>Jewish</li> <li>Muslim</li> <li>No religion</li> <li>Other</li> </ul> |

| COLUMN NAME            | DATATYPE          | COMMENTS                                                                                                    |
|------------------------|-------------------|----------------------------------------------------------------------------------------------------|
|                        |                   | <ul><li>Prefer not to say</li><li>Sikh</li></ul>                                                                                                    |
| RELIGION_SRC           | VARCHAR2(12 CHAR) | Indicates the GMC's database as the source of RELIGION. Or HESA                                                                                                    |
| SCHOOL_POSTCODE        | VARCHAR2(50 BYTE) | Postcode of school in UKCAT data.                                                                                                    |
| COUNTRY                | VARCHAR2(50 BYTE) | Country where school is located.                                                                                                    |
| DFEID                  | VARCHAR2(50 BYTE) | Schools code in UKCAT data.  Internal use only.                                                                                                    |
| CATEGORYID             | VARCHAR2(50 BYTE) | UCAS school category identifier  1 = UK School 2 = Under Sixteen School 3 = Further Education College 4 = Southern Irish School 5 = EU School 6 = Non-EU School 7 = Overseas School 8 = unknown                                                                                                    |
| SUBCATEGORYID          | VARCHAR2(50 BYTE) | UCAS subcategory school classification  1 = agricultural and horticultural college 2 = art, design and performing arts 3 = comprehensive school 4 = further education 5 = grammar school 6 = grant maintained (special school) 7 = grant maintained secondary school (state) 8 = higher education 9 = independent school 10 = language school 11 = sixth form centre 12 = sixth form college 13 = special school 14 = technical college 15 = tertiary college 16 = other secondary school 17 = other school 18 = not applicable 19 = unknown |
| SCHOOL_STATUS          | VARCHAR2(50 BYTE) | Open/closed status of school.                                                                                                    |
| CATEGORYDESCRIPTION    | VARCHAR2(50 BYTE) | Label for CATEGORYID.                                                                                                    |
| SUBCATEGORYDESCRIPTION | VARCHAR2(50 CHAR) | Label for SUBCATEGORYID.                                                                                                    |
| GRADUATE_ON_ENTRY      | VARCHAR2(21 BYTE) | Based on HESA_QUALENT, the following values are defined as graduate entry                                                                                                    |

| COLUMN NAME        | DATATYPE           | COMMENTS                                                                                                    |
|--------------------|--------------------|----------------------------------------------------------------------------------------------------|
|                    |                    | 'First degree of UK institution', 'First degree with honours leading to Qualified Teacher Status (QTS)/registration with a General Teaching Council (GTC)', 'Higher degree of UK institution', 'Non-UK doctorate degree', 'Non-UK first degree', 'Non-UK masters degree', 'PGCE with QTS/GTC registration', 'PGCE without QTS/GTC registration', 'Postgraduate diploma or certificate, excluding PGCE', 'UK doctorate degree', 'UK first degree with honours', 'UK masters degree', 'UK ordinary (non-honours) first degree', 'Postgraduate Certificate in Education or Professional Graduate Diploma in Education', 'Graduate of other overseas institution', 'Professional Graduate Certificate in Education', 'Integrated undergraduate/postgraduate taught masters degree on the enhanced/extended pattern', 'Graduate of EU institution' |
| SEC_COMBINED       | NUMBER             | Uses the value from HESA if present; if not present uses the value from the UKCAT registration form.                                                                                                    |
| SEC_COMBINED_LABEL | VARCHAR2(100 CHAR) | Label for SEC_COMBINED field.                                                                                                    |
| BURSARY            | CHAR(1 BYTE)       | Flag to indicate presence in the UKCAT Bursary table. More details on the bursary scheme are given here: <a href="https://www.ucat.ac.uk/ucat/bursary-scheme/">https://www.ucat.ac.uk/ucat/bursary-scheme/</a>                                                                                                    |
| NTS_TRAINEE        | CHAR(1 BYTE)       | Flag to indicate if the case is in the NTS data                                                                                                    |
| CARELEAVER         | VARCHAR2(250 CHAR) | HESA value that records whether a student is a care leaver.  See <a href="https://www.hesa.ac.uk/collection/c16051/a/careleaver">https://www.hesa.ac.uk/collection/c16051/a/careleaver</a>                                                                                                    |
| XELSP01_FIRST      | VARCHAR2(250 CHAR) | First value for expected length of programme.                                                                                                    |
|                    |                    | See <a href="https://www.hesa.ac.uk/support/definitions/students#expected-d-length-programme">https://www.hesa.ac.uk/support/definitions/students#expected-d-length-programme</a>                                                                                                    |
| XELSP01_LAST       | VARCHAR2(250 CHAR) | Last value for expected length of programme.  See https://www.hesa.ac.uk/support/definitions/students#expected-length-programme                                                                                                    |
| SSN                | VARCHAR2(15 CHAR)  | HESA held Student Support Number  See <a href="https://www.hesa.ac.uk/collection/c16051/a/ssn">https://www.hesa.ac.uk/collection/c16051/a/ssn</a>                                                                                                    |
| WP_INDEX           | NUMBER(8,2)        | From UKMEDP41. Lambe P, Roberts M, Gale T, and Bristow D. Title: Evaluating the utility of contextual admissions data for widening participation in UK medical education.                                                                                                    |

| COLUMN NAME                  | DATATYPE           | COMMENTS                                                                                                    |
|------------------------------|--------------------|----------------------------------------------------------------------------------------------------|
|                              |                    | Calculated as follows POLAR quintile $1 = 1$ , quintile $2 = 0.9$ , quintile $3 = 0.8$ , quintile $4 = 0.7$ and quintile $5 = 0.6$ IMD quintile $1 = 1$ , quintile $2 = 0.9$ , quintile $3 = 0.8$ , quintile $4 = 0.7$ and quintile $5 = 0.6$                                                                              |
|                              |                    | SCHOOL TYPE, PARED and BURSARY were weighted 1 = state funded school, 1= parent no HE qualifications, and 1= in receipt of a bursary, and zero otherwise.  Only calculated for UK domiciled, aged under 21 years, entrants to Standard Entry Programmes, Medicine with a Gateway Year and Medicine with a Preliminary Year |
| SAT_PLAB                     | VARCHAR2           | Flag to indicate whether the doctor sat PLAB                                                                                                    |
| PMQ_WORLD_REGION_AT_RE<br>GN | VARCHAR2           | The PMQ world region of the country the doctor obtained their PMQ at the point of their registration                                                                                                    |
| HESA_BIO_MED                 | VARCHAR2           | Flag to indicate if the student transferred on to a PMQ course from a Biomedical science course at the same provider.                                                                                                    |
| UKCAT_LANGUAGE_FLUENCY       | VARCHAR2(190 BYTE) | Languages spoken as declared on the UKCAT registration form                                                                                                    |
| UKCAT_MOTHERTONGUE           | VARCHAR2(90 BYTE)  | 1 <sup>st</sup> language spoken as declared by the applicant on the UKCAT registration form.                                                                                                    |

# VW\_UKMED\_DISABILITY\_AUDIT

This tables records changes to the disability values held in Siebel. It records changes from 9th July 2020 onwards.

| COLUMN NAME  | DATATYPE            | COMMENTS                                                                                                    |
|--------------|---------------------|----------------------------------------------------------------------------------------------------|
| PERSON_UID   | VARCHAR2(15 CHAR)   | GMC unique doctor reference number for those that registered.  For those who did not complete their studies/have not completed to date this will be HESA_HUSID with an `H' prefix.  Replaced by extract specific STUDY_ID in de-identified research extracts. |
| OPERATION_DT | DATE                | Date value changes                                                                                                    |
| DESC_TEXT    | VARCHAR2 (225 Char) | The disability value as per PG_DISABILITY where SRC = Siebel'                                                                                                    |
| OLD_VALUE    | VARCHAR2 (1 Char)   | The original value – null, 'Y' or 'N'                                                                                                    |
| NEW_VALUE    | VARCHAR2 (1 Char)   | The new value 'Y' or 'N'                                                                                                    |

### VW\_UKMED\_PRACTICEHISTORY

#### Contains data from

#### **PRACTICEHISTORY**

This table contain data from:

- ESR Electronic Staffing Records updated weekly
- PCIS Primary Care Information System, has been replaced by data from Primary Care Support England (PCSE) - updated weekly
- SWISS Scottish Workforce Information Standard System updated monthly
- Scottish primary care data one off load

Northern Ireland Business Services Organisation. Note that very little data are available from Northern Ireland. Data has not been refreshed recently.

There is one row per instance of practice history – i.e. employment episode.

Collection of these data started in 2012 and therefore even if assignment start dates are prior to 2012, the data do not provide a complete picture as assignments with similar start dates that ended before 2012 are not present in the table.

One record should be provided for every 'assignment' that the doctor has with a given employer. An assignment should be uniquely defined as the combination of the following data items:

- GMC Reference Number (Doctor UID)
- Site code
- Employing (or Parent) Organisation Code
- Employment start date

| COLUMN NAME         | DATATYPE           | COMMENTS                                                                                                    |
|---------------------|--------------------|----------------------------------------------------------------------------------------------------|
| PERSON_UID          | VARCHAR2(12 CHAR)  | GMC unique doctor reference number for those that registered.                                                                                                    |
|                     |                    | Replaced by extract specific STUDY_ID in de-identified research extracts.                                                                                                    |
| AREA_OF_WORK        | VARCHAR2(100 CHAR) | Source table: PRACTICEHISTORY. This is the area, function or specialty where the work activity takes place. See National Workforce Data Set (NWD) – <a href="http://content.digital.nhs.uk/datasets/nwd">http://content.digital.nhs.uk/datasets/nwd</a>                   |
| ASSIGNMENT_CATEGORY | VARCHAR2(50 CHAR)  | Source table: PRACTICEHISTORY Data are only available for ESR contains information on whether the person is active in the role                                                                                                    |
| DATA_SOURCE         | VARCHAR2(50 CHAR)  | Source table: PRACTICEHISTORY. Gives the data source of the record, one of the following: ESR – Electronic Staffing Records PCIS – Primary Care Information System SWISS – Scottish Workforce Information Standard System Northern Ireland Business Services Organisation |
|                     |                    | Source table: PRACTICEHISTORY. ESR only, gives the                                                                                                    |

| COLUMN NAME      | DATATYPE           | COMMENTS                                                                                                    |
|------------------|--------------------|----------------------------------------------------------------------------------------------------|
| SPECIALITY_AREA  | VARCHAR2(150 CHAR) | doctor's specialty area of work, more detailed than area of work. Some values are CCT specialty values.                                                                                                    |
| START_DATE       | DATE               | Source table: PRACTICEHISTORY                                                                                                    |
| END_DATE         | DATE               | Source table: PRACTICEHISTORY                                                                                                    |
| WORK_PATTERN     | VARCHAR2(50 CHAR)  | Source table: PRACTICEHISTORY Full-time or part-time This is not available for Northern Ireland cases.                                                                                                    |
| GRADE            | VARCHAR2(25 CHAR)  | Source table: PRACTICEHISTORY. ESR only, this contains codes for NHS pay scales and will allow identification of those working at consultant level versus those working as Associate Specialists. Staff Grade or locums etc. Further details are available here: <a href="http://www.nhsemployers.org/~/media/Employers/Documents/Pay%20and%20reward/Pay%20and%20Conditions%20Circular%20MD%2012015.pdf">http://www.nhsemployers.org/~/media/Employers/Documents/Pay%20and%20reward/Pay%20and%20Conditions%20Circular%20MD%2012015.pdf</a>                                                   |
| JOB_ROLE         | VARCHAR2(100 CHAR) | Source table: PRACTICEHISTORY. Identifies GP Locum GP Registrar General Practitioner                                                                                                    |
| JOB_ROLE_DTL     | VARCHAR2(100 CHAR) | Source table: PRACTICEHISTORY. Include information on the types of GP from PCIS.                                                                                                    |
| PRACTICE_TYPE    | VARCHAR2(50 CHAR)  | Source table: PRACTICEHISTORY Identifies locum and permanent contract types.                                                                                                    |
| DB_IND           | VARCHAR2(1 CHAR)   |                                                                                                    |
| ODS_CODE_SITE    | VARCHAR2(50 CHAR)  | ORGANISATION. NHS side code                                                                                                    |
| ORG_NAME_SITE    | VARCHAR2(250 CHAR) |                                                                                                    |
| ODS_CODE_ORG     | VARCHAR2(50 CHAR)  | ORGANISATION. NHS organisation code                                                                                                    |
| ORG_NAME_ORG     | VARCHAR2(250 CHAR) |                                                                                                    |
| ODS_PAR_NAME_ORG | VARCHAR2(250 CHAR) |                                                                                                    |
| GOR_ORG_POSTCODE | VARCHAR2(50 CHAR)  | Government office region from Group from National Statistics Postcode Lookup (NSPL) in CR_ONS_POSTCODE see National Statistics Postcode Lookup (February 2017) User Guide. Available from <a href="http://geoportal.statistics.gov.uk/">http://geoportal.statistics.gov.uk/</a> Office for National Statistics (Edition: February 2017) National Statistics Postcode Lookup User Guide Available from <a href="https://data.gov.uk/dataset/national-statistics-postcode-lookup-may-2017-user-quide">https://data.gov.uk/dataset/national-statistics-postcode-lookup-may-2017-user-quide.</a> |

| COLUMN NAME       | DATATYPE           | COMMENTS                                                                                                    |
|-------------------|--------------------|----------------------------------------------------------------------------------------------------|
|                   |                    | The region code for each postcode. Pseudo codes are included for Wales, Scotland, Northern Ireland, Channel Island and Isle of Man.                                                                                                    |
| CCG_ORGP_POSTCODE | VARCHAR2(100 CHAR) | Clinical Commissioning Group from National Statistics Postcode Lookup (NSPL) in CR_ONS_POSTCODE see National Statistics Postcode Lookup (February 2017) User Guide. Available from http://geoportal.statistics.gov.uk/ Office for National Statistics (Edition: February 2017) National Statistics Postcode Lookup User Guide Available from: https://data.gov.uk/dataset/national-statistics-postcode-lookup-may-2017-user-guide |

# VW\_UKMED\_REGHISTORY

| COLUMN NAME  | DATATYPE           | COMMENTS                                                                                                    |
|--------------|--------------------|----------------------------------------------------------------------------------------------------|
| PERSON_UID   | VARCHAR2(12 CHAR)  | GMC unique doctor reference number for those that registered.  Replaced by extract specific STUDY_ID in de-identified research extracts. |
| PRIMARY_IND  | VARCHAR2(1 CHAR)   | Indicates whether the registration record is the doctor's current registration record (Y = current record)                               |
| START_DATE   | DATE               | Start date of the registration                                                                                                    |
| END_DATE     | DATE               | End date of the registration                                                                                                    |
| EXT_REG_TYPE | VARCHAR2(100 CHAR) | The registration type as per what was/is shown on the LRMP during this period.                                                           |
| LICENCE_IND  | VARCHAR2(1 CHAR)   | Indicates whether the doctor had a licence to practise during this period. NB: Licensing was introduced on 16/11/2009                    |

### VW\_UKMED\_SPECIALTIES

### Contains data from

SPECIALITIES - entries to the specialist. This contains data that is found on the publicly available list of medical practitioner here - http://www.gmc-uk.org/doctors/register/LRMP.asp. To guard against re-identification of cases, dates are set to year only.

PERSON which contains information on GP register entries.

It contains one row per specialist register entry, so more than one row per Doctor is possible.

| COLUMN NAME               | DATATYPE           | COMMENTS                                                                                                    |
|---------------------------|--------------------|----------------------------------------------------------------------------------------------------|
| PERSON_UID                | VARCHAR2(15 CHAR)  | GMC unique doctor reference number for those that registered.                                                                                                    |
|                           |                    | Replaced by extract specific STUDY_ID in de-identified research extracts.                                                                                                    |
| CURR_INCOME_DISCOUNT_IN D | VARCHAR2(1 CHAR)   | Whether the doctor currently receives income discount on their registration. Possible values are Y(es) or NULL See <a href="https://www.gmc-uk.org/registration-and-licensing/managing-your-registration/fees-and-funding/income-discount">https://www.gmc-uk.org/registration-and-licensing/managing-your-registration/fees-and-funding/income-discount</a>                 |
| CURR_LIC_STATUS_IND       | VARCHAR2(1 CHAR)   | Whether doctor currently holds a license to practice. Possible values are Y(es) or N(o) or or null (null means the doctor is not registered at all)                                                                                                    |
| CURR_REG                  | VARCHAR2(100 CHAR) | Current registration status.                                                                                                    |
| GP_IND                    | VARCHAR2(1 CHAR)   | Dr is on the GP register. Possible values are Y(es) Y or null. Y indicates that the doctor has been on the GP register at some point (they may be currently erased). It is possible to be on the GP and specialist registers.                                                                                                    |
| YEAR_GP_REGISTER          | NUMBER             | The year the Dr first joined the GP register.                                                                                                    |
| SPECIALIST_IND            | VARCHAR2(1 CHAR)   | Dr is on the specialist register. Y means the doctor is currently on the specialist register. If the doctor has previously been on the specialist register but is not currently registered it will be N.                                                                                                    |
| YEAR_SPECIALIST_REGISTER  | NUMBER             | The year of first specialty registration.                                                                                                    |
| ROYAL_COLLEGE             | VARCHAR2(15 CHAR)  | The medical royal college which is responsible for the specialty.                                                                                                    |
| ROYAL_COLLEGE_NAME        | VARCHAR2(100 CHAR) | Royal college name in full.                                                                                                    |
| SPECIALTY                 | VARCHAR2(100 CHAR) | Specialty. Approved curricula for CCTs are listed here <a href="https://www.gmc-uk.org/education/standards-guidance-and-curricula/curricula">https://www.gmc-uk.org/education/standards-guidance-and-curricula/curricula</a> Doctors may have a specialty registration that is not from a currently approved curriculum. See <a href="https://www.gmc-">https://www.gmc-</a> |
|                           |                    | uk.org/registration-and-licensing/the-medical-register/a-guide-<br>to-the-medical-register/specialist-registration                                                                                                    |
| SPECIALTY_GROUP           | VARCHAR2(100 CHAR) | Specialty grouping.                                                                                                    |
| SUB_SPECIALTY             | VARCHAR2(100 CHAR) | Sub-specialty it the Dr has registered one. See<br>https://www.gmc-uk.org/education/standards-guidance-and-<br>curricula/curricula                                                                                                    |

# **Reference Tables**

| These tables are reference tables required for interpretation they do not contain identifiable data. |
|----------------------------------------------------------------------------------------------------|
|                                                                                                    |
|                                                                                                    |
|                                                                                                    |
|                                                                                                    |
|                                                                                                    |
|                                                                                                    |
|                                                                                                    |
|                                                                                                    |
|                                                                                                    |
|                                                                                                    |
|                                                                                                    |
|                                                                                                    |
|                                                                                                    |
|                                                                                                    |

# **CR\_UKPRN**

Data from <a href="https://www.ukrlp.co.uk/">https://www.ukrlp.co.uk/</a> giving the names and postcodes of UK schools Data were supplied on 20 July 2020. We will request annual refreshed post UCAS load.

| COLUMN NAME | DATATYPE           | COMMENTS                                                                                                    |
|-------------|--------------------|----------------------------------------------------------------------------------------------------|
| UKPRN       | INTEGER            | UK Provider reference number see UK Register of Learning Providers. <a href="https://www.ukrlp.co.uk/">https://www.ukrlp.co.uk/</a> |
| LEGAL_NAME  | VARCHAR2(255 CHAR) |                                                                                                    |
| STATUS      | VARCHAR2(20 CHAR)  | ACTIVE or DEACTIVATED                                                                                                    |
| ADDRESS_1   | VARCHAR2(255 CHAR) |                                                                                                    |
| ADDRESS_2   | VARCHAR2(255 CHAR) |                                                                                                    |
| ADDRESS_3   | VARCHAR2(255 CHAR) |                                                                                                    |
| TOWN        | VARCHAR2(255 CHAR) |                                                                                                    |
| COUNTY      | VARCHAR2(255 CHAR) |                                                                                                    |
| POSTCODE    | VARCHAR2(20 CHAR)  |                                                                                                    |
| WEBSITE     | VARCHAR2(255 CHAR) | Not available for all providers                                                                                                    |

### **CR COURSE**

This table maps the HESA values (UKPRN, QUALAIM, COURSEAIM, COURSEID, and CTITLE) to the following:

Course types described in:

- the Medical Schools Council document <a href="https://www.medschools.ac.uk/media/2032/msc-entry-requirements-for-uk-medical-schools.pdf">https://www.medschools.ac.uk/media/2032/msc-entry-requirements-for-uk-medical-schools.pdf</a>;
- UCAS course codes; and
- the test required for entry to the course.

The mappings were confirmed by colleagues in the medical schools.

This table is used to assign course type in VW\_UKMED\_PERSON\_FULL by first populating cr\_vwukmedper\_course\_type which gives the course type for each person. Some values in cr\_vwukmedper\_course\_type are amended using UCAS values which are based on ucas\_course\_name. UCAS data were only available after CR\_COURSE was first developed and do not cover the year prior to 2007.

| COLUMN NAME | DATATYPE           | COMMENTS                                                                                                    |
|-------------|--------------------|----------------------------------------------------------------------------------------------------|
| UKPRN       | VARCHAR2(200 CHAR) | UK Provider reference number see UK Register of Learning Providers. <a href="https://www.ukrlp.co.uk/">https://www.ukrlp.co.uk/</a>                                                                                                    |
| QUALAIM     | VARCHAR2(200 CHAR) | This field describes the general qualification aim of the course and is intended to record the qualification that will be attained as a result of successful completion of studies. In use from 2002/2003 to 2006/2007.                                                                                                    |
| COURSEAIM   | VARCHAR2(250 CHAR) | This field describes the general qualification aim of the course and is intended to record the qualification that will be attained as a result of successful completion of studies. From 2007/08 onwards. See: <a href="https://www.hesa.ac.uk/collection/c16051/a/courseaim">https://www.hesa.ac.uk/collection/c16051/a/courseaim</a>                                                                                                    |
| COURSEID    | VARCHAR2(200 CHAR) | University's own course identifier (2007/2008 onwards).                                                                                                    |
| CTITLE      | VARCHAR2(200 CHAR) | The medical school's title for the course. The course title as studied in this academic year. See: <a href="https://www.hesa.ac.uk/collection/c16051/a/ctitle/">https://www.hesa.ac.uk/collection/c16051/a/ctitle/</a>                                                                                                    |
| COURSETYPE  | VARCHAR2(200 CHAR) | The type of medicine course offered by the medical school. The courses are grouped into four types: Standard Entry Medicine Graduate Entry Medicine Medicine with a Preliminary Year Medicine with a Gateway Year.  Entry requirements for each of the course types differ. <a href="https://www.medschools.ac.uk/media/2357/msc-entry-requirements-for-uk-medical-schools.pdf">https://www.medschools.ac.uk/media/2357/msc-entry-requirements-for-uk-medical-schools.pdf</a> |

| COLUMN NAME    | DATATYPE           | COMMENTS                                                                                                    |
|----------------|--------------------|----------------------------------------------------------------------------------------------------|
| UCASCOURSECODE | VARCHAR2(10 CHAR)  | UCAS Course Code.                                                                                                    |
| TEST           | VARCHAR2(25 CHAR)  | The admissions test used by the medicine course as part of the selection process. The majority of medicine courses will use one of the three admissions tests:  BMAT - http://www.admissionstestingservice.org/for-institutions/about-our-tests/biomedical-admissions-test  GAMSAT - https://gamsat.acer.org  UKCAT - https://www.ukcat.ac.uk |
| COURSELENGTH   | VARCHAR2(10 CHAR)  | Length of the course.                                                                                                    |
| COURSENAME     | VARCHAR2(100 CHAR) | The name of the medicine course as used by the medical school.                                                                                                    |
| COMMENTS       | VARCHAR2(500 CHAR) | Comments on the mapping from UKMED staff and/or medical school staff.                                                                                                    |
| MEDICAL_SCHOOL | VARCHAR2(100 CHAR) | As per CR_UKPRN_NAME.                                                                                                    |

# CR\_EXAM

This table contains details of each Royal College and faculty exam held in UKMED. It is updated annually as part the GMC's postgraduate exam data collection.

| COLUMN NAME                     | DATATYPE            | COMMENTS                                                                                                    |
|---------------------------------|---------------------|----------------------------------------------------------------------------------------------------|
| COLLEGE_NAME                    | VARCHAR2(25 CHAR)   | Abbreviated name of college.                                                                                                    |
| COLLEGE_NAME_LABEL              | VARCHAR2(100 CHAR)  | Full name of college.                                                                                                    |
| ABBREVIATED_EXAM_NAME           | VARCHAR2(100 CHAR)  | Abbreviated exam contained in the college's submission to the GMC.                                                                                                    |
| EXAM_NAME                       | VARCHAR2(250 CHAR)  | Full name of the exam as per the college web site.                                                                                                    |
| DATA_YEAR_INTRODUCED            | VARCHAR2(4 CHAR)    | The first GMC collection year containing this exam.                                                                                                    |
| EXAM_TYPE                       | VARCHAR2(250 CHAR)  | Example values (not a full list): Single best answer (SBA) questions Multiple Choice Questions Station Based                                                                                                    |
| LEVEL_TAKEN                     | VARCHAR2(500 CHAR)  | The stage of training at which the exam is typically taken.                                                                                                    |
| ELIGIBILITY                     | VARCHAR2(2000 CHAR) | Who is eligible to take the exam, e.g. UK only, in training only and so forth.                                                                                                    |
| REQUIRED_FOR_PROGRESSIO<br>N_TO | VARCHAR2(500 CHAR)  | The point in training at which the exam is required to progress – see the path for each specialty here: <a href="http://www.gmc-uk.org/education/approved_curricula_systems.asp">http://www.gmc-uk.org/education/approved_curricula_systems.asp</a> |
| SOURCE_URL                      | VARCHAR2(250 CHAR)  | The source of the information about the exam.                                                                                                    |
| SECTION_SCORE_AVAILABLE         | VARCHAR2(1 CHAR)    | Whether section scores are available for the exam.                                                                                                    |
| TOTAL_SCORE_AVAILABLE           | VARCHAR2(1 CHAR)    | Whether a total score is available for the exam.                                                                                                    |
| TYPE_OF_TOTAL_SCORE             | VARCHAR2(50 CHAR)   | The format of the total score – percent or integer.                                                                                                    |

# CR\_FP

Contains details of the SJT used in the foundation recruitment as this can vary by year.  $\underline{ \text{http://www.foundationprogramme.nhs.uk/content/situational-judgement-test-sjt}$ 

| COLUMN NAME            | DATATYPE         | COMMENTS                                                                                                    |
|------------------------|------------------|----------------------------------------------------------------------------------------------------|
| DATA_YEAR              | VARCHAR2(4 CHAR) | Derived based on year the extract was received                                                                                                    |
| QUESTION_PAPER         | NUMBER           | There are three variants of the SJT test paper used within a year. Approximately 6,000 applicants take Paper 1 (December – first sit only); 2,000 take paper 2 (January – first sit plus contingency); <10 take Paper 3 (January – contingency date only).                                                                                                    |
| ITEMS_SCORED           | NUMBER           | 0-60 (in reality, 58, 59 or 60)  The SJT test paper comprises 70 items; of these, 10 are trial items, and the SJT final score is based on performance of 60 live items with known psychometric properties. If one of the live items does not perform well psychometrically, it is removed before scoring and test-equating. The placement of trial items changes each year, and these items are not identified. |
| SJT_SCORED_ITEMS_PART1 | NUMBER           | Number of items in part 1.                                                                                                    |
| SJT_SCORED_ITEMS_PART2 | NUMBER           | Number of items in part 2.                                                                                                    |
| SJT_RAW_MAX            | NUMBER           | Overall maximum possible score.                                                                                                    |
| SJT_RAW_PART1_MAX      | NUMBER           | Maximum possible score in part 1. Part 1 – ranking (5 options). Marks for near misses. Scores out of 20 though some items are scored out of 19.                                                                                                    |
| SJT_RAW_PART2_MAX      | NUMBER           | Maximum possible score in part 2. Multiple choice (select 3 from 8). Questions marked out of 12.                                                                                                    |

# CR\_ONS\_POSTCODE

Table imported from ONS to allow postcodes to be linked to various geographical data — please see  $\frac{\text{https://data.gov.uk/dataset/e7308379-35af-46e6-a570-8825fec1e008/national-statistics-postcode-lookup-may-2018-user-guide} \text{ for details of all fields.}$ 

| COLUMN NAME | DATATYPE         | COMMENTS |
|-------------|------------------|----------|
| PCD         | VARCHAR2(7 CHAR) |          |
| PCD2        | VARCHAR2(8 CHAR) |          |
| PCDS        | VARCHAR2(8 CHAR) |          |
| DOINTR      | VARCHAR2(6 CHAR) |          |
| DOTERM      | VARCHAR2(6 CHAR) |          |
| USERTYPE    | VARCHAR2(1 CHAR) |          |
| OSEAST1M    | VARCHAR2(6 CHAR) |          |
| OSNRTH1M    | VARCHAR2(7 CHAR) |          |
| OSGRDIND    | VARCHAR2(1 CHAR) |          |
| OA11        | VARCHAR2(9 CHAR) |          |
| СТҮ         | VARCHAR2(9 CHAR) |          |
| LAUA        | VARCHAR2(9 CHAR) |          |
| WARD        | VARCHAR2(9 CHAR) |          |
| HLTHAU      | VARCHAR2(9 CHAR) |          |
| HRO         | VARCHAR2(9 CHAR) |          |
| CTRY        | VARCHAR2(9 CHAR) |          |
| GOR         | VARCHAR2(9 CHAR) |          |
| PCON        | VARCHAR2(9 CHAR) |          |
|             |                  |          |

| COLUMN NAME | DATATYPE          | COMMENTS |
|-------------|-------------------|----------|
| EER         | VARCHAR2(9 CHAR)  |          |
| TECLEC      | VARCHAR2(9 CHAR)  |          |
| TTWA        | VARCHAR2(9 CHAR)  |          |
| PCT         | VARCHAR2(9 CHAR)  |          |
| NUTS        | VARCHAR2(10 CHAR) |          |
| PARK        | VARCHAR2(9 CHAR)  |          |
| LSOA11      | VARCHAR2(9 CHAR)  |          |
| MSOA11      | VARCHAR2(9 CHAR)  |          |
| WZ11        | VARCHAR2(9 CHAR)  |          |
| CCG         | VARCHAR2(9 CHAR)  |          |
| BUA11       | VARCHAR2(9 CHAR)  |          |
| BUASD11     | VARCHAR2(9 CHAR)  |          |
| RU11IND     | VARCHAR2(2 CHAR)  |          |
| OAC11       | VARCHAR2(3 CHAR)  |          |
| LAT         | VARCHAR2(10 CHAR) |          |
| LONGI       | VARCHAR2(10 CHAR) |          |
| LEP1        | VARCHAR2(9 CHAR)  |          |
| LEP2        | VARCHAR2(9 CHAR)  |          |
| PFA         | VARCHAR2(9 CHAR)  |          |
| IMD         | VARCHAR2(5 CHAR)  |          |

# CR\_PSA\_APPROACH

| COLUMN NAME    | DATATYPE           | COMMENTS                                                               |
|----------------|--------------------|------------------------------------------------------------------------|
| MEDICAL_SCHOOL | VARCHAR2(8 CHAR)   | Medical school as per CR_UKPRN_NAME                                    |
| PSA_YEAR       | NUMBER             | Year the PSA was set                                                   |
| PSA_APPROACH   | VARCHAR2(100 CHAR) | Whether the medical school regarded the PSA as formative or summative. |

# **CR\_SPECIALTIES**

| COLUMN NAME             | DATATYPE           | COMMENTS                                                                                                    |
|-------------------------|--------------------|----------------------------------------------------------------------------------------------------|
| SPECIALTY_NAME          | VARCHAR2(400 CHAR) | GMC full specialty name                                                                                                    |
| GMC_ABBR_NAME           | VARCHAR2(400CHAR)  | GMC abbreviated name where different                                                                                                    |
| SPECIALTY_CODE_ISD      | VARCHAR2(10 CHAR)  | Specialty code as per <a href="https://www.ndc.scot.nhs.uk/Dictionary-A-Z/Definitions-by-Groups/Codes/Specialty-Codes.asp">https://www.ndc.scot.nhs.uk/Dictionary-A-Z/Definitions-by-Groups/Codes/Specialty-Codes.asp</a>                                                       |
| SPECIALTY_CODE_ENGLAN D | VARCHAR2(10 CHAR)  | Specialty code as per https://digital.nhs.uk/data-and-information/areas-of-interest/workforce/nhs-occupation-codes                                                                                                    |
| SPECIALTY_SYNONYM       | VARCHAR2(400CHAR)  | Specialty other name where applicable                                                                                                    |
| SPECIALTY_TYPE          | VARCHAR2(400CHAR)  | Possible values: Core Dental Dual from ORIEL Foundation Special Interest Specialty - Higher Specialty - Higher/Specialty - Run through Specialty - Run through Sub-specialty                                                                                                    |
| SPECIALTY_COLLEGE       | VARCHAR2(400CHAR)  | The medical royal college with responsibility for getting the specialty curriculum approved by the GMC: <a href="https://www.gmc-uk.org/education/standards-guidance-and-curricula/curricula/">https://www.gmc-uk.org/education/standards-guidance-and-curricula/curricula/</a> |
| HSIC_SPECIALTY_GROUP    | VARCHAR2(400CHAR)  | Specialty groups used as per NHS Digital workforce reports.<br>https://digital.nhs.uk/data-and-<br>information/publications/statistical/nhs-workforce-statistics                                                                                                    |
| SPECIALTY_GROUP         | VARCHAR2(50 CHAR)  | GMC specialty group based on Royal College/Faculty                                                                                                    |

# CR\_UKPRN\_NAME

Table that maps HESA UKPRN values to the following: GMC short codes GMC awarding bodies.
Agreed abbreviated names for medical schools.

| COLUMN NAME             | DATATYPE           | COMMENTS                                                                                                    |
|-------------------------|--------------------|----------------------------------------------------------------------------------------------------|
| UKPRN                   | VARCHAR2(8 CHAR)   | UK Provider reference number see UK Register of Learning Providers <a href="https://www.ukrlp.co.uk/">https://www.ukrlp.co.uk/</a>                                        |
| NAME                    | VARCHAR2(100 CHAR) | Name for the UKPRN.                                                                                                    |
| WEB_NAME                | VARCHAR2(100 CHAR) | Name of medical school on their website.                                                                                                    |
| MEDICAL_SCHOOL          | VARCHAR2(50 CHAR)  | Abbreviated medical school name.                                                                                                    |
| SHORT_CODE              | VARCHAR2(3 CHAR)   | GMC medical school code.                                                                                                    |
| AWARD_BODY              | VARCHAR2(100 CHAR) | Awarding body – see <a href="https://www.gmc-uk.org/education/undergraduate/awarding_bodies.asp">https://www.gmc-uk.org/education/undergraduate/awarding_bodies.asp</a> . |
| START_YEAR              | VARCHAR2(4 CHAR)   | The year the institution started.                                                                                                    |
| HESA_INST1              | VARCHAR2(100 CHAR) | A teaching institution that is separate from the main university.                                                                                                    |
| UCAS_INSTIT_CODE        | VARCHAR2(20 CHAR)  |                                                                                                    |
| MEDICAL_SCHOOL_POSTCODE | VARCHAR2(20 CHAR)  |                                                                                                    |

### ORGANISATION\_LIVE

Table of organisations. It includes historic data. Data sources include:

- NHS Digital <a href="https://digital.nhs.uk/services/organisation-data-service/data-downloads">https://digital.nhs.uk/services/organisation-data-service/data-downloads</a>
- Information Services Division http://www.isdscotland.org/
- Ad hoc updates from GMC staff

| COLUMN NAME              | DATATYPE           | COMMENTS |
|--------------------------|--------------------|----------|
| AGORA_ID                 | VARCHAR2(15 CHAR)  |          |
| S_ORG_EXT_ROW_ID         | VARCHAR2(15 CHAR)  |          |
| LEP_ADMIN_ROWID          | VARCHAR2(15 CHAR)  |          |
| ORG_NAME                 | VARCHAR2(250 CHAR) |          |
| SHORT_CODE               | VARCHAR2(50 CHAR)  |          |
| ORG_CODE                 | VARCHAR2(50 CHAR)  |          |
| ODS_CODE                 | VARCHAR2(50 CHAR)  |          |
| STATUS                   | VARCHAR2(50 CHAR)  |          |
| ORG_TYPE                 | VARCHAR2(50 CHAR)  |          |
| STAKEHOLDER_TYPE         | VARCHAR2(50 CHAR)  |          |
| DESIGNATED_BODY_NAME     | VARCHAR2(250 CHAR) |          |
| DB_TYPE                  | VARCHAR2(50 CHAR)  |          |
| DB_GROUP                 | VARCHAR2(20 CHAR)  |          |
| DB_IND                   | VARCHAR2(1 CHAR)   |          |
| RESPONSIBLE_OFFICER_UID  | VARCHAR2(12 CHAR)  |          |
| EMPLOYER_LIAISON_ADVISER | VARCHAR2(150 CHAR) |          |
| CITY                     | VARCHAR2(50 CHAR)  |          |
| POSTCODE                 | VARCHAR2(50 CHAR)  |          |

| COLUMN NAME          | DATATYPE           | COMMENTS |
|----------------------|--------------------|----------|
| POSTCODE_OUTCODE     | VARCHAR2(30 BYTE)  |          |
| POSTCODE_TOWN        | VARCHAR2(50 CHAR)  |          |
| POSTCODE_COUNTY      | VARCHAR2(30 CHAR)  |          |
| POSTCODE_COUNTRY     | VARCHAR2(30 CHAR)  |          |
| COUNTY               | VARCHAR2(250 CHAR) |          |
| COUNTRY              | VARCHAR2(250 CHAR) |          |
| ODS_NAME             | VARCHAR2(250 CHAR) |          |
| ODS_PAR_CODE         | VARCHAR2(50 CHAR)  |          |
| ODS_PAR_NAME         | VARCHAR2(250 CHAR) |          |
| ODS_CITY             | VARCHAR2(50 CHAR)  |          |
| ODS_POSTCODE         | VARCHAR2(50 CHAR)  |          |
| ODS_POSTCODE_OUTCODE | VARCHAR2(30 BYTE)  |          |
| ODS_POSTCODE_TOWN    | VARCHAR2(50 CHAR)  |          |
| ODS_POSTCODE_COUNTY  | VARCHAR2(30 CHAR)  |          |
| ODS_POSTCODE_COUNTRY | VARCHAR2(30 CHAR)  |          |
| ODS_COUNTY           | VARCHAR2(250 CHAR) |          |
| ODS_COUNTRY          | VARCHAR2(250 CHAR) |          |
| SOURCE               | VARCHAR2(50 CHAR)  |          |
| RO_START_DATE        | DATE               |          |
| LAT_ORG_CODE         | VARCHAR2(50 CHAR)  |          |
| POSTCODE_WARD        | VARCHAR2(100 CHAR) |          |

| COLUMN NAME              | DATATYPE           | COMMENTS |
|--------------------------|--------------------|----------|
| POSTCODE_DISTRICT        | VARCHAR2(50 CHAR)  |          |
| POSTCODE_REGION          | VARCHAR2(50 CHAR)  |          |
| ODS_POSTCODE_WARD        | VARCHAR2(100 CHAR) |          |
| ODS_POSTCODE_DISTRICT    | VARCHAR2(50 CHAR)  |          |
| ODS_POSTCODE_REGION      | VARCHAR2(50 CHAR)  |          |
| SUPPRESS_LRMP_REVAL_FLAG | VARCHAR2(1 CHAR)   |          |